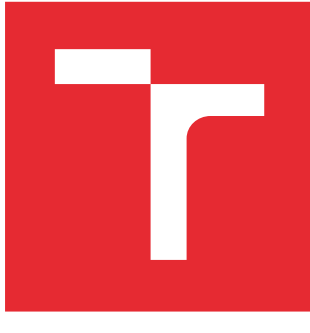

# VYSOKÉ UČENÍ TECHNICKÉ V BRNĚ

BRNO UNIVERSITY OF TECHNOLOGY

## FAKULTA ELEKTROTECHNIKY A KOMUNIKAČNÍCH TECHNOLOGIÍ

FACULTY OF ELECTRICAL ENGINEERING AND COMMUNICATION

## ÚSTAV MIKROELEKTRONIKY

DEPARTMENT OF MICROELECTRONICS

## VÝPOČET VLASTNÍCH ČÍSEL A VLASTNÍCH VEKTORŮ HERMITOVSKÉ MATICE

COMPUTATION OF THE EIGENVALUES AND EIGENVECTORS OF HERMITIAN MATRIX

DIPLOMOVÁ PRÁCE MASTER'S THESIS

AUTOR PRÁCE AUTHOR

Bc. Martin Štrympl

VEDOUCÍ PRÁCE **SUPERVISOR** 

doc. Ing. Lukáš Fujcik, Ph.D.

BRNO 2016

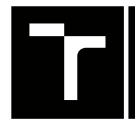

VYSOKÉ UČENÍ FAKULTA ELEKTROTECHNIKY TECHNICKÉ A KOMUNIKAČNÍCH

## **Diplomová práce**

magisterský navazující studijní obor **Mikroelektronika**

Ústav mikroelektroniky

*Student:* Bc. Martin Štrympl *ID:* 120617 *Ročník:* 2 *Akademický rok:* 2015/16

**NÁZEV TÉMATU:**

#### **Výpočet vlastních čísel a vlastních vektorů hermitovské matice**

#### **POKYNY PRO VYPRACOVÁNÍ:**

Seznamte se s algoritmy pro výpočet vlastních čísel a vektorů matice. Zvolte nejvhodnější algoritmus a realizujte jej nad komplexní korelační matici 4x4 v hradlovém poli. Cílovou platformou je řada Xilinx Zynq 7000. Vstupem sestaveného bloku bude korelační matice a jeho výstupem budou vlastní čísla a vlastní vektory.

#### **DOPORUČENÁ LITERATURA:**

Podle pokynů vedoucího práce

*Termín zadání:* 8.2.2016 *Termín odevzdání:* 26.5.2016

*Vedoucí práce:* doc. Ing. Lukáš Fujcik, Ph.D. *Konzultant diplomové práce:* Ing. Antonín Heřmánek, Ph.D., ERA, a.s.

**doc. Ing. Lukáš Fujcik, Ph.D.**, *předseda oborové rady*

#### **UPOZORNĚNÍ:**

Autor diplomové práce nesmí při vytváření diplomové práce porušit autorská práva třetích osob, zejména nesmí zasahovat nedovoleným způsobem do cizích autorských práv osobnostních a musí si být plně vědom následků porušení ustanovení § 11 a následujících autorského zákona č. 121/2000 Sb., včetně možných trestněprávních důsledků vyplývajících z ustanovení části druhé, hlavy VI. díl 4 Trestního zákoníku č.40/2009 Sb.

Fakulta elektrotechniky a komunikačních technologií, Vysoké učení technické v Brně / Technická 3058/10 / 616 00 / Brno

### **ABSTRAKT**

Tato práce se zabývá výpočtem vlastních čísel a vlastních vektorů hermitovské pozitivně–semidefinitní komplexní čtvercové matice řádu 4. Cílem je implementace výpočtu v jazyce VHDL pro hradlové pole řady Xilinx Zynq-7000.

Práce se věnuje algoritmům pro výpočet vlastních čísel a vektorů pozitivně–semidefinitních reálných symetrických čtvercových a pozitivně–semidefinitních komplexních hermitovských matic a jejich analýze s využitím programu AnalyzeAlgorithm sestaveného pro tento účel. Závěrečná část práce popisuje implementaci výpočtu do hradlového pole s využitím IP bloku Xilinx® Floating-Point Operator a programů SVAOptimalizer, SVAInterpreter a SVAToDSPCompiler.

### **KLÍČOVÁ SLOVA**

matice, vlastní čísla, vlastní vektory, symetrická matice, hermitovská matice, QR rozklad, třídiagonální matice, analýza algoritmů, VHDL, Xilinx Zynq-7000, Xilinx® Floating-Point **Operator** 

### **ABSTRACT**

This project deals with computation of eigenvalues and eigenvectors of Hermitian positive-semidefinite complex square matrix of order 4. The target is an implementation of computation in language VHDL to field-programmable gate array of type Xilinx Zynq-7000.

This master project deals with algorithms used for computation of eigenvalues and eigenvectors of positive-semidefinite symmetric real square and positive-semidefinite complex Hermitian matrix and the analysis of algorithms by AnalyzeAlgorithm program assembled for this purpose. The closing part of this project describes implementation of the computation into field-programmable gate array with use of IP core Xilinx® Floating-Point Operator and SVAOptimalizer, SVAInterpreter and SVAToDSPCompiler programs.

### **KEYWORDS**

matrix, eigenvalues, eigenvectors, symmetrix matrix, Hermitian matrix, QR decomposition, tridiagonal matrix, algorithm analyze, VHDL, Xilinx Zynq-7000, Xilinx® Floating-Point **Operator** 

ŠTRYMPL, Martin Výpočet vlastních čísel a vlastních vektorů hermitovské matice: diplomová práce. Brno: Vysoké učení technické v Brně, Fakulta elektrotechniky a komunikačních technologií, Ústav mikroelektroniky, 2016. 109 s. Vedoucí práce byl doc. Ing. Lukáš Fujcik, Ph.D.

Vysázeno pomocí balíčku thesis verze 2.61; <http://latex.feec.vutbr.cz>

### PROHLÁŠENÍ

Prohlašuji, že svou diplomovou práci na téma "Výpočet vlastních čísel a vlastních vektorů hermitovské matice" jsem vypracoval(a) samostatně pod vedením vedoucího diplomové práce a s použitím odborné literatury a dalších informačních zdrojů, které jsou všechny citovány v práci a uvedeny v seznamu literatury na konci práce.

Jako autor(ka) uvedené diplomové práce dále prohlašuji, že v souvislosti s vytvořením této diplomové práce jsem neporušil(a) autorská práva třetích osob, zejména jsem nezasáhl(a) nedovoleným způsobem do cizích autorských práv osobnostních a/nebo majetkových a jsem si plně vědom $(a)$  následků porušení ustanovení  $\S 11$  a následujících autorského zákona č. 121/2000 Sb., o právu autorském, o právech souvisejících s právem autorským a o změně některých zákonů (autorský zákon), ve znění pozdějších předpisů, včetně možných trestněprávních důsledků vyplývajících z ustanovení části druhé, hlavy VI. díl 4 Trestního zákoníku č. 40/2009 Sb.

Brno . . . . . . . . . . . . . . . . . . . . . . . . . . . . . . . . . . . . . . . . . . . . . . . . .

podpis autora(-ky)

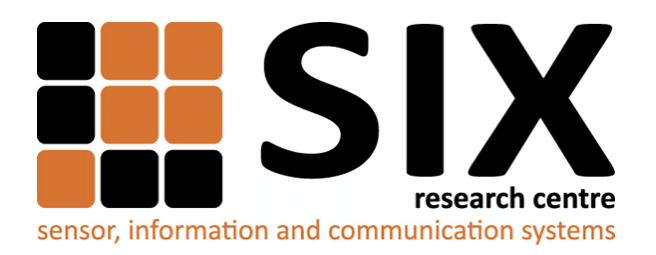

Faculty of Electrical Engineering and Communication Brno University of Technology Purkynova 118, CZ-61200 Brno Czech Republic http://www.six.feec.vutbr.cz

### PODĚKOVÁNÍ

Výzkum popsaný v této diplomové práci byl realizován v laboratořích podpořených z projektu [SIX;](http://www.six.feec.vutbr.cz) registrační číslo CZ.1.05/2.1.00/03.0072, operační program Výzkum a vývoj pro inovace.

Brno . . . . . . . . . . . . . . . . . . . . . . . . . . . . . . . . . . . . . . . . . . . . . . . . .

podpis autora(-ky)

İ

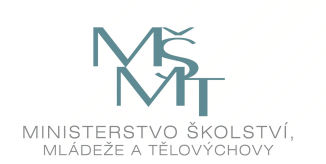

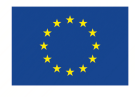

EVROPSKÁ UNIE EVROPSKÝ FOND PRO REGIONÁLNÍ ROZVOJ INVESTICE DO VAŠÍ BUDOUCNOSTI

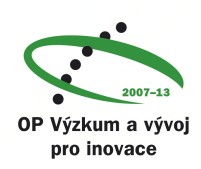

### PODĚKOVÁNÍ

Rád bych poděkoval konzultantovi semestrální práce panu Ing. Antonínu Heřmánkovi, Ph.D. a zaměstnancům Vysoké učení technického v Brně doc. RNDr. Jaromíru Baštincovi, CSc. a doc. Ing. Romanovi Maršálkovi, Ph.D. za odborné vedení, konzultace, trpělivost a podnětné návrhy k práci. Za zapůjčení vývojové desky ZedBoard náleží poděkování Ing. Michalovi Kubíčkovi, Ph.D.

Brno . . . . . . . . . . . . . . . . . . . . . . . . . . . . . . . . . . . . . . . . . . . . . . . . .

podpis autora(-ky)

## **OBSAH**

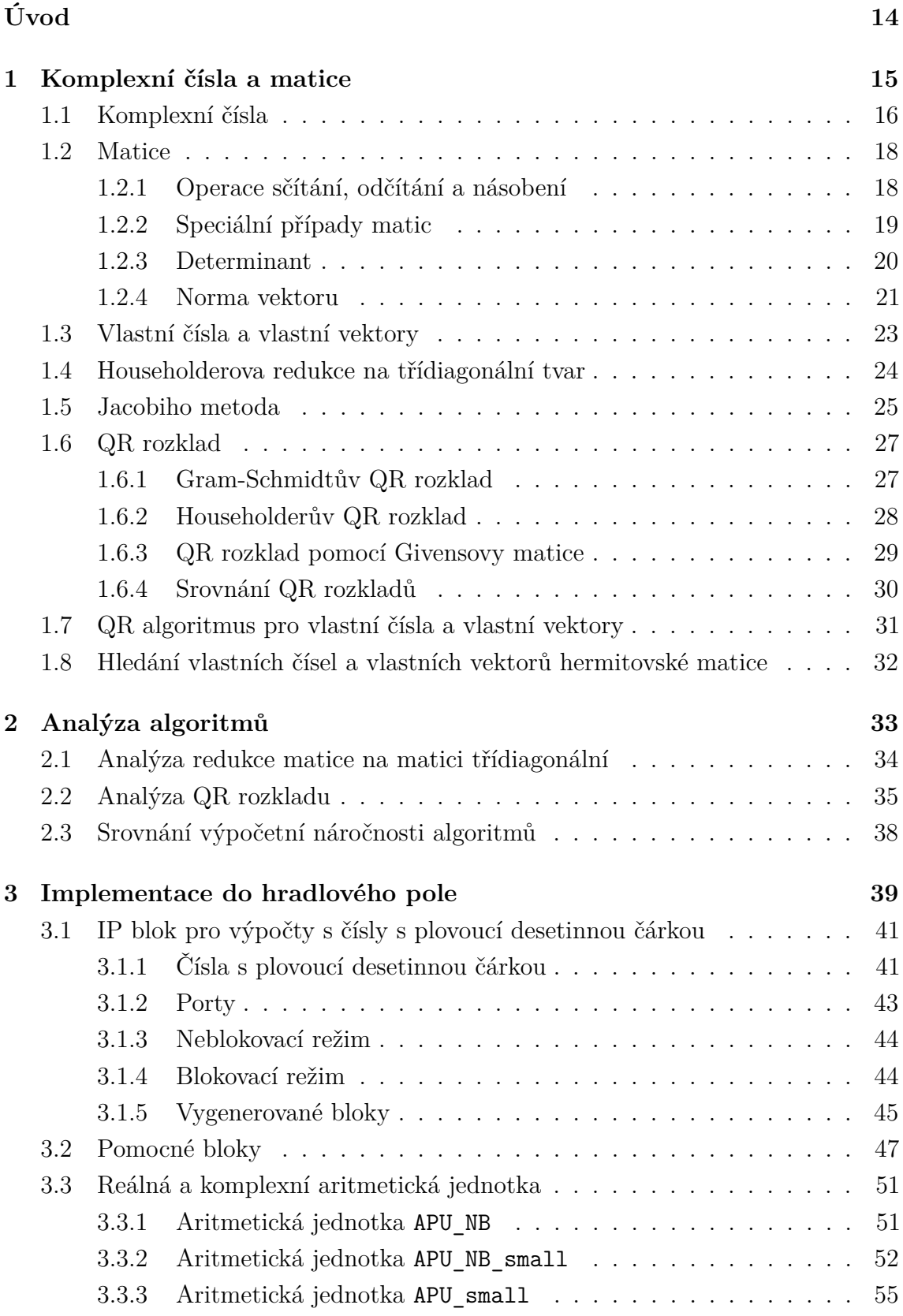

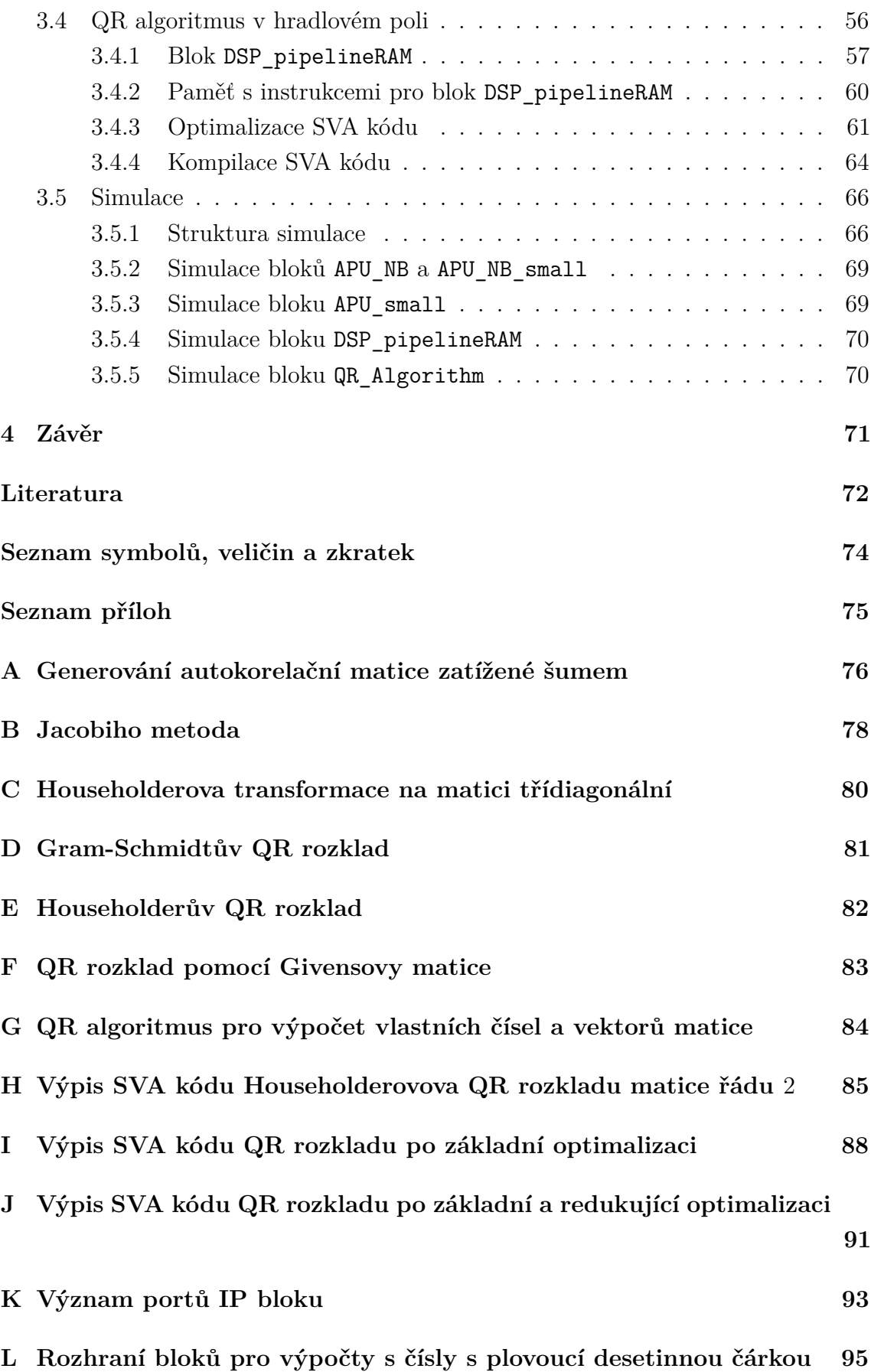

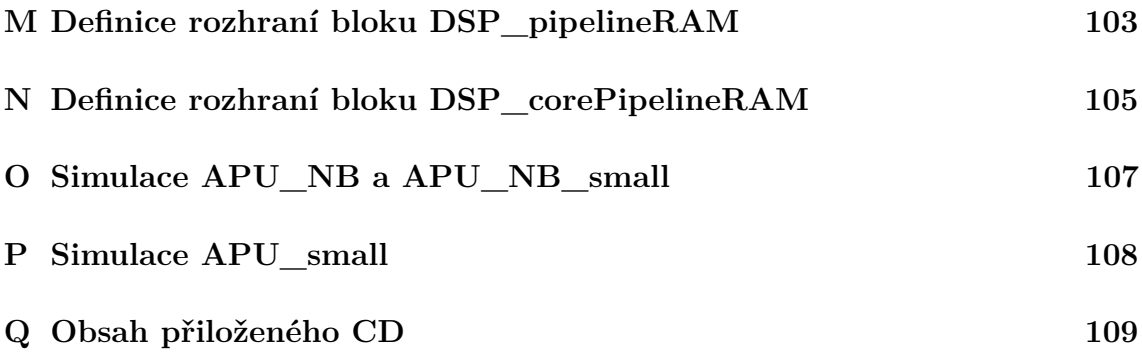

## **SEZNAM OBRÁZKŮ**

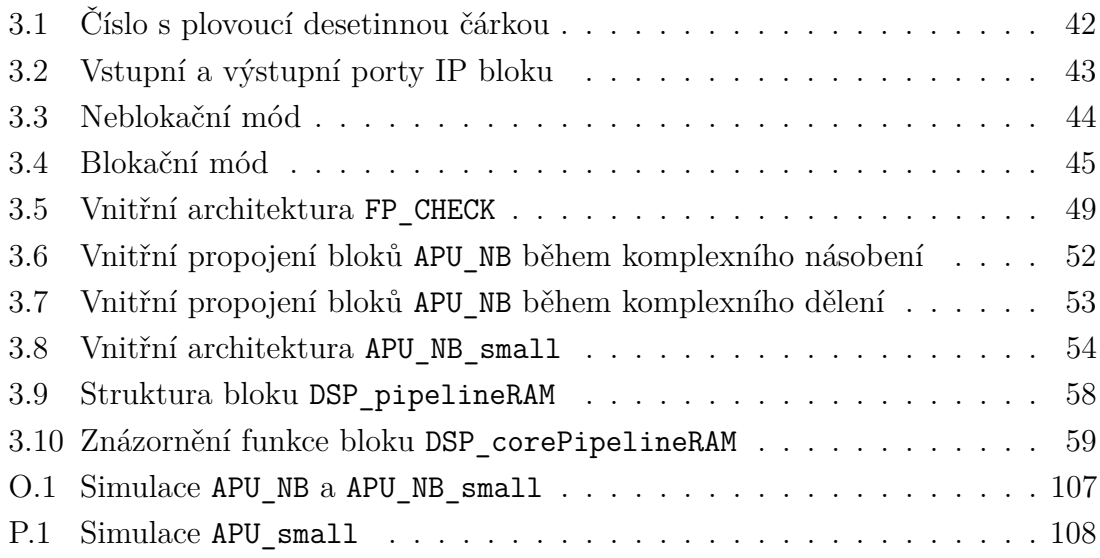

### **SEZNAM TABULEK**

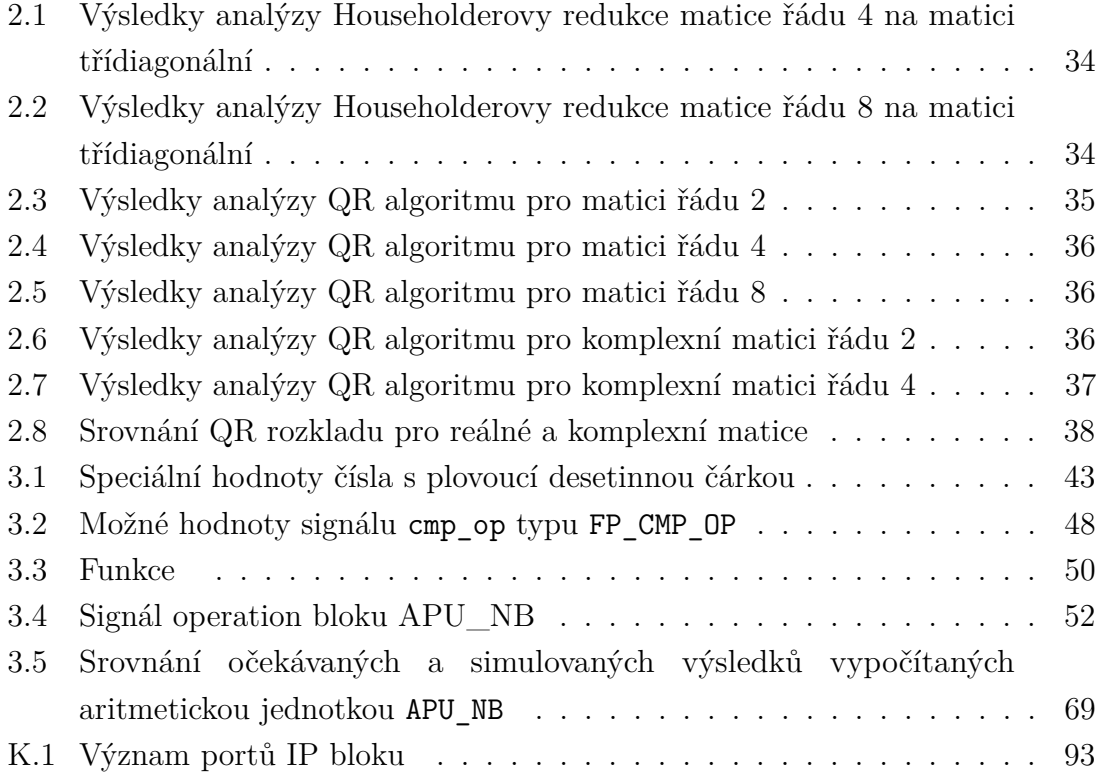

## **SEZNAM VÝPISŮ**

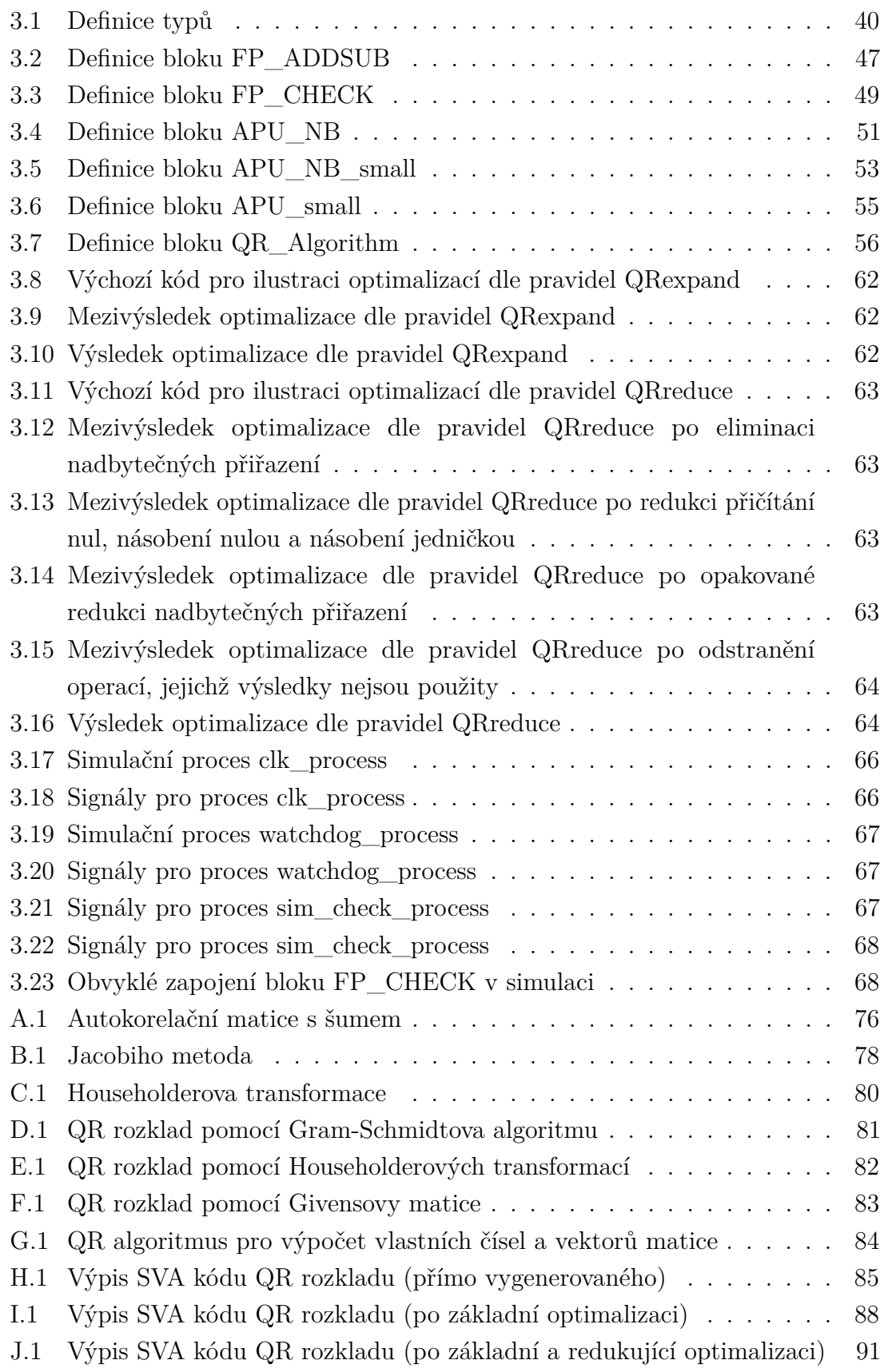

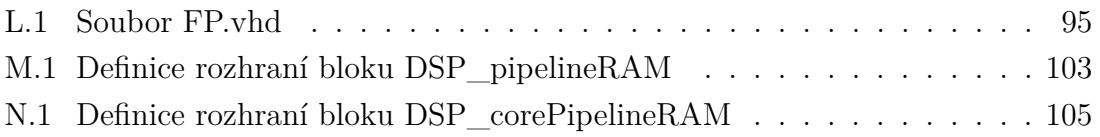

### **ÚVOD**

<span id="page-13-0"></span>Tato práce se zabývá implementací výpočtu vlastních čísel a vlastních vektorů komplexní hermitovské pozitivně-semidefinitní čtvercové matice řádu 4 do hradlového pole řady Xilinx Zynq-7000 v jazyce VHDL v základní přesnosti čísel s plovoucí desetinnou čárkou. Pro výpočty s čísly s plovoucí desetinnou čárkou jsou využity IP bloky dodávané spolu s vývojovým prostředím Xilinx Vivado.

Potřeba výpočtu vlastních čísel a vektorů souvisí se zpracováním signálů přijímaných sekundárními radary, které pracující v oblastech s hustým leteckým provozem. Zde často dochází k časovému překryvu signálů vysílaných odpovídači jednotlivých letadel. Jeden ze způsobů řešení tohoto problému spočívá v nasazení metod pro separaci signálů. Firmou ERA a.s. vyvinutá metoda separace, pro niž je v této práci vyvinut algoritmus výpočtu vlastních čísel a vektorů, vyžaduje soustavu v prostoru vhodně umístěných antén, které jsou ideálně na sobě nezávislé. Každá z antén soustavy poté přijímá odlišný signál zatížený šumem.

Signály přijímané jednotlivými anténami jsou popsány autokorelační maticí zatíženou šumem. Tato autokorelační matice je čtvercová hermitovská a pozitivně-semidefinitní. Řád matice a počet jí příslušejících reálných kladných vlastních čísel a vektorů je dán množstvím antén.

Jestliže je přijímán jediný signál zatížený šumem, má autokorelační matice jedno nenásobné nenulové vlastní číslo a jemu odpovídající vlastní vektor, který odpovídá vektoru příjmu daného signálu. Ostatní vlastní čísla a vektory náleží šumu.

Nezávislá složka Gaussova šumu ovlivňuje velikost vlastních čísel, ale nikoli vlastní vektory příslušející vlastním číslům. Z vlastních čísel matice je možné odhadnout, kolik signálů se na přijímači právě překrývá. V případě, že je dostatečný odstup signál-šum a že jsou splněny další nutné podmínky (např. dostatečná vzájemná vzdálenost odpovídačů), lze odlišit nejen jednotlivé signály, ale i pozice jim příslušejících vysílačů v prostoru. Maximální počet separovaných signálů je dán počtem antén v soustavě. Vlastní čísla a vlastní vektory autokorelační matice určují prostor, ve kterém se nachází hledané vektory příjmu. Vektory příjmu však nelze bez další informace odhadnout (např. znalost prostorového rozložení antén).

Vektor příjmu (v případě jediného signálu vlastní vektor dominantního vlastního čísla) umožňuje, při znalosti soustavy antén, odhadnout i směr, odkud zachycený signál přišel.

V příloze [A.1](#page-75-1) lze nalézt skript pro GNU Octave generující autokorelační matici jednoho přijímaného signálu, zatíženou šumem, spolu s výpočtem vlastních čísel a vlastních vektorů s využitím prostředků GNU Octave.

## <span id="page-14-0"></span>**1 KOMPLEXNÍ ČÍSLA A MATICE**

Vstupem této práce je komplexní matice, a proto bude čtenář v této kapitole nejprve seznámen s komplexními čísly. Nikoli však vyčerpávajícím způsobem. Pro potřeby realizace výpočtů v hradlovém poli je zajímavý především výpočet součtu, rozdílu, součinu a podílu komplexních čísel.

Po popisu komplexních čísel následuje seznámení s maticemi, jejich podobami, vlastnostmi a základními výpočty (sčítání, násobení, apod.). S maticemi úzce souvisí také definice vlastních čísel a vlastních vektorů matice.

V závěru kapitoly jsou popsány různé algoritmy využitelné pro výpočet vlastních čísel a vlastních vektorů matic symetrických a hermitovských.

### <span id="page-15-0"></span>**1.1 Komplexní čísla**

Komplexní čísla jsou nástavbou reálných čísel. V oboru reálných čísel lze vypočítat většinu klasických operací jako je sčítání, odečítání, násobení a dělení (kromě dělení nulou). Nezáporná čísla lze v oboru reálných čísel také odmocňovat. Výpočet odmocniny záporných čísel lze řešit v oboru komplexních čísel.[\[1\]](#page-71-1)

Komplexní číslo se skládá z reálné a imaginární části. Rozepsáním komplexního čísla *Z* na reálnou a imaginární část s použitím imaginární jednotky i dostaneme výraz

$$
\mathbf{Z} = Z_{re} + Z_{im} \mathbf{i} \tag{1.1}
$$

kde je imaginární jednotka i definována vztahem

$$
i = \sqrt{-1},\tag{1.2}
$$

který je možné upravit do podoby

$$
i^2 = -1 \,[1]. \tag{1.3}
$$

Jestliže je imaginární část komplexního čísla rovna 0, lze komplexní číslo brát jako číslo reálné a tak s ním počítat. Reálné číslo lze chápat jako číslo komplexní s nulovou imaginární částí.

Dvě komplexní čísla *A* a *B* jsou si rovna, pokud jsou shodné jejich reálné (  $A_{re}$  a  $B_{re}$  ) i imaginární složky (  $A_{im}$  a  $B_{im}$  ). Platí-li  $A_{re} = B_{re}$  a současně  $A_{im} = B_{im}$ , platí také  $\boldsymbol{A} = \boldsymbol{B}$ .

Jestliže je komplexní číslo *B* komplexně sdruženým číslem k číslu *A*, pak platí

$$
B_{re} = A_{re}
$$
  
\n
$$
B_{im} = -A_{im} [1].
$$
\n(1.4)

Jiným způsobem zapsáno  $B = \overline{A}$ .

Pro komplexní číslo *C* platí

$$
C_{re} = A_{re} + B_{re}
$$
  
\n
$$
C_{im} = A_{im} + B_{im} , \qquad (1.5)
$$

jestliže je součtem komplexních čísel *A* a *B*. Pro komplexní číslo *C* vzniklé rozdílem čísel *A* a *B* platí

$$
C_{re} = A_{re} - B_{re}
$$
  
\n
$$
C_{im} = A_{im} - B_{im}.
$$
\n(1.6)

Pokud je komplexní číslo *C* dáno součinem komplexních čísel *A* a *B*, bude pro výsledek násobení platit:

$$
C_{re} = A_{re} * B_{re} - A_{im} * B_{im}
$$
  
\n
$$
C_{im} = A_{re} * B_{im} + A_{im} * B_{re}
$$
 (1.7)

Dělení komplexních čísel je řešitelné pomocí násobení jednotkovým zlomkem tvořeným jmenovatelem a čitatelem komplexně sdruženým k děliteli. Pakliže *C* značí podíl komplexních čísel *A* a *B* , lze dělení komplexních čísel popsat výrazem

<span id="page-16-0"></span>
$$
C = \frac{A}{B} = \frac{A_{re} + A_{im}i}{B_{re} + B_{im}i}.
$$
\n(1.8)

Roznásobením podílu komplexně sdruženou jedničkou $\frac{B_{re}-B_{im}\mathrm{i}}{B_{re}-B_{im}\mathrm{i}}$ k jmenovateli $\bm{B}$ lze vztah [1.8](#page-16-0) upravit do tvaru

$$
\mathbf{C} = \frac{A_{re} + A_{im}i}{B_{re} + B_{im}i} = \frac{A_{re} + A_{im}i}{B_{re} + B_{im}i} \frac{B_{re} - B_{im}i}{B_{re} - B_{im}i} = \frac{(A_{re} + A_{im}i)(B_{re} - B_{im}i)}{B_{re}^2 + B_{im}^2} ,\qquad(1.9)
$$

který je možné rozepsat do podoby

$$
C_{re} = \frac{A_{re} * B_{re} + A_{im} * B_{im}}{B_{re}^{2} + B_{im}^{2}}
$$
  

$$
C_{im} = \frac{A_{im} * B_{re} - A_{re} * B_{im}}{B_{re}^{2} + B_{im}^{2}}.
$$
 (1.10)

### <span id="page-17-0"></span>**1.2 Matice**

Matice  $A$  typu  $(m, n)$  je obecně definována

<span id="page-17-2"></span>
$$
\mathbf{A} = \begin{bmatrix} a_{11} & a_{12} & \cdots & a_{1j} & \cdots & a_{1n} \\ a_{21} & a_{22} & \cdots & a_{2j} & \cdots & a_{2n} \\ \vdots & \vdots & \ddots & \vdots & \ddots & \vdots \\ a_{i1} & a_{i2} & \cdots & a_{ij} & \cdots & a_{in} \\ \vdots & \vdots & \ddots & \vdots & \ddots & \vdots \\ a_{m1} & a_{m2} & \cdots & a_{mj} & \cdots & a_{mn} \end{bmatrix} = (a_{ij})_m^n \ [2]. \qquad (1.11)
$$

Pokud je matice reálná, lze psát  $A \in \mathbb{R}^{n \times m}$ , případně  $A \in \mathbb{C}$  $\mathbb{C}^{n \times m}$ pro komplexní matici.

Čísla  $a_{ij}$  se nazývají prvky matice. Vektor tvořený prvky  $(a_{i1}, a_{i2}, \ldots, a_{in})$ je i-tým řádkem matice, zatímco vektor  $(a_{1j}, a_{2j},..., a_{nj})$  je j-tým sloupcem matice.[\[2\]](#page-71-2)

#### <span id="page-17-1"></span>**1.2.1 Operace sčítání, odčítání a násobení**

Dále jsou pro potřeby této práce definovány základní aritmetické operace nad maticemi.

Matice  $\mathbf{C} = (c_{ij})_n^n$  $\sum_{m=1}^{n}$  řádu  $(m, n)$  je součtem matic  $\mathbf{A} = (a_{ij})_{n=1}^{n}$  $\frac{n}{m}$  řádu  $(m, n)$ a **B** =  $(b_{ij})_n^n$  $\binom{n}{m}$ řádu  $(m, n)$ , jestliže pro prvky matice **C** platí

$$
c_{ij} = a_{ij} + b_{ij} [2]. \tag{1.12}
$$

V maticovém zápisu psáno  $C = A + B$ .

Obdobně je matice **C** rozdílem matic **A** a **B**, psáno **C** = **A** −**B**, pokud pro prvky matice **C** platí

$$
c_{ij} = a_{ij} - b_{ij}.
$$
 (1.13)

Platí-li pro prvky matice **C**

$$
c_{ij} = -a_{ij},\tag{1.14}
$$

lze tuto skutečnost zapsat výrazem  $C = -A$ .

Je-li matice **C** získána vynásobením matice **A** číslem  $\alpha$ , zapsáno  $\mathbf{C} = \alpha \mathbf{A}$ , platí pro prvky matice **C** vztah

$$
c_{ij} = \alpha a_{ij} \text{ [2]}.
$$
\n
$$
(1.15)
$$

Součin matice  $\mathbf{A} = (a_{ij})_n^p$  $\frac{p}{m}$  typu  $(m, p)$  s maticí  $\mathbf{B} = (b_{ij})\frac{n}{p}$  $\frac{n}{p}$  typu  $(p, n)$  tvoří matici  $C = (c_{ij})_n^n$  $\frac{n}{m}$  typu  $(m, n)$ , pro jejíž prvky platí

$$
c_{ij} = a_{i1}b_{1j} + a_{i2}b_{2j} + \dots + a_{ip}b_{pj} = \sum_{r=1}^{p} a_{ir}b_{rj} \tag{1.16}
$$

Bude-li součinem matic matice typu (1*,* 1), s výsledkem je možné pracovat jako s reálným nebo komplexním číslem podle typu násobených matic.

#### <span id="page-18-0"></span>**1.2.2 Speciální případy matic**

Speciálními případy matic jsou rozuměny matice mající určité specifické vlastnosti, které je odlišují od matic ostatních.

Matice **A** typu  $(m, n)$  je nazývána čtvercovou maticí **A** řádu  $n \times p$  případě, kdy je m rovno n. Pro čtvercovou matici **A** je možné zápis [1.11](#page-17-2) zjednodušit do tvaru

$$
\mathbf{A} = \begin{bmatrix} a_{11} & a_{12} & \cdots & a_{1j} & \cdots & a_{1n} \\ a_{21} & a_{22} & \cdots & a_{2j} & \cdots & a_{2n} \\ \vdots & \vdots & \ddots & \vdots & \vdots \\ a_{i1} & a_{i2} & \cdots & a_{ij} & \cdots & a_{in} \\ \vdots & \vdots & \ddots & \vdots & \vdots \\ a_{n1} & a_{n2} & \cdots & a_{nj} & \cdots & a_{nn} \end{bmatrix} = (a_{ij})_n^n . \qquad (1.17)
$$

Prvky  $a_{ii}$ ,  $i = 1, \ldots, n$  tvoří hlavní diagonálu čtvercové matice **A** řádu *n*. Jsou-li všechny prvky matice neležící na hlavní diagonále rovny nule, nazýváme matici diagonální.

Jednotkovou maticí je myšlena diagonální matice, která má všechny prvky na hlavní diagonále rovné jedné.

Horní trojúhelníková matice má všechny prvky pod hlavní diagonálou rovné nule. Dolní trojúhelníková matice má rovné nule naopak všechny prvky nad hlavní diagonálou.

Čtvercová matice  $\mathbf{A} = (a_{ij})_n^n$  $\frac{n}{n}$ , pro jejíž prvky platí  $a_{ij} = a_{ji}$ , se nazývá symetrická[\[2\]](#page-71-2).

Třídiagonální čtvercová matice řádu  $n$  má podobu

$$
\begin{bmatrix} b_1 & c_1 & & & \\ d_1 & \ddots & \ddots & & \\ & \ddots & \ddots & c_n - 1 \\ & & d_{n-1} & b_n \end{bmatrix}
$$
 (1.18)

a symetrická třídiagonální čtvercová matice řádu

$$
\begin{bmatrix} b_1 & c_1 & & & \\ c_1 & \ddots & \ddots & & \\ & \ddots & \ddots & c_n - 1 & \\ & & c_{n-1} & b_n \end{bmatrix} [3].
$$
 (1.19)

Čtvercová matice **B** řádu je transponovaná k čtvercové matici **A** řádu , jestliže platí  $a_{ij} = b_{ji}, i = 1, \ldots, n, j = 1, \ldots, n$ . Matici **B** lze zapsat jako  $\mathbf{A}^T$ . Je-li **A** symetrická matice, platí  $A<sup>T</sup> = A[2]$  $A<sup>T</sup> = A[2]$ .

Čtvercová matice **B** řádu  $n$  je inverzní maticí čtvercové matice **A** řádu  $n$ , jestliže platí vztah

$$
\mathbf{BA} = \mathbf{AB} = \mathbf{I} [2],\tag{1.20}
$$

kde **I** je jednotková matice řádu . Inverzní matice **B** k matici **A** je značena symbolem  $A^{-1}$ .

Pro komplexně sdruženou matici **B** řádu k matici **A** řádu platí  $b_{ij} = \overline{a_{ij}}, i = 1, \ldots, n, j = 1, \ldots, n$  za předpokladu, že  $\overline{a_{ij}}$  značí komplexně sdružené číslo ke komplexnímu číslu  $a_{ij}$ . Komplexně sdružená matice k matici **A** je značena zápisem **A**.

Hermitovskou maticí je matice, pro niž platí  $\mathbf{A} = \overline{\mathbf{A}^T}$ [\[4\]](#page-71-4). Což lze značit jednodušeji jako  $\mathbf{A} = \mathbf{A}^H$ .

Ortogonální maticí je rozuměna matice, pro kterou platí  $A^{-1} = A^T[4]$  $A^{-1} = A^T[4]$ . Pokud platí  $\mathbf{A}^{-1} = \overline{\mathbf{A}^T}$ , je matice nazývána unitární.[\[4\]](#page-71-4)

Aritmetický vektor dimense  $n$  je v této práci chápán jako sloupcová matice typu  $(n, 1)$ , tedy

$$
\mathbf{x} = \begin{bmatrix} x_1 \\ x_2 \\ \vdots \\ x_n \end{bmatrix}, \mathbf{x}^T = \begin{bmatrix} x_1 & x_2 & \cdots & x_n \end{bmatrix} \begin{bmatrix} 2 \end{bmatrix}.
$$
 (1.21)

Reálná symetrická či hermitovská matice **A** řádu je považována za matici pozitivně definitní, jestliže pro každý nenulový reálný či komplexní vektor **x** dimense n platí

$$
\mathbf{x}^H \mathbf{A} \mathbf{x} > 0 \text{ [5].} \tag{1.22}
$$

Platí-li pro každý nenulový reálný či komplexní vektor **x** dimense

$$
\mathbf{x}^H \mathbf{A} \mathbf{x} \ge 0 \text{ [5],} \tag{1.23}
$$

je matice pozitivně semidefinitní.

#### <span id="page-19-0"></span>**1.2.3 Determinant**

Pro definici determinantu je nutné nejprve definovat permutaci.

Pro množinu  $M$  o velikosti  $n$  je permutací libovolná n-tice složená z prvků množiny  $M$ , přičemž se žádný prvek neopakuje. Příkladem permutací pro množinu  $M = (a, b, c, d)$  jsou n-tice prvků  $(a, b, d, c)$  nebo  $(d, b, a, c)$ . Počet všech různých permutací je roven

$$
P(n) = n! [6],
$$
\n(1.24)

kde  $n!$  značí faktoriál  $n.[6]$  $n.[6]$ 

Inverzí v permutaci  $p = (p(1)p(2)...p(n))$  je zvána dvojice  $(i, j)$  taková,  $\check{z}e \quad i \quad \langle \quad i, p(i) \quad \rangle \quad p(j).$  Permutace p je sudá (resp. lichá), má-li sudý (resp. lichý) počet inverzí. Číslo  $(-1)^k$ , kde k je počet inverzí v permutaci p, se nazývá znaménko permutace p a značí se  $sgn(p).[2]$  $sgn(p).[2]$ 

Necht je dána čtvercová matice  $\mathbf{A} = (a_{ij})_n^n$  $\binom{n}{n}$  řádu *n*. Necht  $(p(1)p(2)\ldots p(n))$ je libovolná permutace čísel 1,2,..., *n* (permutací je n!). Součet součinů  $a_{1p(1)} \cdot a_{2p(2)} \cdot a_{3p(3)} \cdot \cdots \cdot a_{np(n)}$  provedených pro všechny permutace a vynásobených číslem (−1) v případě, že je permutace lichá a číslem 1 v případě sudé permutace, se nazývá determinant n-tého řádu matice **A** a označuje se |**A**|. Takových součinů je  $n!$ .[\[2\]](#page-71-2)

Platí tedy

$$
|\mathbf{A}| = \sum_{p} sgn(p)a_{1p(1)} \cdot a_{2p(2)} \cdot \cdots a_{np(n)} [2],
$$
\n(1.25)

kde se sčítá přes všechny permutace  $p$  množiny  $1, 2, \ldots, n$ .[\[2\]](#page-71-2)

Pro čtvercovou matici **A** platí  $|\mathbf{A}^T| = |\mathbf{A}||2|$ .

#### <span id="page-20-0"></span>**1.2.4 Norma vektoru**

Normou vektoru **x** dimense

$$
\mathbf{x} = \begin{bmatrix} x_1 \\ x_2 \\ \vdots \\ x_n \end{bmatrix} \in \mathbb{C}^{n \times 1}
$$
 (1.26)

rozumíme reálnou funkci ||x|| na vektorovém prostoru *V*, platí-li pro libovolné dva vektory **x**, **y** z V a libovolné  $k \in \mathbb{C}[7]$  $k \in \mathbb{C}[7]$ :

- 1.  $\|\mathbf{x}\| > 0$  (pozitivnost)[\[7\]](#page-71-7).
- 2.  $\|\mathbf{x} + \mathbf{y}\| \leq \|\mathbf{x}\| + \|\mathbf{y}\|$  (trojúhelníková nerovnost)[\[7\]](#page-71-7),
- 3.  $\|k\mathbf{x}\| = |k| \cdot \|\mathbf{x}\|$  (homogenita) [\[7\]](#page-71-7) a
- 4.  $\|\mathbf{x}\| = 0 \Leftrightarrow \mathbf{x} = \mathbf{0}$  (pozitivní definitnost)[\[7\]](#page-71-7).

P-norma vektoru  $\mathbf{x} \in \mathbb{C}^{n \times 1}$  dimense  $n$  je pro reálné číslo  $p \geq 1$  definována vztahem

$$
\|\mathbf{x}\|_{p} = \left(\sum_{i=1}^{n} |x_{i}|^{p}\right)^{\frac{1}{p}} [8],
$$
\n(1.27)

kde  $|x_i|$  značí absolutní hodnotu.

Speciálním a často používaným případem je norma Euklidovská. Jedná se o p-normu, kde  $p = 2[8]$  $p = 2[8]$ . Euklidovskou normu lze zapsat ve tvaru

$$
\|\mathbf{x}\|_2 = \sqrt{\left(\sum_{i=1}^n x_i^2\right)} = \sqrt{x_1^2 + \dots + x_n^2} \,. \tag{1.28}
$$

Nebo jednodušeji pomocí násobení vektorů pro  $\mathbf{x} \in \mathbb{R}^{n \times 1}$ 

$$
\|\mathbf{x}\|_2 = \sqrt{\mathbf{x}^T \mathbf{x}} \,\,[8],\tag{1.29}
$$

respektive  $\mathbf{x} \in \mathbb{C}^{n \times 1}$ 

$$
\|\mathbf{x}\|_2 = \sqrt{\mathbf{x}^H \mathbf{x}} \,\,[8].\tag{1.30}
$$

#### <span id="page-22-0"></span>**1.3 Vlastní čísla a vlastní vektory**

Pro čtvercovou matici **A** řádu *n* jsou vlastní čísla  $\lambda_1, \ldots, \lambda_n$  definována jako kořeny charakteristické rovnice matice

$$
det(\mathbf{A} - \lambda I) = 0 \, [9],\tag{1.31}
$$

kde matice **I** představuje jednotkovou matici. Roznásobením lze dostat charakteristickou rovnici ve tvaru

$$
f(\lambda) = \lambda^{n} + a_{n-1}\lambda^{n-1} + \dots + a_1\lambda^{1} + a_0 = 0
$$
 [9]. (1.32)

Ke každému vlastnímu číslu  $\lambda_i$  existuje alespoň jedno nenulové řešení soustavy rovnic

$$
\mathbf{A}\mathbf{x} = \lambda_i \mathbf{x} \; [9]. \tag{1.33}
$$

Toto řešení  $\mathbf{x_i}$ , kde  $\mathbf{x_i}^T = (x_i^{(1)})$  $x_i^{(1)},...,x_i^{(n)}$  $\binom{n}{i}$ , je pravým vlastním vektorem matice **A**[\[9\]](#page-71-9). V dalším textu je pod pojmem vlastní vektor chápán pravý vlastní vektor matice.

Vlastní čísla matice lze hledat přímo jako kořeny charakteristické rovnice matice. Tento postup je však u velkých matic značně nepraktický. V případě počítačového zpracování je problematická i nevylučitelná nejednoznačnost řešení soustavy rovnic [\[9\]](#page-71-9).

V případě čtvercové komplexní hermitovské pozitivně-semidefinitní matice jsou vlastní čísla kladná a reálná[\[5\]](#page-71-5).

V rámci této práce je popsána Jacobiho metoda a QR algoritmus. V obou případech jde o numerické metody pro hledání vlastních čísel a vlastních vektorů matice. Jedná se o iterační metody aplikovatelné na matici reálnou i komplexní. Aby QR algoritmus rychleji konvergoval, lze matici, pokud je reálná, nejdříve upravit pomocí Householderovi redukce na třídiagonální tvar. (dle [\[9\]](#page-71-9) a [\[10\]](#page-71-10))

#### <span id="page-23-0"></span>**1.4 Householderova redukce na třídiagonální tvar**

Householderovi transformace je možné použít pro převedení symetrické reálné matice na matici třídiagonální. Výsledná třídiagonální matice má stejná vlastní čísla jako matice původní. Avšak hledání vlastních čísel třídiagonální matice je snazší než hledání vlastních čísel matice původní. (dle [\[9\]](#page-71-9) a [\[10\]](#page-71-10))

Je-li **A** čtvercovou symetrickou reálnou maticí řádu n, je postupně určeno − 2 ortogonálních matic **H1***, . . . ,* **Hn**−**2**. Matice **A<sup>0</sup>** je rovna matici **A**, jež je transformována do třídiagonální podoby. Následně je možno psát

<span id="page-23-1"></span>
$$
\mathbf{A}_{k} = \mathbf{H}_{k-1}^{T} \cdot \mathbf{A}_{k-1} \cdot \mathbf{H}_{k-1} =
$$
  
=  $(\mathbf{H}_{1} \dots \mathbf{H}_{k-1})^{T} \cdot \mathbf{A} \cdot (\mathbf{H}_{1} \dots \mathbf{H}_{k-1}), k = 1, \dots, n-2$  [9]. (1.34)

Platnosti [1.34](#page-23-1) lze dosáhnout volbou vektoru **v<sup>k</sup>** v podobě

$$
\mathbf{v}_{\mathbf{k}} = \left[0, \ldots, 0, a_{k+1,k}^{k-1} \pm \left(\sum_{i=k+1}^{n} |a_{i,k}^{k-1}|^2\right), a_{k+1,k}^{k-1}, \ldots, a_{n,k}^{k-1}\right]^T
$$
 [9] (1.35)

Vektor **w<sup>k</sup>** je pak dán vztahem

$$
\mathbf{w}_{\mathbf{k}} = \left(\mathbf{v}_{\mathbf{k}}^T \mathbf{v}_{\mathbf{k}}\right)^{-0.5} \mathbf{v}_{\mathbf{k}} \text{ [9]} \tag{1.36}
$$

a vektor **q<sup>k</sup>** výrazem

$$
\mathbf{q}_{\mathbf{k}} = 2(I - \mathbf{w}_{\mathbf{k}} \mathbf{w}_{\mathbf{k}}^T) \mathbf{A}_{\mathbf{k}-1} \mathbf{w}_{\mathbf{k}} [9], \tag{1.37}
$$

kde **I** představuje jednotkovou matici řádu $n$ .

To umožňuje vyjádřit matici **A<sup>k</sup>** pomocí matice **Ak**−**<sup>1</sup>** a vektorů **w<sup>k</sup>** a **qk**:

$$
\mathbf{A}_{\mathbf{k}} = \mathbf{A}_{\mathbf{k}-1} - \mathbf{w}_{\mathbf{k}} \mathbf{q}_{\mathbf{k}}^T - \mathbf{q}_{\mathbf{k}} \mathbf{w}_{\mathbf{k}}^T \text{ [9].} \tag{1.38}
$$

Algoritmus je zpracován v GNU Octave viz. příloha [C.1.](#page-79-1)

### <span id="page-24-0"></span>**1.5 Jacobiho metoda**

Jacobiho iterační metodou lze nalézt vlastní čísla a vlastní vektory symetrické reálné matice i hermitovské komplexní matice[\[11\]](#page-71-11). Vhodná je hlavně pro plné matice[\[9\]](#page-71-9).

K symetrické, popřípadě hermitovské, matici existuje ortogonální matice **T** složená z vlastních vektorů[\[9\]](#page-71-9), pro niž platí vztah

$$
\mathbf{A} = \mathbf{T}^{\mathbf{T}} diag(\lambda_1, \dots, \lambda_n) \mathbf{T} [9], \tag{1.39}
$$

kde  $diag(\lambda_1, \ldots, \lambda_n)$  představuje diagonální matici s prvky  $\lambda_1, \ldots, \lambda_n$  na diagonále.

Tato metoda využívá Givensovy matice rotace ve tvaru

$$
\mathbf{G}(p,q) = \begin{bmatrix} 1 & \cdots & 0 & \cdots & 0 & \cdots & 0 \\ \vdots & \ddots & \vdots & & \vdots & & \vdots \\ 0 & \cdots & \cos \phi & \cdots & \sin \phi & \cdots & 0 \\ \vdots & & \vdots & \ddots & \vdots & & \vdots \\ 0 & \cdots & -\sin \phi & \cdots & \cos \phi & \cdots & 0 \\ \vdots & & \vdots & & \vdots & \ddots & \vdots \\ 0 & \cdots & 0 & \cdots & 0 & \cdots & 1 \end{bmatrix} [11]. \qquad (1.40)
$$

Goniometrické funkce se nacházejí na řádcích a sloupcích s indexy  $p$  a  $q$ , kde  *<* . Givensovu matici použijeme k vynulování prvku v p-tém řádku a q-tém sloupci matice  $S_k$  (kde k značí iteraci a  $k \geq 1$ ).

Během výpočtu je sestavena posloupnost elementárních ortogonálních matic **S<sup>k</sup>** taková, aby platil vztah

$$
\mathbf{A}_{k+1} = \mathbf{S}_{k}^{T} \mathbf{A}_{k} \mathbf{S}_{k} = (\mathbf{S}_{1} \dots \mathbf{S}_{k})^{T} \mathbf{A}_{1} (\mathbf{S}_{1} \dots \mathbf{S}_{k}) [9], \qquad (1.41)
$$

kde  $A_1 = A$ .

Protože matice **A<sup>k</sup>** jsou podobné matici **A**, mají stejná vlastní čísla[\[9\]](#page-71-9).

Při transformaci  $\mathbf{B} = \mathbf{S}^T \mathbf{A} \mathbf{S}$  se mění pouze p-té řádky a q-té sloupce matice  $\mathbf{A}$ , přesněji pro zvolené  $\phi$ :

- $b_{ij} = a_{ij}$  pro  $i \neq p, q$  a  $j \neq p, q$  [\[9\]](#page-71-9)
- $b_{pj} = b_{ip} = a_{pi} \cos \phi a_{qi} \sin \phi$  pro  $i \neq p, q$  [\[9\]](#page-71-9)
- $b_{qi} = b_{iq} = a_{pi} \sin \phi a_{qi} \cos \phi$  pro  $i \neq p, q$  [\[9\]](#page-71-9)
- $b_{pp} = a_{pp} \cos^2 \phi a_{qq} \sin^2 \phi a_{pq} \sin 2\phi$  [\[9\]](#page-71-9)
- $b_{qq} = a_{pp} \sin^2 \phi a_{qq} \cos^2 \phi a_{pq} \sin 2\phi$  [\[9\]](#page-71-9)
- $b_{pq} = b_{qp} = a_{pq} \cos 2\phi \frac{1}{2}$  $\frac{1}{2} (a_{pp} - a_{qq}) \sin 2\phi$  [\[9\]](#page-71-9)

V každém kroku Jacobiho metody je sestrojena z matice  $\mathbf{A_k} = \left[ a_{ij}^k \right]$  matice  $\mathbf{A_{k+1}}$ . Čísla  $p$  a  $q$  jsou volena tak, aby platilo

$$
a_{pq}^k \neq 0 \text{ [9].} \tag{1.42}
$$

Matice  $S_k$  je sestrojena jako Givensova matice pro  $\phi \in \left(-\frac{\pi}{4}\right)$  $\frac{\pi}{4}$ , 0)∪(0,  $\frac{\pi}{4}$  $\frac{\pi}{4}$ ) dle vztahu

$$
\cot 2\phi_k = \frac{a_{qq}^k - a_{pp}^k}{2a_{pq}^k} [9].
$$
\n(1.43)

Čísla  $(p, q)$  lze volit dle různých strategií. Při klasické metodě jsou hodnoty  $(p, q)$ určeny tak, aby prvek $a_{pq}^k$ byl největším nediagonálním prvkem matice  $\mathbf{A_k}$ . Další možností výběru je cyklická metoda volby  $(p, q)$ . Při této metodě jsou postupně ve smyčce nulovány prvky matice. Nulové prvky  $a_{pq}^k$  se přeskakují. Příkladem volby  $(p, q)$  je  $(1, 2)(1, 3) \ldots (1, n)$ ;  $(2, 3) \ldots (2, n)$ ;  $\ldots$ ;  $(n-1, n)$ . Prahová metoda volby  $(p, q)$ se liší od cyklické metody nulováním prvků  $a^{k}_{pq}$ , jejichž hodnota je větší než určitá prahová hodnota, která se zmenšuje s každou smyčkou.[\[9\]](#page-71-9)

Zapsáno v GNU Octave viz příloha [B.1](#page-77-1) (dle Martina Mrovce[\[11\]](#page-71-11)).

### <span id="page-26-0"></span>**1.6 QR rozklad**

Jednou z metod výpočtu vlastních čísel a vlastních vektorů matice je QR algoritmus, jehož podstatou je opakovaný výpočet QR rozkladu matice. Z hlediska hledání vlastních čísel a vektorů se jedná o iterační algoritmus. Před nasazením QR rozkladu matice je možné matici upravit kupříkladu na třídiagonální a tím urychlit konvergenci. QR rozklad lze aplikovat na reálné i komplexní matice.

Princip QR rozkladu matice **A** spočívá v nalezení matic **Q** a **R** tak, aby platilo

$$
\mathbf{A} = \mathbf{Q}\mathbf{R} \text{ [9].} \tag{1.44}
$$

Přičemž **Q** je ortogonální matice a **R** je horní trojúhelníková matice.

Existují různé postupy výpočtu QR rozkladu. Zde jsou blíže popsány realizace QR rozkladu pomocí Gram-Schmidtova algoritmu, Givensova algoritmu a Householderových matic.

#### <span id="page-26-1"></span>**1.6.1 Gram-Schmidtův QR rozklad**

Pro potřeby Gram-Schmidtova QR rozkladu zapíšeme čtvercovou matici **A** řádu  $n$  pomocí sloupcových vektorů:

$$
\mathbf{A} = (\mathbf{a}_1 | \dots | \mathbf{a}_n) [9]. \tag{1.45}
$$

Vektory  $\mathbf{u}_k$  a  $\mathbf{e}_k$  lze pak zapsat

$$
\mathbf{u}_{\mathbf{k}} = \mathbf{a}_{\mathbf{k}} - \sum_{j=1}^{k-1} (\mathbf{a}_{\mathbf{k}}^T \mathbf{e}_j) \mathbf{e}_j
$$
  
\n
$$
\mathbf{e}_{\mathbf{k}} = \frac{\mathbf{u}_{\mathbf{k}}}{\|\mathbf{u}_{\mathbf{k}}\|_2} [12],
$$
 (1.46)

přičemž  $k \in 1, \ldots, n$ .

Matice **Q** je nyní tvořena sloupcovými vektory **e1***, . . . ,* **e<sup>k</sup>** a lze ji zapsat:

$$
\mathbf{Q} = (\mathbf{e_1} | \dots | \mathbf{e_n}) \quad [9]. \tag{1.47}
$$

Matici **R** je možné dopočítat dle vztahu

$$
\mathbf{R} = \mathbf{Q}^T \mathbf{A} \text{ [9].} \tag{1.48}
$$

Přepsáno do GNU Octave viz. příloha [D.1.](#page-80-1)

#### <span id="page-27-0"></span>**1.6.2 Householderův QR rozklad**

Každou čtvercovou matici **A** řádu *n* lze pomocí  $n-1$  Householderových matic rozložit na součin **QR** tak, že platí

$$
\mathbf{H}_{n-1}\mathbf{H}_{n-2}\cdots\mathbf{H}_2\mathbf{H}_1\mathbf{A} = \mathbf{Q}^T\mathbf{A} = \mathbf{R} \text{ [9].}
$$
 (1.49)

Principem výpočtu QR rozkladu pomocí Householderových matic je postupné nulování všech prvků pod hlavní diagonálou matice. Postupuje se od prvního sloupce  $a\check{z}$  po  $n-1$  sloupec.

Matice **A<sup>0</sup>** se rovná matici **A**, jejíž QR rozklad je hledán. Matice **H<sup>k</sup>** pro k-tý sloupec je pak určena tak, aby matice **HkAk**−**<sup>1</sup>** měla v k-tém sloupci pod diagonálou samé nuly. Toho lze dosáhnout pomocí vektoru **uk**, voleného tak, že pro

$$
\mathbf{H}_{\mathbf{k}} = \mathbf{E} - 2 \frac{\mathbf{u}_{\mathbf{k}} \mathbf{u}_{\mathbf{k}}^T}{\mathbf{u}_{\mathbf{k}}^T \mathbf{u}_{\mathbf{k}}} [9]
$$
(1.50)

jsou prvky matice **H<sup>k</sup>** pod hlavní diagonálou v prvním až k-tém sloupci nulové. To vše za předpokladu, že **E** je jednotková matice řádu a vektor **u<sup>k</sup>** je sloupcový. Pro matici **A<sup>k</sup>** pak platí

$$
\mathbf{A}_{\mathbf{k}} = \mathbf{H}_{\mathbf{k}} \mathbf{A}_{\mathbf{k}-1} [9], \tag{1.51}
$$

což odpovídá volbě

$$
\mathbf{u}_{\mathbf{k}} = \mathbf{x}_{\mathbf{k}} - \|\mathbf{x}_{\mathbf{k}}\|_2 \mathbf{e}_{\mathbf{k}} \text{ [9],}
$$
 (1.52)

kde vektor **x<sup>k</sup>** je k-tým sloupcem matice **Ak**−**<sup>1</sup>** a **e<sup>k</sup>** je sloupcový vektor jehož prvky vyjma k-tého prvku jsou rovny nule a k-tý prvek je roven jedné.

Pro  $k = 1, \ldots, n-1$  platí

$$
\mathbf{R} = \mathbf{A}_{n-1} = \mathbf{H}_{n-1} * \mathbf{A}_{n-2} = \dots = \mathbf{H}_{n-1} \mathbf{H}_{n-2} \cdots \mathbf{H}_2 \mathbf{H}_1 \mathbf{A} \ [9] \tag{1.53}
$$

a

$$
Q = H_1^T H_2^T \cdots H_{n-1}^T = \ldots = H_1 H_2 \cdots H_{n-1} [9]. \tag{1.54}
$$

Výpočetní náročnost rozkladu čtvercové matice řádu  $n$  odpovídá přibližně

$$
n^2\left(3-\frac{n}{3}\right)\ [9]
$$
\n
$$
(1.55)
$$

operacím. Pokud je vyjádřena i matice **Q**, celkový počet operací je dán vztahem

<span id="page-27-1"></span>
$$
2m^2n - mn^2 + \frac{1}{3}n^3 \,[9].\tag{1.56}
$$

Jelikož je vstupní matice čtvercová, platí  $m = n$ , a proto lze rovnici [1.56](#page-27-1) zjednodušit do tvaru

$$
2n^3 - n^3 + \frac{1}{3}n^3 = \frac{4}{3}n^3.
$$
 (1.57)

Přepsáno do GNU Octave viz. příloha [E.1.](#page-81-1)

#### <span id="page-28-0"></span>**1.6.3 QR rozklad pomocí Givensovy matice**

Givensovou maticí nazýváme matice ve tvaru

$$
\mathbf{G}(i, j, c, s) = \begin{bmatrix} 1 & \cdots & 0 & \cdots & 0 & \cdots & 0 \\ \vdots & \ddots & \vdots & & \vdots & & \vdots \\ 0 & \cdots & c & \cdots & s & \cdots & 0 \\ \vdots & & \vdots & \ddots & \vdots & & \vdots \\ 0 & \cdots & -s & \cdots & c & \cdots & 0 \\ \vdots & & \vdots & & \vdots & \ddots & \vdots \\ 0 & \cdots & 0 & \cdots & 0 & \cdots & 1 \end{bmatrix} [9], \quad (1.58)
$$

kde  $c^2 + s^2 = 1$ . Indexy *i* a *j* označují řádky a sloupce s prvky *c* a *s*[\[13\]](#page-72-1).

Je možné volit  $c = \cos \alpha$  a  $s = \sin \alpha$  pro určité  $\alpha$ . Odpovídající Givensova matice je značena  $\mathbf{G}(i, j, \alpha)$ .[\[9\]](#page-71-9)

Je-li vektor  $\mathbf{x} \in R^n$  a  $\mathbf{y} = \mathbf{G}(i, j)^T \mathbf{x}[13]$  $\mathbf{y} = \mathbf{G}(i, j)^T \mathbf{x}[13]$ , potom

$$
y_k = \begin{cases} cx_i - sx_l & prob = i \\ sx_i + cx_k & prob = j \\ x_j & prob \neq i, j \end{cases}
$$
 (1.59)

Je potřebné, aby k-tá složka vektoru y byla nulová. Musí tedy platit

$$
c = \frac{x_i}{\sqrt{x_i^2 + x_j^2}}, \quad s = \frac{-x_j}{\sqrt{x_i^2 + x_j^2}} \quad [13]. \tag{1.60}
$$

Středem zájmu jsou pouze řádky a sloupce  $i$  a  $j$ , proto je uvažován prostor  $R^2$ . Cílem je vynulovat druhou složku vektoru  $y \in R^2$ . To je potřebné pro transformaci matice **A** na matici **R**, která bude mít pod diagonálou nuly. Rozepsáním uvažovaného vztahu  $\mathbf{y} = \mathbf{G}(i, j)^T \mathbf{x}$  dostaneme vztah $[13]$ 

$$
\begin{bmatrix} c & s \\ -s & c \end{bmatrix}^T \cdot \begin{bmatrix} a \\ b \end{bmatrix} = \lambda \begin{bmatrix} r \\ 0 \end{bmatrix} [13]. \tag{1.61}
$$

K poddiagonálním prvkům zadané čtvercové matice **A** řádu n jsou počítána čísla , určující Givensovu rotaci. Příslušný blok matice **A** je poté zleva přenásoben maticí rotace, a tím jsou v matici **A** získávány nuly pod diagonálou. Platí $\mathbf{Q}^T\mathbf{A} = \mathbf{R}$ . Ortogonální matici $\mathbf{Q}$ dopočítáme z matice Givensovy rotace  $\mathbf{G}_{\mathbf{g}}$ dle vztahu  $\mathbf{Q} = \mathbf{G}_1 \dots \mathbf{G}_t$ , kde  $t$  značí počet rotací.[\[13\]](#page-72-1)

Výpočet rozkladu čtvercové matice řádu n vyžaduje

$$
2n^2\left(3-\frac{n}{3}\right)\,[9]\tag{1.62}
$$

operací pro vyjádření matice **R**.

Přepsáno do GNU Octave viz. příloha [F.1.](#page-82-1)

#### <span id="page-29-0"></span>**1.6.4 Srovnání QR rozkladů**

Gram-Schmidtův algoritmus QR rozkladu vykazuje velice špatnou ortogonalitu matice **Q**[\[13\]](#page-72-1). Podle Tomáše Oberhubera[\[14\]](#page-72-2) je také numericky nestabilní. Gram-Schmidtův QR rozklad proto není hodnocen jako vhodný k výpočtu vlastních čísel a vlastních vektorů vstupní matice. Z hlediska výpočetní náročnosti vychází QR rozklad realizovaný pomocí Householderových matic lépe.

## <span id="page-30-0"></span>**1.7 QR algoritmus pro vlastní čísla a vlastní vektory**

Opakovaným QR rozkladem lze získat všechna vlastní čísla a všechny vlastní vektory matice. Pokud je matice **A** čtvercovou maticí řádu n, pak platí, že matice **T**<sup>0</sup> = **A**. Následně jsou hledány QR rozklady matic  $\mathbf{T}_k$  ( $k \in 0, 1, 2, \ldots$ ). Zapsáno pro  $k \geq 1$ 

$$
\mathbf{Q}_{\mathbf{k}}, \mathbf{R}_{\mathbf{k}} = \mathbf{T}_{\mathbf{k}-1} . \tag{1.63}
$$

Matice **T<sup>k</sup>** je dopočítána vztahem

$$
\mathbf{T_k} = \mathbf{R_k} \mathbf{Q_k} \tag{1.64}
$$

Každá z matic **T<sup>k</sup>** je ortogonálně podobná matici **A** (dle [\[10\]](#page-71-10)) a má tedy shodná vlastní čísla. Pokud jsou vlastní čísla matice **A** reálná a kladná (což je u čtvercové komplexní hermitovské positivně semidefinitní matice zaručeno) opakováním QR rozkladu dostáváme matice **R<sup>k</sup>** ve tvaru horní trojúhelníkové matice. Vlastní čísla se nachází na diagonále matice **Tk**. Takto nalezená vlastní čísla jsou seřazená a platí  $|\lambda_1| \geq |\lambda_2| \geq \ldots \geq |\lambda_n|$ . S počtem opakování iterací je dosahováno vyšší přesnosti výpočtu. (dle [\[9\]](#page-71-9) a [\[10\]](#page-71-10))

Vlastní sloupcové vektory matice **A** lze získat z matic **Q<sup>k</sup>** použitím vztahu

$$
x = \mathbf{Q_0} \mathbf{Q_1} \dots \mathbf{Q_k} \tag{1.65}
$$

Zapsáno s pomocí GNU Octave viz. příloha [G.1.](#page-83-1)

## <span id="page-31-0"></span>**1.8 Hledání vlastních čísel a vlastních vektorů hermitovské matice**

Problém určení vlastních čísel a vlastních vektorů komplexní matice je možné v případě hermitovské matice, pro kterou platí  $\mathbf{A} = \overline{\mathbf{A}}^T[4]$  $\mathbf{A} = \overline{\mathbf{A}}^T[4]$ , převést na problém hledání vlastních čísel a vlastních vektorů reálné matice.

Pokud pro hermitovskou matici **C** a reálné matice **A** a **B** platí

$$
\mathbf{C} = \mathbf{A} + i\mathbf{B} \begin{bmatrix} 15 \end{bmatrix},\tag{1.66}
$$

platí dle[\[15\]](#page-72-3) také

$$
(\mathbf{A} + i\mathbf{B}) \cdot (\mathbf{u} + i\mathbf{v}) = \lambda(\mathbf{u} + i\mathbf{v}) \begin{bmatrix} 15 \end{bmatrix}
$$
 (1.67)

a

$$
\begin{bmatrix} \mathbf{A} & -\mathbf{B} \\ \mathbf{B} & \mathbf{A} \end{bmatrix} \cdot \begin{bmatrix} \mathbf{u} \\ \mathbf{v} \end{bmatrix} = \lambda \begin{bmatrix} \mathbf{u} \\ \mathbf{v} \end{bmatrix} [15]. \tag{1.68}
$$

Pro potřeby následujícího textu je dáno značení

$$
\mathbf{R} = \begin{bmatrix} \mathbf{A} & -\mathbf{B} \\ \mathbf{B} & \mathbf{A} \end{bmatrix}
$$
 (1.69)

a

$$
\mathbf{r} = \begin{bmatrix} \mathbf{u} \\ \mathbf{v} \end{bmatrix} . \tag{1.70}
$$

O vlastních číslech  $\lambda_1, ..., \lambda_n$  matice **C** lze tvrdit

$$
\lambda = (\lambda_1, \lambda_1, \lambda_2, \lambda_2, \dots, \lambda_n, \lambda_n) \quad [15]. \tag{1.71}
$$

Pro k-tý vlastní vektor  $\mathbf{x}_k$  hermitovské matice **C** náležející vlastnímu číslu  $\lambda_k$ platí dle [\[9\]](#page-71-9)

$$
\mathbf{C}\mathbf{x}_{\mathbf{k}} = \lambda_k \mathbf{x}_{\mathbf{k}}.\tag{1.72}
$$

Vlastní vektory matice **C** lze vyjádřit z vlastních vektorů **r** matice **R**. Jestliže je **r** vlastním vektorem matice **R**, pro první vlastní číslo z páru platí

$$
\mathbf{x} = \mathbf{u} + \mathbf{i}\mathbf{v} \begin{bmatrix} 15 \end{bmatrix} \tag{1.73}
$$

a pro druhé vlastní číslo z páru platí

$$
\mathbf{x} = \mathbf{i}(\mathbf{u} + \mathbf{i}\mathbf{v}) = -\mathbf{v} + \mathbf{i}\mathbf{u} \text{ [15].} \tag{1.74}
$$

### <span id="page-32-0"></span>**2 ANALÝZA ALGORITMŮ**

Výpočet vlastních čísel a vektorů lze provést různými způsoby. Některé z nich byly podrobeny analýze s cílem výběru nejoptimálnějšího algoritmu z algoritmů posuzovaných.

Pro možnost porovnání a následné optimalizace byly algoritmus pro transformaci symetrické reálné matice pomocí Householderových transformací na matici třídiagonální a algoritmus pro výpočet QR rozkladu matice reálné i komplexní realizovány v programovacím jazyce C za použití knihovny SFENCE a potřebných rozšiřujících modulů a knihoven (zvláště modul SSEM, knihovna Calculate a modul CalculateSEM). Takto přepsané algoritmy nám umožní díky modularitě SFENCE knihovny nejen numerickou verifikaci výpočtu. Vhodnou úpravou nastavení lze získat z výpočtu další zajímavé informace při použití identického zdrojového kódu algoritmu.

K této práci přiložený program AnalyzeAlgorithm analyzuje výše zmíněné algoritmy. Výsledkem počítačového zpracování jsou informace o počtu operací násobení, dělení, sčítání, odčítání a odmocňování, které je potřeba provést během příslušného výpočtu. Pro konečnou implementaci algoritmu do hradlového pole je podstatný také programem vygenerovaný SVA kód vztažený k jednotlivým algoritmům a typům matic.

Zdrojové kódy zmíněné aplikace a knihoven jsou součástí elektronické přílohy této práce.

## <span id="page-33-0"></span>**2.1 Analýza redukce matice na matici třídiagonální**

V rámci analýzy algoritmů přiloženým programem AnalyzeAlgorithm jsou dostupné výsledky náročnosti Householderovi redukce matice na matici třídiagonální pro vstupní reálnou čtvercovou symetrickou matici řádu 4 a 8.

Výsledky pro čtvercovou matici řádu 4 jsou v tabulce [2.1.](#page-33-1) První položka (přiřazení) odpovídá jednoduchému přiřazení proměnné/čísla do proměnné bez sčítání, násobení apod.

<span id="page-33-1"></span>Tab. 2.1: Výsledky analýzy Householderovy redukce matice řádu 4 na matici třídiagonální

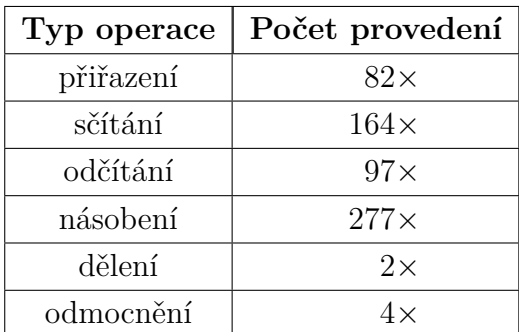

<span id="page-33-2"></span>Čtvercové matici řádu 8 odpovídají data z tabulky [2.2.](#page-33-2)

Tab. 2.2: Výsledky analýzy Householderovy redukce matice řádu 8 na matici třídiagonální

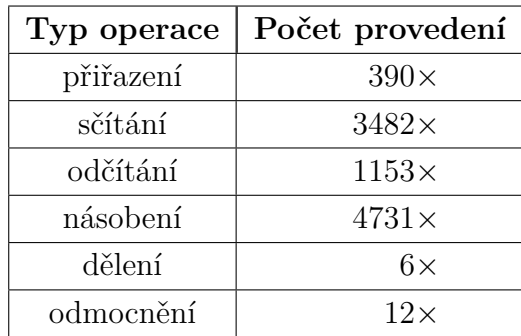

### <span id="page-34-0"></span>**2.2 Analýza QR rozkladu**

Díky analýze QR rozkladu pomocí přiloženého programu AnalyzeAlgorithm je možné porovnat výsledky pro vstupní reálné čtvercové matice řádu 2, 4, 8 a komplexní matice řádu 2 a 4.

Zjištěná data, vztahující se k vstupní čtvercové reálné matici řádu 2, jsou uvedena v tabulce [2.3.](#page-34-1) První položka (přiřazení) odpovídá jednoduchému přiřazení proměnné/čísla do proměnné bez sčítání, násobení apod.

<span id="page-34-1"></span>

| Typ operace | Počet provedení |
|-------------|-----------------|
| přiřazení   | $26\times$      |
| sčítání     | $15\times$      |
| odčítání    | $6\times$       |
| násobení    | $28\times$      |
| dělení      | $4\times$       |
| odmocnění   | $1\times$       |

Tab. 2.3: Výsledky analýzy QR algoritmu pro matici řádu 2

Pro čtvercovou reálnou matici řádu 2 lze také v příloze [H.1](#page-84-1) nalézt SVA neoptimalizovaný kód vygenerovaný programem AnalyzeAlgorithm. V přiloženém kódu platí pro vstupní čtvercovou reálnou matici **A** řádu 2 vztah

$$
\mathbf{A} = \begin{bmatrix} -in00 & -in01 \\ -in10 & -in11 \end{bmatrix} . \tag{2.1}
$$

Výstupní čtvercovou reálnou matici **Q** řádu 2 lze zapsat

$$
\mathbf{Q} = \begin{bmatrix} -Q00 & -Q01 \\ -Q10 & -Q11 \end{bmatrix} . \tag{2.2}
$$

Obdobně je zapsána i výstupní čtvercová reálná matice **R** řádu 2 vztahem

$$
\mathbf{R} = \begin{bmatrix} -R00 & -R01 \\ -R10 & -R11 \end{bmatrix} . \tag{2.3}
$$

Ve výpisu SVA kódu (příloha [H.1\)](#page-84-1) reprezentuje proměnná \_ZERO číslo 0 a proměnná  $\angle ONE$  číslo 1. Proměnné ve tvaru  $@N$  slouží k ukládání mezivýsledků. Proměnná  $N$  v názvu nahrazuje celé číslo, pro které platí  $N \geq 0$ .

V tabulkách [2.4](#page-35-0) a [2.5](#page-35-1) lze nalézt data odpovídající vstupním čtvercovým reálným maticím řádu 4 a řádu 8. Výsledky analýzy pro komplexní matice řádu 2 a 4 jsou v tabulkách [2.6](#page-35-2) a [2.7.](#page-36-0)

<span id="page-35-0"></span>

| Typ operace | Počet provedení |
|-------------|-----------------|
| přiřazení   | $168\times$     |
| sčítání     | $366\times$     |
| odčítání    | $48\times$      |
| násobení    | $477\times$     |
| dělení      | $48\times$      |
| odmocnění   | $3\times$       |

Tab. 2.4: Výsledky analýzy QR algoritmu pro matici řádu 4

Tab. 2.5: Výsledky analýzy QR algoritmu pro matici řádu 8

<span id="page-35-1"></span>

| Typ operace | Počet provedení |
|-------------|-----------------|
| přiřazení   | $1172\times$    |
| sčítání     | $6860\times$    |
| odčítání    | $448\times$     |
| násobení    | $7819\times$    |
| dělení      | $448\times$     |
| odmocnění   | $7\times$       |

<span id="page-35-2"></span>Tab. 2.6: Výsledky analýzy QR algoritmu pro komplexní matici řádu 2

| Typ operace | Počet provedení |
|-------------|-----------------|
| přiřazení   | $57\times$      |
| sčítání     | $73\times$      |
| odčítání    | $42\times$      |
| násobení    | $142\times$     |
| dělení      | $4\times$       |
| odmocnění   | $1\times$       |
<span id="page-36-0"></span>

| Typ operace | Počet provedení |
|-------------|-----------------|
| přiřazení   | $360\times$     |
| sčítání     | $1327\times$    |
| odčítání    | $633\times$     |
| násobení    | $2220\times$    |
| dělení      | $102\times$     |
| odmocnění   | $15\times$      |

Tab. 2.7: Výsledky analýzy QR algoritmu pro komplexní matici řádu 4

# **2.3 Srovnání výpočetní náročnosti algoritmů**

Ze srovnání dat získaných analýzou QR rozkladu čtvercových matic řádu 4 a 8 (tabulky [2.1,](#page-33-0) [2.2,](#page-33-1) [2.4,](#page-35-0) [2.5](#page-35-1) a [2.7\)](#page-36-0) je patrná nižší výpočetní náročnost Householderovi redukce matice na třídiagonální matici oproti QR rozkladu. Současně je patrné, že v QR rozkladu je prováděn značně vyšší počet dělení. Počet sčítání/odčítání a násobení je však srovnatelný.

Srovnání analýzy QR rozkladu pro reálné matice řádu 4 a 8 a komplexní matici řádu 4 je uvedeno v tabulce [2.8.](#page-37-0)

|                  |                                                                         | Počet provedení   Počet provedení   Počet provedení |                                      |
|------------------|-------------------------------------------------------------------------|-----------------------------------------------------|--------------------------------------|
| Typ operace      |                                                                         | v QR rozkladu v QR rozkladu v QR rozkladu           |                                      |
|                  | nad maticí $\mathbb{R}^{4\times4}$   nad maticí $\mathbb{R}^{8\times8}$ |                                                     | nad maticí $\mathbb{C}^{4 \times 4}$ |
| sčítání/odčítání | $414\times$                                                             | $7308\times$                                        | $1962\times$                         |
| násobení         | $495\times$                                                             | $7763\times$                                        | $2268\times$                         |
| dělení           | 48 ×                                                                    | $448\times$                                         | $96\times$                           |

<span id="page-37-0"></span>Tab. 2.8: Srovnání QR rozkladu pro reálné a komplexní matice

Z dat získaných programem AnalyzeAlgorithm je patrné, že v případě hledání vlastních čísel a vlastních vektorů čtvercové komplexní hermitovské matice řádu 4 pomocí QR algoritmu, by převedení problému na hledání vlastních čísel a vlastních vektorů reálné čtvercové symetrické matice řádu 8 (využitím rovnice [1.68\)](#page-31-0) neušetřilo výpočetní operace. Výpočet QR rozkladu reálné matice o řádu 8 je totiž téměř 4× náročnější než výpočet QR rozkladu komplexní matice řádu 4. Pro výpočet vlastních čísel a vektorů je proto použit komplexní QR algoritmus nad čtvercovou maticí řádu 4. Householderova redukce matice do třídiagonálního tvaru, použitelná pouze pro matice reálné, ve výpočtu vlastních čísel a vlastních vektorů není uplatněna.

# **3 IMPLEMENTACE DO HRADLOVÉHO POLE**

Základem složitějších výpočetních operací jsou výpočetní operace v oboru reálných a komplexních čísel, přičemž komplexní výpočty lze realizovat pomocí výpočetních operací v oboru reálných čísel. Zvládnutí výpočtů v oboru reálných čísel v hradlovém poli proto tvoří základ pro implementaci obsáhlých výpočtů.

Základní bloky pro počítání s čísly s plovoucí desetinnou čárkou jsou realizovány pomocí IP bloku Xilinx® Floating-Point Operator dostupného ve vývojovém prostředí Xilinx Vivado. Digitální obvod lze popsat například v jazycích VHDL a Verilog, které jsou v Xilinx Vivado podporovány. Pro popis bloků je použit jazyk VHDL, se kterým má autor této práce bohatší zkušenosti.

Vygenerované IP bloky, provádějící výpočty s čísly s plovoucí desetinnou čárkou, jsou překryty pomocnými bloky s upraveným rozhraním. Tím je usnadněna možná budoucí změna IP bloků a implementace do jiné řady hradlových polí, kupříkladu i jiného výrobce.

Bloky APU\_NB (viz strana [51\)](#page-50-0), APU\_NB\_small (viz strana [52\)](#page-51-0) a APU\_small (viz strana [55\)](#page-54-0) jsou kromě ověření funkce IP bloku Xilinx® Floating-Point Operator určeny k demonstraci různých technik použití zmíněného IP bloku.

Základem pro vnitřní architekturu bloku DSP\_corePipelineRAM (viz strana [57\)](#page-56-0), určeného pro finální implementaci a realizaci výpočtu jednotlivých iterací QR algoritmu, je blok APU\_small. Kompletní výpočet QR algoritmu je realizován blokem QR\_Algorithm (viz strana [56\)](#page-55-0) prostřednictvím bloku DSP\_pipelineRAM (viz strana [57\)](#page-56-0).

Pokud v následujícím textu nebude uvedeno jinak, vstupní a výstupní signály bloků jsou aktivní v logické 1 a neaktivní v logické 0 a impuls na signálu je chápán jako přepnutí signálu do logické 1 na dobu jednoho platného taktu hodin (náběžná hrana hodin clk v době aktivního signálu clk\_en).

V zájmu vyšší čitelnosti VHDL kódu jsou používány subtypy FP\_SINGLE\_NUMBER, FP\_NUMBER, COMPLEX\_NUMBER a DSP\_NUMBERS, které jsou definovány dle výpisu [3.1.](#page-39-0)

<span id="page-39-0"></span>Výpis 3.1: Definice typů reprezentujících čísla ve VHDL **subtype** FP\_SINGLE\_NUMBER **is** std\_logic\_vector (31 **downto** 0) ; **subtype** FP\_NUMBER **is** FP\_SINGLE\_NUMBER ; **type** COMPLEX\_NUMBER **is record** 5 re : FP\_NUMBER; im : FP\_NUMBER ; **end record** ; **type** DSP\_NUMBERS **is array** ( natural **range** < >) **of** FP\_NUMBER ;

# **3.1 IP blok pro výpočty s čísly s plovoucí desetinnou čárkou**

IP blok představuje logický funkční a často konfigurovatelný celek plnící určitou funkci (pamět, UART komunikace, násobička, apod.). V této práci je použit IP blok Xilinx® Floating-Point Operator dodávaný spolu s vývojovým prostředím Xilinx Vivado. Jde o IP blok přizpůsobitelný z hlediska prováděné matematické operace i z hlediska velikosti/přesnosti vstupního čísla, zpoždění a rozhraní pro komunikaci s ostatními bloky[\[16\]](#page-72-0). Uvedené IP bloky jsou podporovány čipy z řad UltraScale™ Architecture, Zynq®-7000 a 7 Series[\[16\]](#page-72-0).

Xilinx® Floating-Point Operator IP blok podporuje operace násobení, sčítání, odčítání, sumy  $(\sum \pm A[i])$ , vynásobení a sečtení  $(a \times b \pm c)$ , dělení, výpočtu odmocniny, porovnání, výpočtu převrácené hodnoty  $(\frac{1}{x})$ , výpočtu převrácené hodnoty odmocniny  $\left(\frac{-1}{\sqrt{2}}\right)$  $\frac{1}{\overline{f}(x)}$ ), určení absolutní hodnoty, výpočtu logaritmu se základem  $e$  (ln A), výpočtu exponenciální funkce  $e^x$  a konverze mezi různými formáty reprezentujícími číslo s pevnou nebo plovoucí desetinnou čárkou[\[16\]](#page-72-0).

Vzhledem k operacím využívaným v algoritmech pro výpočet vlastních čísel a vlastních vektorů jsou využity operace sčítání, odčítání, násobení, dělení a výpočtu odmocniny.

Formát čísel s plovoucí a pevnou desetinnou čárkou podporovaný IP bloky Xilinx® Floating-Point Operator je dán normou IEEE-754. S ohledem na vstupní požadavky této práce je zajímavý zvláště formát čísel s plovoucí desetinnou čárkou, který je použit. Formát čísel s pevnou desetinnou čárkou je použitým IP blokem podporován jen v omezené míře, v rámci konverzí čísel s plovoucí desetinnou čárkou na čísla s pevnou desetinnou čárkou a naopak. [\[16\]](#page-72-0)

### **3.1.1 Čísla s plovoucí desetinnou čárkou**

Velikost čísla v bitech je označena  $w$  a obdobně je velikost mantisy v bitech značena  $w_f$ . Pro základní přesnost je velikost čísla 32 bitů a mantisy 24 bitů[\[16\]](#page-72-0).

Čísla s plovoucí desetinnou čárkou jsou reprezentována znaménkem, exponentem a mantisou. Pokud písmenko  $s$ označuje znaménko, znak  $E$  exponent a mantisa je zapsána pomocí bitů v podobě  $b_0b_1b_2 \ldots b_{w_f-1}$ , lze hodnotu čísla  $v$  s plovoucí desetinnou čárkou vyjádřit vztahem

$$
v = (-1)^{s} 2^{E} b_0 b_1 b_2 \dots b_{w_f - 1} [16]. \tag{3.1}
$$

Binární bity  $b_i$  mají váhu  $2^{-i}$ . Mantisu lze tedy přepsat do podoby

$$
b_0 b_1 b_2 \dots b_{w_f-1} = b_0 2^0 + b_1 2^{-1} + b_2 2^{-2} + \dots + b_{w_f-1} 2^{w_f-1} = \sum_{i=0}^{w_f-1} b_i 2^{-i}, \qquad (3.2)
$$

kde každý binární bit  $b_i$  nabývá hodnoty 0 nebo 1 a žádné jiné. Jelikož bit  $b_0$  nabývá vždy hodnoty 1, pro hodnotu mantisy platí:

$$
1 \le b_0 b_1 b_2 \dots b_{w_f - 1} < 2 \, [16].\tag{3.3}
$$

Jedná se o normalizované číslo.

Bit  $b_0$  se neukládá (jeho hodnota je vždy známá). Je-li označena bitová šířka pole exponentu  $w_e$ , pole exponentu  $e$  a mantisa bez bitu  $b_0$  znakem  $f$ , pak

$$
f = b_1 b_2 \dots b_{w_f - 1} [16]. \tag{3.4}
$$

Pro uložení mantisy  $f$  stačí  $w_f - 1$  bitů. Pole exponentu se ukládá do  $w - w_f$  bitů. Bitovou šířku pole exponentu vyjadřuje vztah

$$
w_e = w - w_f [16]. \t\t(3.5)
$$

Poslední bit slouží k uložení znaménka s. Vše je znázorněno na obrázku [3.1.](#page-41-0)

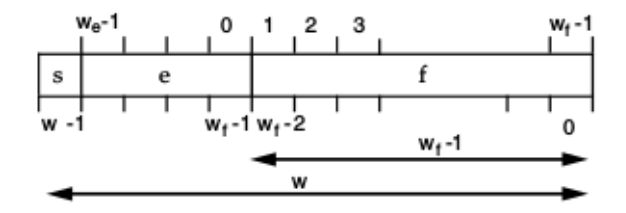

<span id="page-41-0"></span>Obr. 3.1: Bitová pole jednotlivých částí čísla s plovoucí desetinnou čárkou [\[16\]](#page-72-0)

Ze vztahu

$$
e = \sum_{i=0}^{w_e - 1} e_i 2^i [16], \tag{3.6}
$$

je patrné, že nabývá pouze kladných hodnot. Pro vyjádření čísel menších než 1 je nutné, aby exponent  $E$  mohl nabývat záporných hodnot. Hodnota exponentu  $E$  je určena z hodnoty e odstraněním posunutí. Postup je popsán vztahem

$$
E = e - \left(2^{w_e - 1} - 1\right) [16]. \tag{3.7}
$$

Kromě racionálních čísel lze do čísla s plovoucí desetinnou čárkou ukládat i speciální hodnoty dle tabulky [3.1.](#page-42-0)

Denormalizovaná čísla jsou taková čísla, u kterých není první (explicitně nevyjádřený) bit mantisy  $b_0$  roven 1, ale naopak 0. Výpočty s těmito velmi malými hodnotami nejsou přesné, zejména při násobení a dělení. Při ukládání denormalizovaných čísel je exponent vždy nastaven na nejnižší možnou hodnotu[\[17\]](#page-72-1).

| Symbol speciální hodnoty | Pole s            | Pole $e$    | Pole $f$           |
|--------------------------|-------------------|-------------|--------------------|
| NaN                      | nemá efekt        | $2^{w_e-1}$ | libovolná nenulová |
|                          |                   |             | hodnota            |
| $\pm\infty$              | znaménko $\infty$ | $2^{w_e-1}$ | $\left( \right)$   |
| $\pm 0$                  | znaménko 0        |             | $\left( \right)$   |
| denormalizované číslo    | znaménko čísla    |             | libovolná nenulová |
|                          |                   |             | hodnota            |

<span id="page-42-0"></span>Tab. 3.1: Speciální hodnoty čísla s plovoucí desetinnou čárkou<sup>[\[16\]](#page-72-0)</sup>

## **3.1.2 Porty**

Množství podporovaných přizpůsobení se odráží také v množství vstupně výstupních portů, které může IP blok Xilinx® Floating-Point Operator mít. Dle zvoleného nastavení jsou ve vygenerovaném bloku použity pouze potřebné porty. Všechny porty jsou vidět na obrázku [3.2.](#page-42-1)

|   | s axis a tvalid         | m_axis_result_tvalid |        |
|---|-------------------------|----------------------|--------|
|   | s_axis_a_tready         | m_axis_result_tready |        |
|   | s axis a tdata          | m_axis_result_tdata  |        |
|   | s axis a tuser          | m axis result tuser  |        |
|   | s_axis_a_tlast          | m axis result tlast  |        |
|   |                         |                      |        |
|   | s axis b tvalid         |                      |        |
|   | s_axis_b_tready         |                      |        |
|   | s axis b tdata          |                      |        |
|   | s_axis_b_tuser          |                      |        |
| ۰ | s_axis_b_tlast          |                      |        |
|   |                         |                      |        |
|   | s_axis_c_tvalid         |                      |        |
|   | s_axis_c_tready         |                      |        |
|   | s axis c tdata          |                      |        |
|   | s_axis_c_tuser          |                      |        |
|   | s axis c tlast          |                      |        |
|   |                         |                      |        |
|   |                         |                      |        |
|   | s_axis_operation_tvalid |                      |        |
|   | s_axis_operation_tready |                      |        |
|   | s_axis_operation_tdata  |                      |        |
|   | s axis operation tuser  |                      |        |
|   | s axis operation tlast  |                      |        |
|   |                         |                      |        |
|   |                         |                      |        |
|   | aclk                    |                      |        |
|   | aresetn                 |                      |        |
| ۰ | aclken                  |                      |        |
|   |                         |                      |        |
|   |                         |                      | X13146 |

<span id="page-42-1"></span>Obr. 3.2: Znázornění všech dostupných vstupních a výstupních portů IP bloku Xilinx® Floating-Point Operator [\[16\]](#page-72-0)

Význam jednotlivých portů lze nalézt v příloze [K.1.](#page-92-0)

#### **3.1.3 Neblokovací režim**

Neblokovací režim je blokem Xilinx® Floating-Point Operator podporován z důvodu kompatibility s předešlou verzí IP bloku. Lze tak s minimálními změnami syntetizovat starší projekty. Neblokační režim není doporučeno používat v nových návrzích.[\[16\]](#page-72-0)

Princip funkce bloku v neblokačním režimu je znázorněn na obrázku [3.3.](#page-43-0)

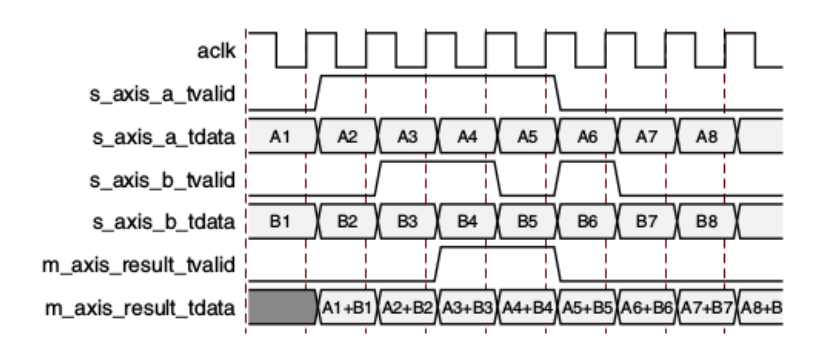

<span id="page-43-0"></span>Obr. 3.3: Neblokační mód [\[16\]](#page-72-0)

Obrázek [3.3](#page-43-0) znázorňuje odezvu IP bloku typu sčítačka se zpožděním jednoho cyklu. Výpočet je prováděn se vstupními daty platnými při každé náběžné hraně hodinového signálu, během které je signál aclken v logické 1. Signál aresetn je neaktivní (logická 1). Výpočet je prováděn neustále a signál m\_axis\_result\_tvalid signalizuje, zda byl signál TVALID při zahájení výpočtu aktivní (logická 1) pro oba sčítance.[\[16\]](#page-72-0)

Komunikační rozhraní IP bloku v neblokačním režimu je jednodušší a IP blok je proto méně náročný na využití zdrojů dostupných na cílovém hradlovém poli. [\[16\]](#page-72-0)

Z důvodu výkonu je signál aresetn interně ukládán do registru a efekt resetu se projevuje až se zpožděním jednoho hodinového cyklu. V případě aktivního resetu je signál m\_axis\_result\_tvalid neaktivní (logická 0) stejně jako signál m axis result tdata.[\[16\]](#page-72-0)

#### **3.1.4 Blokovací režim**

Na každém vstupním kanálu v IP bloku Xilinx® Floating-Point Operator je umístěn buffer. Oproti neblokovacímu režimu IP blok zahajuje výpočet až ve chvíli dostupnosti validních dat ze všech vstupů. Signál TREADY na vstupu signalizuje (logická 1) schopnost vstupního bufferu pojmout další data. Naopak signál TREADY na výstupu (m\_axis\_result\_tready) umožňuje bloku za IP blokem kontrolovat předávání výsledků z výstupu IP bloku. Pokud následující

blok není schopen přijímat další data, deaktivuje signál m\_axis\_result\_tready (logická 0) a v okamžiku, kdy je opět schopen data přijímat a zpracovávat, signál m\_axis\_result\_tready opět aktivuje (logická 1).

Celý proces je znázorněn pro sčítačku se zpožděním jednoho cyklu na obrázku [3.4.](#page-44-0)

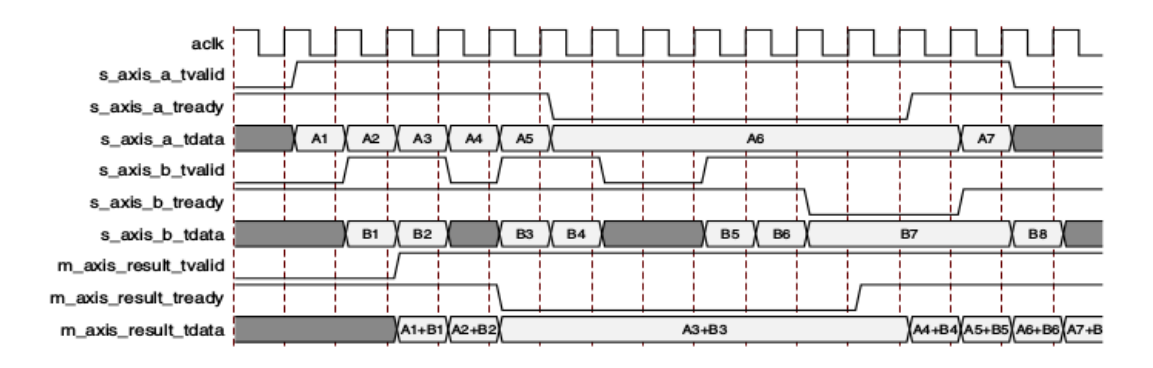

<span id="page-44-0"></span>Obr. 3.4: Blokační mód [\[16\]](#page-72-0)

Významnou vlastností IP bloku v blokovacím režimu je párování validních dat. První výpočet je prováděn s prvními validními daty ze vstupů, druhý výpočet s druhými validními daty ze vstupů, třetí s třetími a tak dále.

Schopnost bufferování vstupů IP bloku umožňuje přečtení výsledků až v okamžiku, kdy je jich potřeba pro další výpočet.

### **3.1.5 Vygenerované bloky**

Blok Xilinx® Floating-Point Operator lze nakonfigurovat pro provádění značného počtu matematických operací. V této práci jsou použity operace sčítání, odčítání, násobení, dělení a odmocňování. Pokud by později vznikla potřeba využití další matematické operace podporované IP blokem Xilinx® Floating-Point Operator, je možné dogenerovat potřebný blok.

Vygenerovanými bloky pracujícími v neblokačním režimu jsou FP\_SINGLE\_NB\_ADDSUB (sčítání/odčítání), FP\_SINGLE\_NB\_MUL (násobení), FP\_SINGLE\_NB\_DIV (dělení) a FP\_SINGLE\_NB\_SQRT (odmocňování).

V blokačním režimu pracují bloky FP\_SINGLE\_ADDSUB (sčítání a odčítání), FP\_SINGLE\_ADD (jen sčítání), FP\_SINGLE\_MUL (násobeni), FP\_SINGLE\_DIV (dělení) a FP\_SINGLE\_SQRT (odmocnění).

Pro potřeby verifikace v simulacích jsou vygenerovány i bloky FP\_SINGLE\_ABS (absolutní hodnota) a FP\_SINGLE\_CMP (porovnání), které pracují v blokačním režimu.

Rozhraní všech zmíněných bloků jsou definována v souboru FP\_SINGLE.vhd (viz elektronická příloha).

# **3.2 Pomocné bloky**

Pomocné bloky obalují základní rozhraní generovaných bloků (FP\_SINGLE\_ADDSUB apod.) více abstraktním rozhraním s kratšími jmény signálů při použití typů FP\_SINGLE\_NUMBER, FP\_NUMBER (viz výpis [3.1\)](#page-39-0). Práce s bloky je pak snazší a význam vstupů a výstupů čitelnější, čímž se zlepšuje srozumitelnost kódu.

Jedná se o pomocné bloky FP\_ADDSUB, FP\_ADD, FP\_MUL, FP\_DIV, FP\_SQRT, FP\_CMP, FP\_ABS, FP\_CHECK, FP\_ADDSUB\_NB, FP\_MUL\_NB, FP\_DIV\_NB a FP\_SQRT\_NB. Definici jejich rozhraní lze nalézt v příloze [L.1.](#page-94-0)

Definice bloku FP\_ADDSUB (výpis [3.2\)](#page-46-0) obsahuje množství signálů. Velká část z nich je společná více blokům.

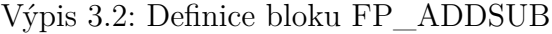

<span id="page-46-0"></span>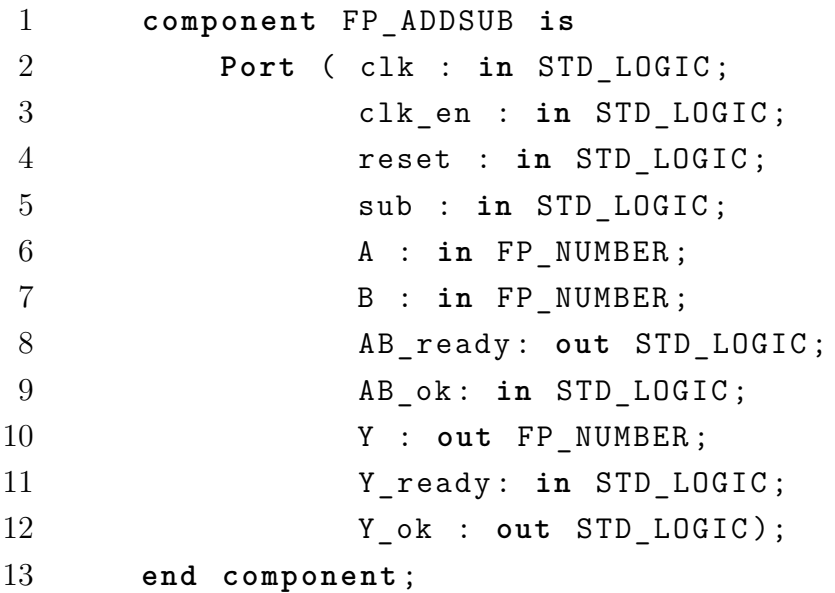

Signály společné jsou zvláště clk, clk\_en a reset. Výjimkou je blok FP\_ABS. Následují signály A, B, AB\_ready a AB\_ok. Signál B je vynechán u bloků s jedním vstupem (FP\_ABS a FP\_SQRT), a proto jsou v těchto případech signály AB\_ready a AB\_ok přejmenovány na A\_ready a A\_ok. Poslední jsou signály Y, Y\_ready, Y\_ok. Signály pojmenované AB\_ok, Y\_ok apod. signalizují validitu vstupu/výstupu. Připravenost přijímat data je signalizována signály AB\_ready, Y\_ready apod., které se nevyskytují u bloků pracujících v neblokačním režimu (FP\_ADDSUB\_NB apod.). U takových bloků nenajdeme ani signál reset.

Hodiny jsou dány signálem clk, který může být povolen/zakázán signálem clk\_en. V případě resetování je nutné podržet signál reset v logické 1 alespoň po dobu dvou taktů hodinového signálu. Signály AB\_ready, Y\_ready apod. a AB\_ok, Y\_ok apod. signalizují (logická 1) připravenost k čtení či zápisu. Signály A, B a Y představují čísla s plovoucí desetinnou čárkou v základní přesnosti.

V případě bloku FP\_ADDSUB je v definici uveden i specifický signál sub, který nabývá logické úrovně 1, pokud je žádáno odčítání. Lze také použít konstant FP\_PLUS (pro sčítání) a FP\_MINUS (pro odčítání) viz příloha [L.1.](#page-94-0)

Blok FP\_CMP má specifický vstup nazvaný cmp\_op typu FP\_CMP\_OP, který určuje metodu porovnávání. Vstup může nabývat hodnot, které jsou uvedeny v tabulce [3.2.](#page-47-0) Výstup bloku se místo Y jmenuje CMP a nabývá logické 1, jestliže je zvolená podmínka pro vstupy A a B splněna.

| Konstanta                  | Hodnota | Význam                 |
|----------------------------|---------|------------------------|
| FP CMP OP Unordered        | "0001"  | $(A = NaN)OR(B = NaN)$ |
| FP CMP OP LessThan         | "0011"  | A < B                  |
| FP_CMP_OP_Equal            | "0101"  | $A = B$                |
| FP_CMP_OP_LessThanEqual    | "0111"  | $A \leq B$             |
| FP CMP OP GreaterThan      | "1001"  | A > B                  |
| FP CMP OP NotEqual         | "1011"  | $A \neq B$             |
| FP CMP_OP_GreaterThanEqual | "1101"  | A > B                  |

<span id="page-47-0"></span>Tab. 3.2: Možné hodnoty signálu cmp\_op typu FP\_CMP\_OP

Speciálním případem je blok FP\_CHECK navržený pro verifikaci výsledků během simulací (viz výpis [3.3\)](#page-48-0).

Význam vstupů clk, clk\_en a reset je standardní. Následuje signál A (spolu s A\_ready a A\_ok), který udává hodnotu, jež má být zkontrolována. Hodnotu očekávanou udává signál V. Maximální chyba je dána vstupem ERR. Pro signály V a ERR jsou doplněny vstupy VERR\_ready a VERR\_ok. Výstupem je signál CHECK doplněný o CHECK\_ready a CHECK\_ok.

Funkci bloku FP\_CHECK je možné přiblížit vztahem

$$
CHECK = |A - V| < ERR \tag{3.8}
$$

Výpis 3.3: Definice bloku FP\_CHECK

<span id="page-48-0"></span>

| $\mathbf{1}$   | component FP CHECK is                    |
|----------------|------------------------------------------|
| 2              | Port ( clk : in STD_LOGIC;               |
| 3              | clk_en : in STD_LOGIC;                   |
| $\overline{4}$ | reset : in STD_LOGIC;                    |
| $\overline{5}$ | A : in FP_NUMBER; -- value to be         |
|                | checked                                  |
| 6              | A_ready: out STD_LOGIC;                  |
| $\overline{7}$ | A ok: in STD LOGIC;                      |
| 8              | V : in FP NUMBER; -- valid value         |
| 9              | ERR : in $FP_MUMBER$ ; -- error, greater |
|                | than zero                                |
| 10             | VERR_ready: out STD_LOGIC;               |
| 11             | VERR_ok: in STD_LOGIC;                   |
| 12             | CHECK : out STD_LOGIC;                   |
| 13             | CHECK ready: in STD LOGIC;               |
| 14             | CHECK ok : out STD LOGIC);               |
| 15             | end component;                           |

Z toho je patrné, že vstupy A a V je možné zaměňovat. V simulacích jsou obvykle signály A\_ready a VERR\_ready nezapojeny a signál CHECK\_ready je připojen trvale k logické 1. Za předpokladu, že výsledky k verifikaci jsou generovány pomaleji, než odpovídá rychlosti bloku FP\_CHECK, není takové zapojení problematické.

Vnitřní struktura bloku FP\_CHECK je znázorněna na obrázku [3.5.](#page-48-1)

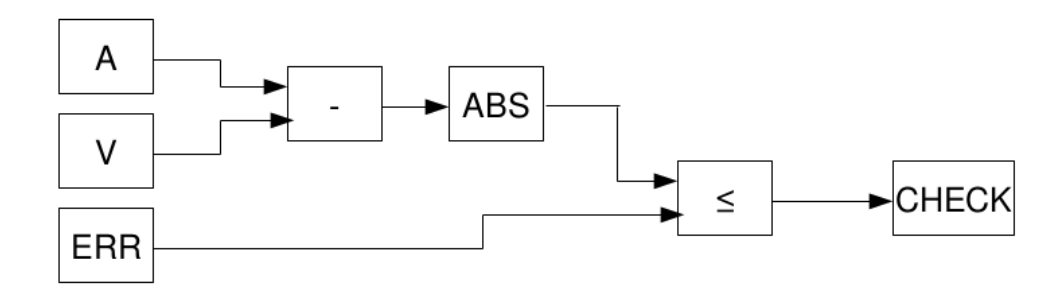

<span id="page-48-1"></span>Obr. 3.5: Vnitřní architektura FP\_CHECK

Kromě již zmíněných bloků lze v souboru FP.vhd (příloha [L.1\)](#page-94-0) najít i definice bloků FP\_NOTZERO, FP\_SIGNNOTZERO, FP\_ASSIGN, FP\_DEBABS a FP\_BUF. Jedná se o bloky určené pro připojení k bloku DSP\_corePipelineRAM, které plní funkce dle tabulky [3.3.](#page-49-0)

<span id="page-49-0"></span>Tab. 3.3: Funkce

| <b>Blok</b>    | Funkce                                          |
|----------------|-------------------------------------------------|
| FP NOTZERO     | výběr nenulové hodnoty                          |
| FP SIGNNOTZERO | funkce sign, avšak pro 0 nabývající hodnoty 1.0 |
| FP ASSIGN      | přenesení vstupu na výstup                      |
| FP DEBABS      | výpočet absolutní hodnoty                       |
| FP BUF         | buferování výstupů jiných bloků                 |

Blok FP\_DEBABS se liší od bloku FP\_ABS přítomností hodinových vstupů a resetu. Zpoždění bloku odpovídá jedné platné náběžné hraně hodin. Obdobně se i blok FP\_ASSIGN liší od strohého přiřazení signálů vstupem hodin a má zpoždění stejná jako blok FP\_DEVABS. Zpoždění jedné platné náběžné hrany hodin se týká i bloků FP\_NOTZERO a FP\_SIGNNOTZERO. U bloku FP\_BUF záleží na konfiguraci a množství dat v bloku aktuálně uložených. První do bloku FP\_BUF uložené číslo je z bloku vyčteno jako první.

# **3.3 Reálná a komplexní aritmetická jednotka**

Aritmetická jednotka je blokem, který je schopen provést operace sčítání, odčítání, násobení a dělení nad dvěma reálnými, popřípadě komplexními čísly. Aritmetickou jednotku lze obecně řešit jako logický blok synchronní či asynchronní. Vzhledem k využití synchronních IP bloků pro realizaci matematických operací s čísly s plovoucí desetinnou čárkou, je architektura všech aritmetických jednotek synchronní.

### <span id="page-50-0"></span>**3.3.1 Aritmetická jednotka APU\_NB**

Blok APU\_NB je základní verzí aritmetické jednotky navržené s ohledem na jednoduchost. APU\_NB využívá IP bloky generované pro práci v neblokačním režimu. Definice bloku APU\_NB viz výpis [3.4.](#page-50-1)

Výpis 3.4: Definice bloku APU\_NB

<span id="page-50-1"></span>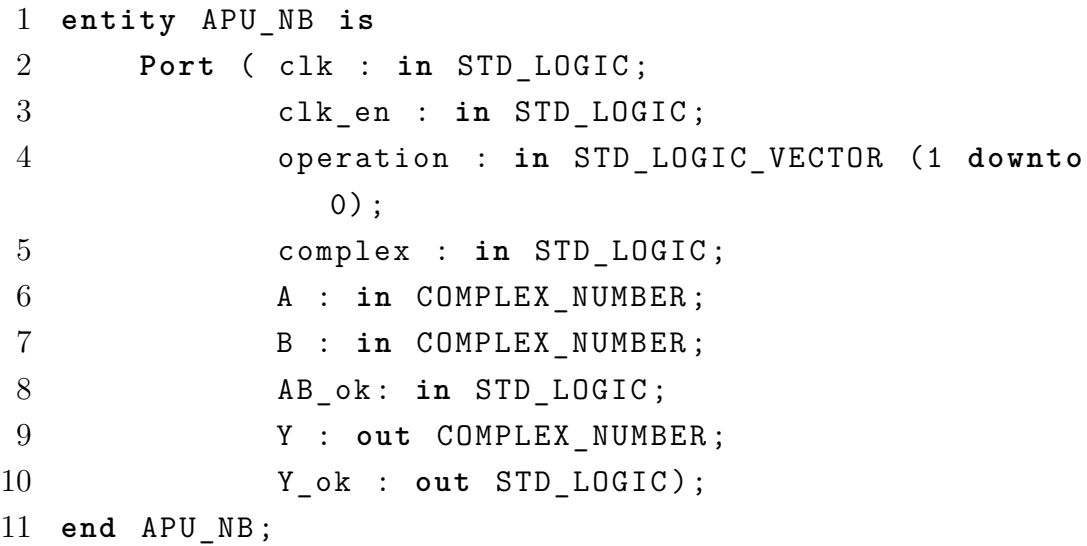

Signály clk a clk\_en udávají hodiny. APU\_NB reaguje na náběžnou hranu hodinového signálu clk v případě, že je signál clk en aktivní (logická 1). Signál operation vybírá matematickou operaci (sčítání, odčítání, násobení, dělení). Přehled viz tabulka [3.4.](#page-51-1)

Signál complex je aktivní (logická 1), pokud je žádáno provedení odpovídající matematické operace v oboru komplexních čísel. Signály A a B reprezentují vstupní komplexní čísla (viz výpis [3.1\)](#page-39-0). V případě, že je signál complex neaktivní (logická 0), se pro výpočet použijí pouze reálné části komplexních čísel (signály A.re a B.re). Signál AB\_ok, aktivní v logické 1, signalizuje validitu vstupních dat. Výsledek matematické operace lze vyčíst ze signálu Y. Signál Y\_ok signalizuje validitu výsledku logickou 1.

| Signál operation | Význam                |
|------------------|-----------------------|
| " 00"            | sčítání $A + B$       |
| "01"             | odčítání $A - B$      |
| "10"             | násobení $A \times B$ |
| "11"             | dělení $A/B$          |

<span id="page-51-1"></span>Tab. 3.4: Signál operation bloku APU\_NB

Vnitřní architektura bloku APU\_NB je zaměřená na jednoduchost. Z hlediska využití zdrojů je značně neefektivní bez potenciálu pro zlepšení. APU\_NB využívá tři sčítačky, šest násobiček a dvě děličky.

Vnitřní propojení sčítaček, násobiček a děliček bloku APU\_NB se mění v závislosti na prováděné matematické operaci. Na obrázku [3.6](#page-51-2) je znázorněno vnitřní propojení bloků v případě komplexního násobení.

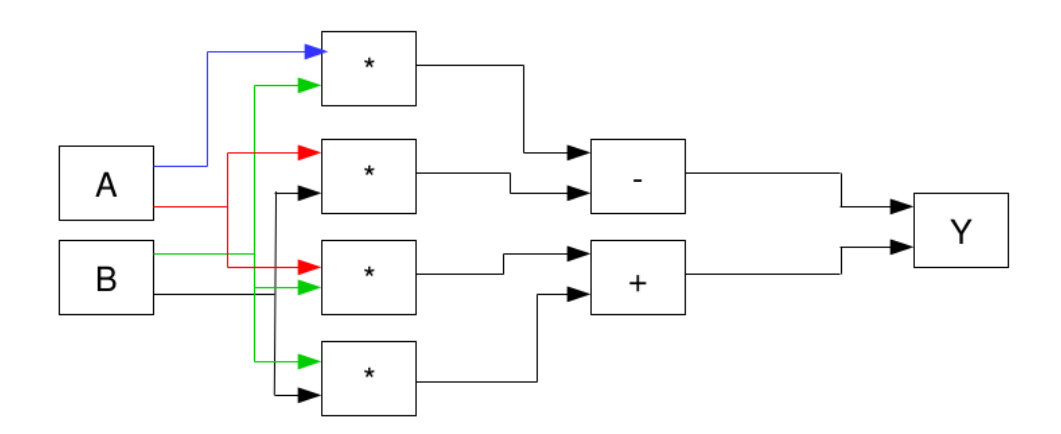

<span id="page-51-2"></span>Obr. 3.6: Vnitřní propojení bloků APU\_NB během komplexního násobení

Obrázek [3.7](#page-52-0) (viz strana [53\)](#page-52-0) naproti tomu znázorňuje vnitřní propojení bloků při výpočtu podílu dvou komplexních čísel.

#### <span id="page-51-0"></span>**3.3.2 Aritmetická jednotka APU\_NB\_small**

Oproti bloku APU\_NB blok APU\_NB\_small využívá pouze tři IP bloky, ale opakovaně. APU\_NB\_small pracuje v neblokačním režimu, stejně jako APU\_NB. Definici rozhraní bloku APU\_NB\_small nalezneme ve výpisu [3.5.](#page-52-1)

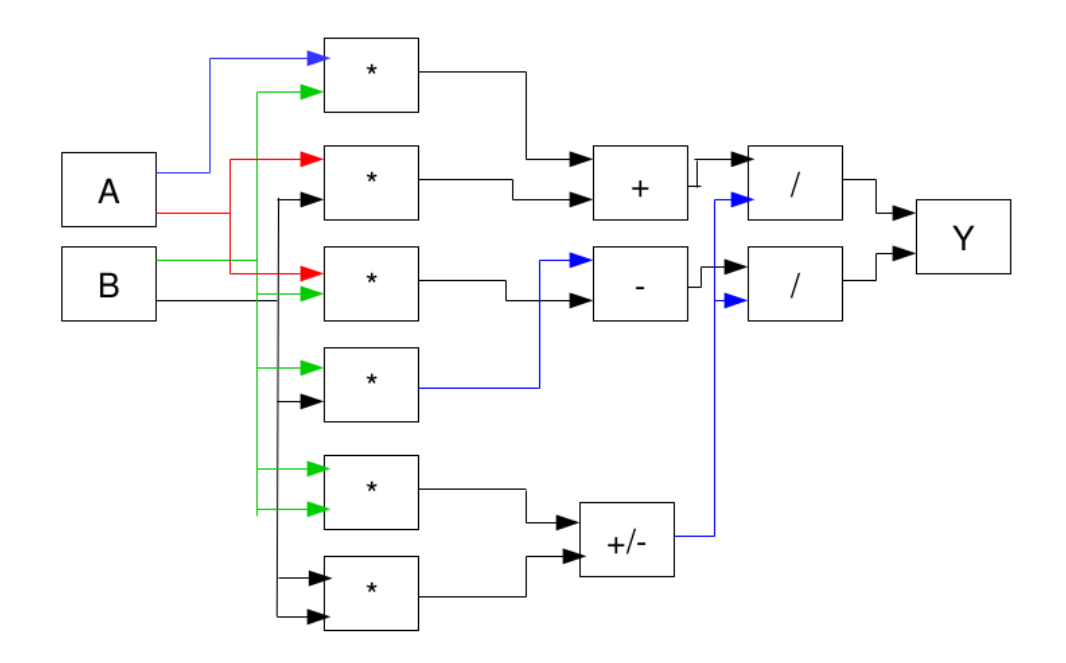

<span id="page-52-0"></span>Obr. 3.7: Vnitřní propojení bloků APU\_NB během komplexního dělení

Výpis 3.5: Definice bloku APU\_NB\_small

```
1 entity APU_NB_small is
2 Port ( clk : in STD_LOGIC ;
3 clk_en : in STD_LOGIC ;
4 operation : in STD_LOGIC_VECTOR (1 downto
             0) ;
5 complex : in STD_LOGIC ;
6 A : in COMPLEX NUMBER;
7 B : in COMPLEX_NUMBER;
8 AB ok: in STD LOGIC;
9 Y : out COMPLEX NUMBER ;
10 Y ok : out STD LOGIC) ;
11 end APU NB small;
```
Význam signálů je identický se stejnými signály bloku APU\_NB (viz strana [51\)](#page-50-0). Rozdílná je vnitřní architektura. Blok APU\_NB\_small pracuje jako jednoduchý programovatelný stavový automat ovládaný kódem, který řídí použití sčítačky, násobičky a děličky. Použitím jen jedné sčítačky, jedné násobičky a jedné děličky se blok APU\_NB\_small stává šetrnějším vůči dostupným prostředkům hradlového pole.

Vnitřní architektura bloku je pro lepší představu znázorněna na obrázku [3.8.](#page-53-0)

Vstupy inA a inB v obrázku [3.8](#page-53-0) reprezentují signály A a B. Výstupní signál Y je

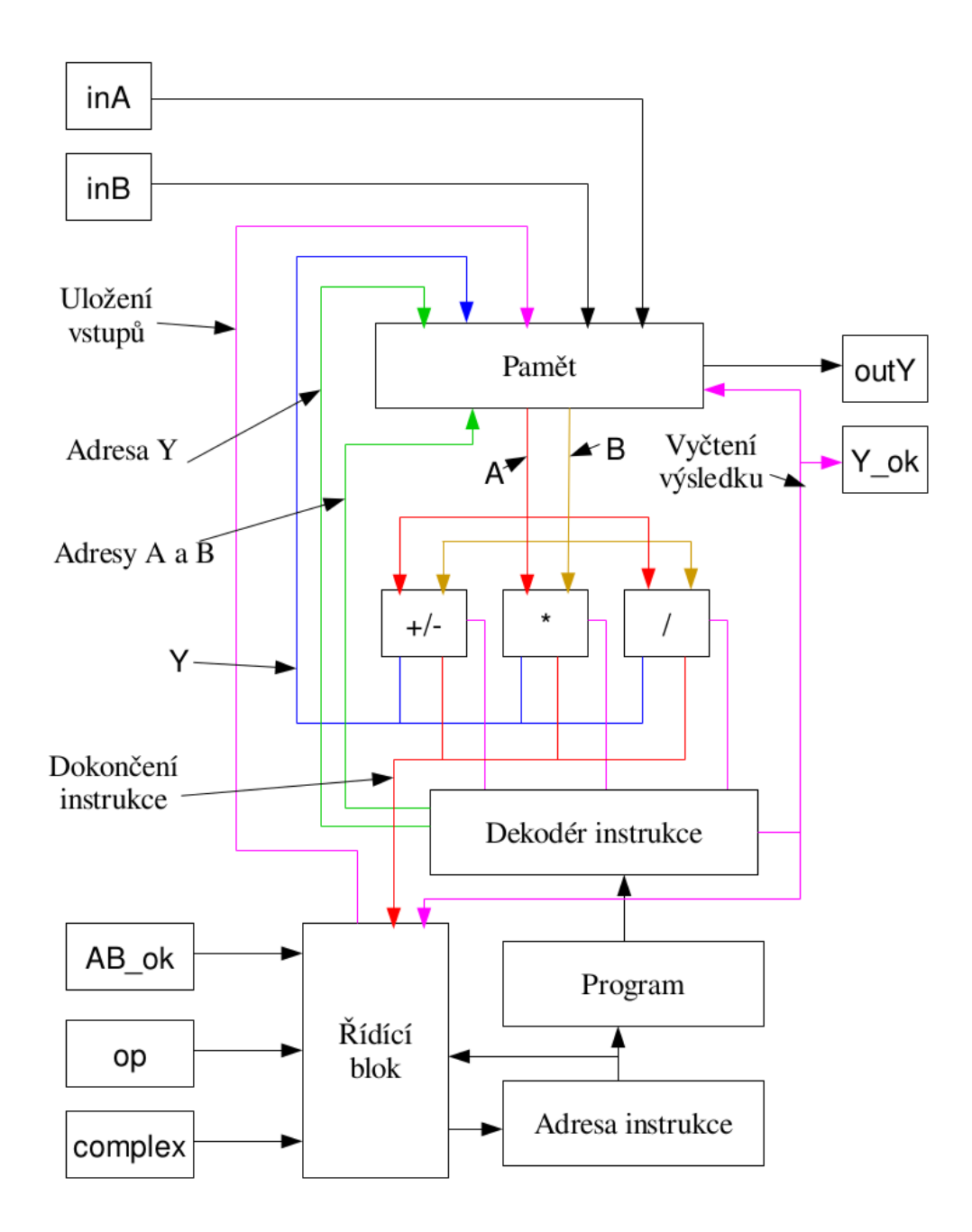

<span id="page-53-0"></span>Obr. 3.8: Vnitřní architektura APU\_NB\_small

zakreslen pod jménem outY. Signál operation je nazván op. Signály clk a clk\_en nejsou znázorněny.

Řídící blok APU\_NB\_small dává povel k nahrání vstupů do paměti a spouští program uložený v paměti, který odpovídá matematické operaci, jejíž provedení je žádáno. Jednotlivé instrukce řídí načítání signálů A a B z paměti a aktivují odpovídající IP blok (sčítačku/odčítačku, násobičku nebo děličku). Program je ukončen vyčtením výsledků na výstup. Během běhu programu jsou vstupy ignorovány. Další výpočet lze zahájit až po dokončení probíhajícího výpočtu.

### <span id="page-54-0"></span>**3.3.3 Aritmetická jednotka APU\_small**

Aritmetická jednotka APU\_small využívá IP bloků pracujících v blokačním režimu. Vnitřní architektura je identická s architekturou bloku APU\_NB\_small. APU\_small je též programovatelným stavovým automatem. Definice vstupních a výstupních signálů APU\_small se nalézá ve výpisu [3.6.](#page-54-1)

Výpis 3.6: Definice bloku APU\_small

```
1 entity APU_small is
2 Port ( clk : in STD_LOGIC ;
3 clk_en : in STD_LOGIC ;
4 operation : in STD_LOGIC_VECTOR (1 downto
             0) ;
5 complex : in STD_LOGIC ;
6 A : in COMPLEX NUMBER;
7 B : in COMPLEX NUMBER ;
8 AB ok: in STD LOGIC;
9 Y : out COMPLEX_NUMBER ;
10 Y ok : out STD LOGIC);
11 end APU_small ;
```
Jak je patrné, vnější rozhraní je identické s bloky APU\_NB a APU\_NB\_small. Význam signálů viz blok APU\_NB strana [51.](#page-50-0)

Vnitřní architektura bloku APU\_small odpovídá architektuře bloku APU\_NB\_small (viz obrázek [3.8\)](#page-53-0).

# <span id="page-55-0"></span>**3.4 QR algoritmus v hradlovém poli**

Výpočet vlastních čísel a vlastních vektorů zajišťuje blok QR\_Algorithm, jehož definici lze nalézt ve výpisu [3.7.](#page-55-1)

Výpis 3.7: Definice bloku QR\_Algorithm

<span id="page-55-1"></span>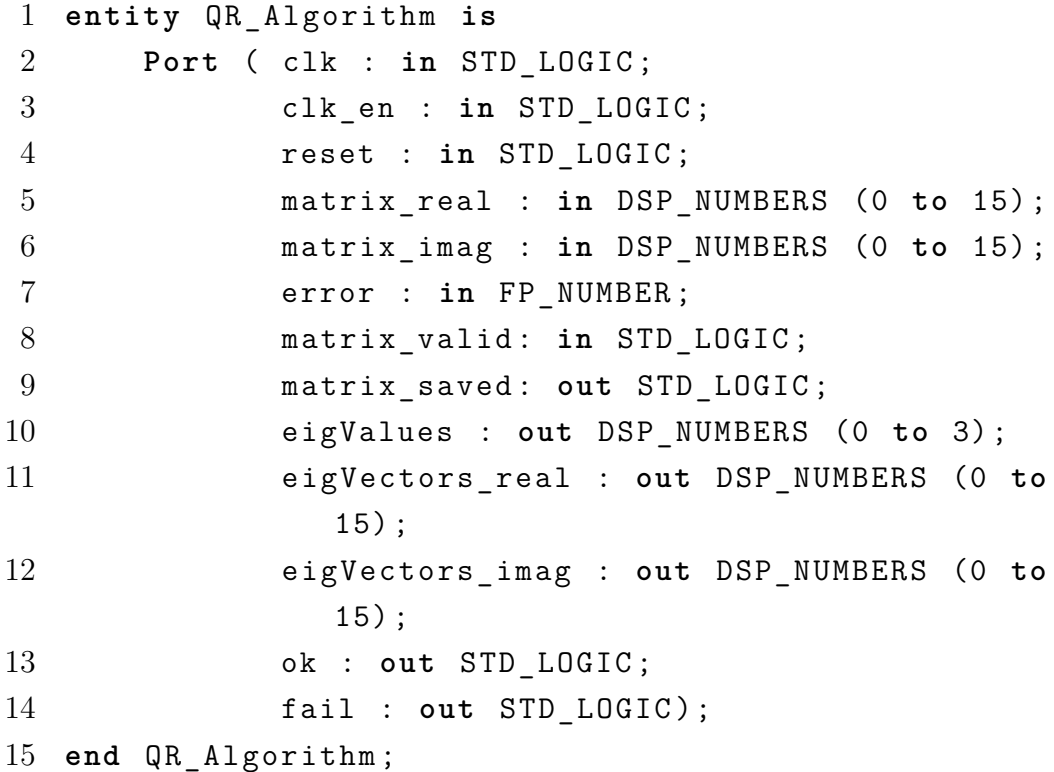

Vstupem bloku QR\_Algorithm jsou kromě signálů hodin (clk a clk\_en) a resetu (reset) i signály určující čtvercovou komplexní hermitovskou matici řádu 4 (matrix\_real a matrix\_imag), cílovou chybu výpočtu (error) a signál informující blok o korektnosti vstupních dat (matrix\_valid).

Výstupem je signál matrix\_saved, na kterém se objeví impuls (log. 1) po úspěšném nahrání vstupních dat do výpočetního bloku DSP\_pipelineRAM. Aktivace signálu (log. 1) fail indikuje selhání výpočtu, naopak impuls na signálu ok potvrzuje dokončení výpočtu. Vypočtená vlastní čísla lze nalézt v signálech eigValues a k nim přidružené vlastní vektory v signálech eigVectors\_real a eigVectors imag.

Jednotlivá čísla z matic jsou ukládána do polí typu DSP\_NUMBERS po řádcích. Vlastní vektor příslušející k vlastnímu číslu  $\lambda_n$  ( $n \in [0, 1, 2, 3)$ , jež je uloženo v signálu eigValues(n), je možné zapsat

$$
x_{\lambda_n}^T = \begin{aligned} [eigVectors\_real(n) + eigVectors\_imag(n)],\\ eigVectors\_real(n+4) + eigVectors\_imag(n+4)],\\ eigVectors\_real(n+8) + eigVectors\_imag(n+8),\\ eigVectors\_real(n+12) + eigVectors\_imag(n+12)i].\end{aligned} \tag{3.9}
$$

Pro výpočet jednotlivých iterací QR algoritmu je použit blok DSP\_pipelineRAM. Blok QR\_Algorithm obsahuje i nezbytné podpůrné bloky (paměti RAM a ROM) pro činnost tohoto bloku. Použitý blok DSP\_pipelineRAM pracuje s 8 Kb paměti RAM a pamětí ROM obsahující 8635 instrukcí.

### <span id="page-56-0"></span>**3.4.1 Blok DSP\_pipelineRAM**

Pro realizaci výpočtu jednotlivých iterací QR algoritmu byl sestaven externí pamětí řízený blok DSP\_pipelineRAM umožnující současné provádění více výpočetních operací a sdílení zdrojů (bloků pro výpočty s čísly s plovoucí desetinou čárkou). Základem bloku DSP\_pipelineRAM je blok DSP\_corePipelineRAM, jehož struktura vychází z bloku APU\_small.

Vnitřní struktura bloků DSP\_pipelineRAM a DSP\_corePipelineRAM je znázorněna na obrázcích [3.9](#page-57-0) a [3.10.](#page-58-0)

Definici rozhraní bloků DSP\_pipelineRAM a DSP\_corePipelineRAM lze nalézt v příloze [M.1](#page-102-0) (str. [103\)](#page-102-0) a příloze [N.1](#page-104-0) (str. [59\)](#page-58-0). Význam signálů clk, clk\_en a reset je obdobný jejich významu v blocích APU\_small apod.

Blok DSP\_corePipelineRAM pracuje podobně jako procesor. Jeho schopnosti jsou však velmi limitovány. Každá instrukce přicházející do bloku DSP\_corePipelineRAM obsahuje instrukční část a dvě registrové části. Instrukční část má trojí význam. Jednak může představovat číslo připojeného bloku (bloky 0 až 8 na obrázku [3.9\)](#page-57-0), kterému je třeba zaslat data. V takovém případě jsou v registrových částech instrukce uloženy adresy registrů, z nichž je potřeba údaje vyčíst. Druhou možností je instrukce představující požadavek na vyčtení dat z bloku do registru. Potom je v jedné z registrových částí uloženo číslo bloku, ze kterého má být vyčítáno a v druhé registrové části adresa registru určeného pro uložení výsledku. Poslední možností je instrukce ukončující práci bloku DSP\_corePipelineRAM, která publikuje výsledky (signál Y) a vygeneruje impuls (log. 1) na signálu Y\_ok.

Jestliže blok DSP\_corePipelineRAM nepracuje, po aktivaci (log. 1) signálu X\_ok dojde ke zkopírování vstupních dat (signál X) do vnitřních registrů, což je potvrzeno impulsem (log. 1) na signálu X saved. Následně blok DSP corePipelineRAM zahajuje výpočet a další data na vstupu až do dokončení výpočtu ignoruje. Výpočet je zahájen instrukcí na adrese, jež je nastavena vnějším signálem addressStart, a pokračuje instrukci po instrukci až do instrukce ukončující výpočet nebo do selhání

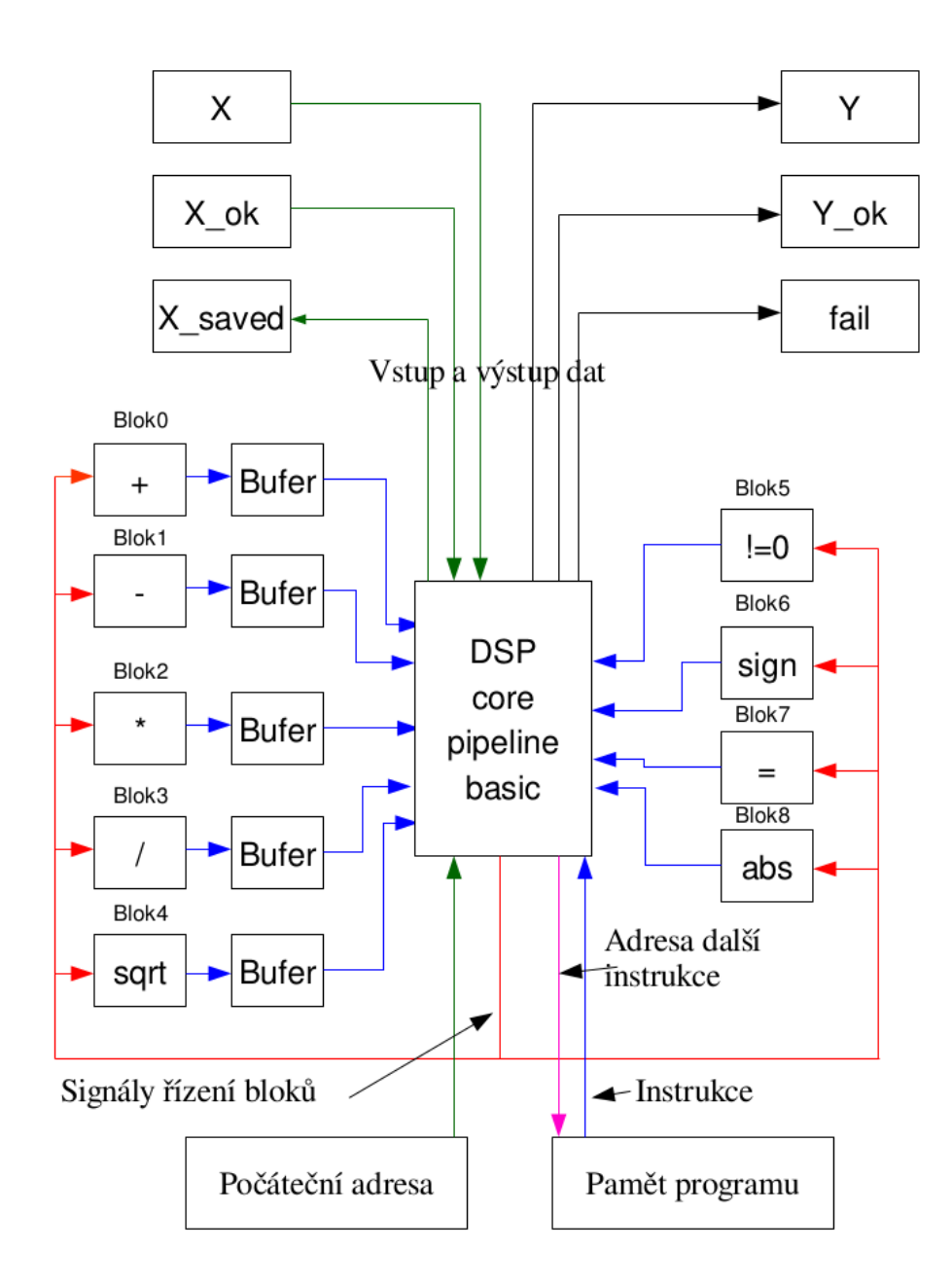

<span id="page-57-0"></span>Obr. 3.9: Struktura bloku DSP\_pipelineRAM

některého z připojených bloků či vypršení limitu interního čítače hlídajícího zamrznutí. V případě, že výpočet končí jinak než odpovídající instrukcí, je aktivován (log. 1) signál fail a blok se přepíná do stavu očekávání nových vstupních dat.

Při komunikaci bloku DSP\_corePipelineRAM s připojenými bloky jsou používány validační signály značící připravenost bloků na příjem dat (dev\_in\_ready), korektnost vstupních dat (dev\_in), připravenost dat na vyčtení (dev\_out), vyčtení dat blokem DSP corePipelineRAM (dev out ready) a selhání činnosti (dev fail). Vstupní data pro bloky jsou přenášena signály dev\_A a dev\_B a výsledky výpočtů signály

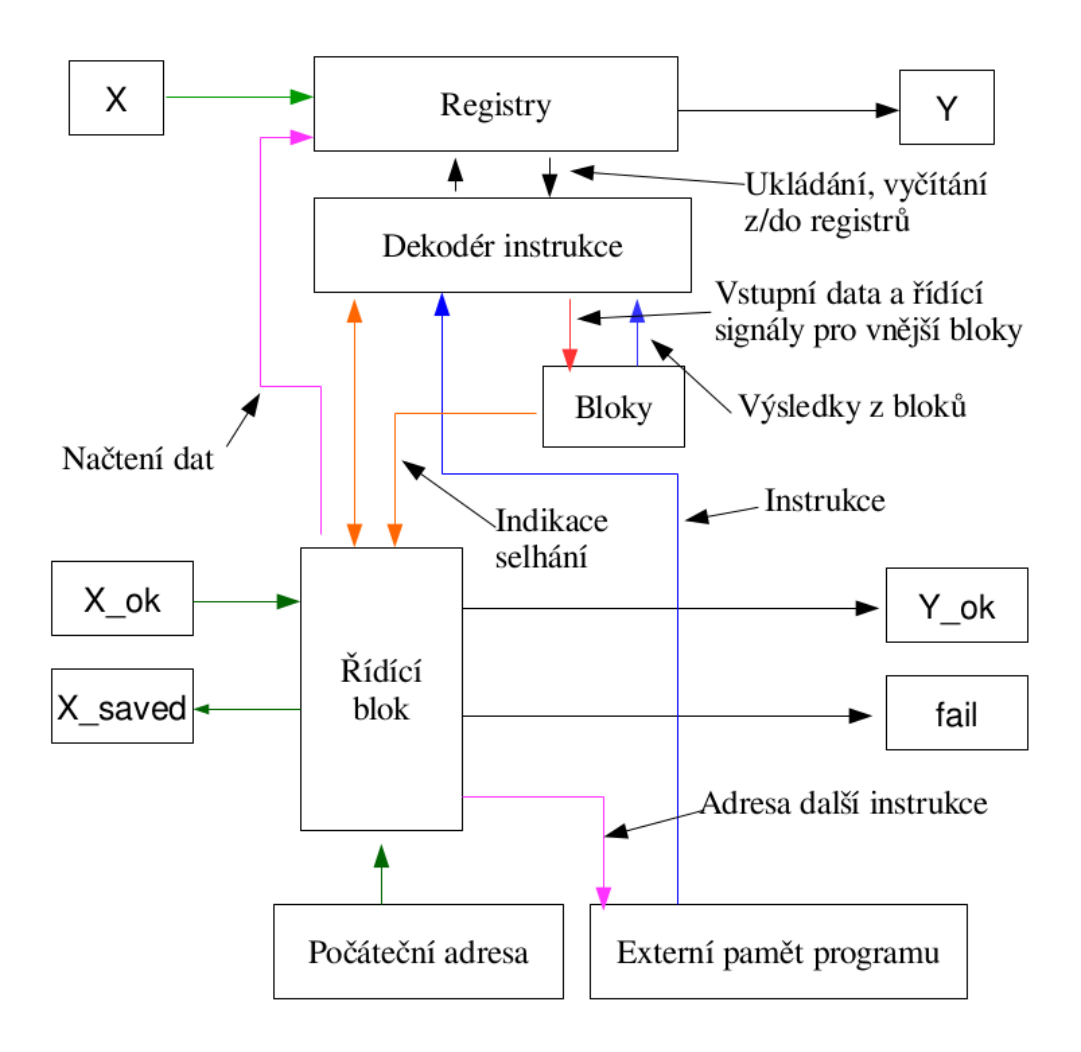

<span id="page-58-0"></span>Obr. 3.10: Znázornění funkce bloku DSP\_corePipelineRAM

dev\_Y. V případě potřeby blok DSP\_corePipelineRAM čeká, dokud připojený blok data nepřevezme nebo nevydá. Špatná sekvence instrukcí může způsobit čekání na předání výsledků z bloku, kterému nebyla předána data pro výpočet. V takovém případě po určité prodlevě zareaguje interní čítač a dojde k aktivaci signálu fail.

Díky výše popsané a znázorněné architektuře bloku DSP\_corePipelineRAM není tento blok sám o sobě schopen spočítat vůbec nic. Dokonce nemusí být schopen ani přenést vstupní signály na výstup. Avšak, jak je znázorněno na obrázku [3.9,](#page-57-0) k bloku DSP\_corePipelineRAM je možné připojit množství výpočetních bloků, které můžeme volit na míru aplikaci. Není vyloučené ani připojení více bloků stejné funkce.

Oproti blokům DSP\_corePipelineBasic a DSP\_pipelineBasic mají bloky DSP\_pipelineRAM a DSP\_corePipelineRAM vyvedené také signály regA\_en, regB\_en, regA\_addr, regB\_addr, regA\_read, regB\_read, regA\_we a regA\_write sloužící pro připojení externí paměti pro pracovní registry bloku. Paměť musí být dvouportová, přičemž od obou portů je vyžadována podpora čtení a od jednoho portu také podpora zápisu. Důvodem pro vyvedení paměti registrů ven z bloku DSP\_corePipelineRAM byly potíže Xilinx Vivado s efektivní syntézou a implementací bloků DSP\_corePipelineBasic a DSP\_pipelineBasic, které popisují interní registry bloku odlišným způsobem.

Kromě signálových vstupů a výstupů mají bloky DSP\_corePipelineRAM a DSP\_pipelineRAM také vstupy v podobě generických parametrů. Generické parametry bloků jsou reprezentovány celými kladnými nenulovými čísly.

Parametry GNinputs, GNfirst input, GNoutputs a GNfirst output určují počet vstupů X a výstupů Y procesoru a oblast registrů, do které se mají vstupy nahrát, popřípadě registrů, ze kterých se mají výstupy vyčíst. Součet GNinputs a GNfirst\_input musí být nižší nebo roven počtu registrů procesoru. Totéž platí pro součet GNoutputs a GNfirst\_output. Počet registrů je nastavován parametrem GNregisters, k němuž je přidružený parametr GNregister\_bits, který určuje bitovou šířku signálu používaného pro adresaci registrů.

Počet připojených bloků pro výpočty s čísly s plovoucí desetinnou čárkou lze nastavit parametrem GNdevices, který je dostupný jen pro blok DSP corePipelineBasic. S počtem připojených bloků je svázán také signál GNoperation\_bits určující počet bitů, které určují instrukční část instrukce.

Velikost instrukce je nastavena parametrem GNinstruction\_bits, který by měl být roven součtu GNoperation bits+2\*GNregister bits. Šířku signálu pro adresování instrukcí nastavuje parametr GNaddress\_bits. Parametr GNlatency nastavuje zpoždění paměti instrukcí v hodinových taktech. S ním svázaný parametr GNlatency\_bits určuje bitovou šířku čítače zpoždění.

Posledními parametry jsou GNwatchdog\_limit a GNwatchdog\_bits, které slouží pro nastavení limitní hodnoty interního čítače pro detekci uvíznutí a jeho bitové šířky.

Jak již bylo naznačeno, pro správnou funkci bloku DSP\_corePipelineRAM je třeba tomuto bloku dodat korektní sekvenci instrukcí. Toho lze docílit připojením vhodně inicializované paměti na signály address a instruction. Paměť vygenerovanou pomocí IP bloku z prostředí Xilinx Vivado lze inicializovat datovým souborem typu COE.

### **3.4.2 Paměť s instrukcemi pro blok DSP\_pipelineRAM**

Základem k vytvoření sekvence instrukcí pro blok DSP\_pipelineRAM je programem AnalyzeAlgorithm vygenerovaný kód SVA (soubor QR\_4x4\_complex\_step.sva, viz elektronická příloha). Před provedením optimalizací nad tímto souborem, ale i po jednotlivých optimalizacích, je vhodné ověřit funkčnost zdrojového SVA kódu. Toho můžeme dosáhnout použitím programu SVAInterpreter.

O vlastní optimalizace se stará program SVAOptimalizer. Nad kódem získaným z programu AnalyzeAlgorithm je vždy nutné provést optimalizaci dle sady optimalizačních pravidel QRexpand, aby byl kód SVA uvedený do tvaru kompilovatelného programem SVAToDSPCompiler.

SVA kód připravený ke kompilaci však obsahuje značný počet nadbytečných operací (zvláště operace přiřazení). Ponechání těchto operací v kódu by nenarušilo jeho funkčnost. Mělo by však negativní vliv na efektivitu výsledné sekvence instrukcí. Je proto vhodné aplikovat také sadu optimalizačních pravidel QRreduce. Výsledek je opět vhodné prověřit programem SVAInterpreter.

V přílohách [H.1,](#page-84-0) [I.1](#page-87-0) a [J.1](#page-90-0) lze nalézt SVA kód pro QR rozklad reálné matice řádu 2 v základní podobě [\(H.1\)](#page-84-0), po optimalizaci dle pravidel QRexpand [\(I.1\)](#page-87-0) a po optimalizaci dle pravidel QRexpand a QRreduce [\(J.1\)](#page-90-0).

Z optimalizovaného SVA kódu vygenerujeme za použití programu SVAToDSPCompiler soubor typu COE pro inicializaci paměti v prostředí Xilinx Vivado. Kompilaci provádíme pro zařízení s názvem QRstep, jehož parametry jsou v programu nakonfigurovány a odpovídají konfiguraci bloku DSP\_pipelineRAM, který je použit v bloku QR\_Algorithm.

Zdrojové kódy aplikací a k nim příslušejících knihoven a modulů jsou součástí elektronické přílohy této práce.

### **3.4.3 Optimalizace SVA kódu**

Optimalizace SVA kódu spočívají v náhradě instrukcí za instrukce ekvivalentní, vyřazení instrukcí, jejichž výsledky nejsou použity a vyřazení instrukcí, jejichž provedení není nezbytně nutné pro výpočet správného výsledku. Také je optimalizováno použití proměnných tak, aby do každé proměnné byla přiřazena hodnota právě jednou. Tento krok je nezbytný pro správnou práci některých optimalizačních pravidel. Stejný krok je vyžadován i programem SVAToDSPCompiler, který jej však dokáže provést samostatně.

#### **Optimalizace dle pravidel QRexpand**

V případě optimalizačních pravidel QRexpand dochází k rozpisu operátorů "+=", "-=", "\*="a "/=". Pokud by byl zmíněným optimalizacím podroben zdrojový kód v jazyce C, odpovídající výpisu [3.8,](#page-61-0) optimalizovaný kód by odpovídal výpisu [3.9.](#page-61-1)

<span id="page-61-0"></span>Výpis 3.8: Výchozí kód pro ilustraci optimalizací dle pravidel QRexpand

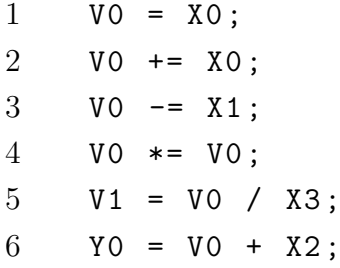

Výpis 3.9: Mezivýsledek optimalizace dle pravidel QRexpand

<span id="page-61-1"></span>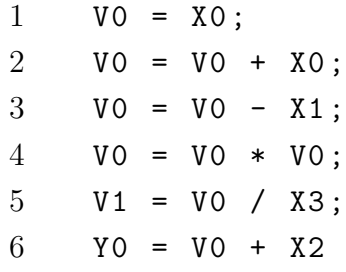

Výsledku optimalizace pro rozšíření počtu proměnných tak, aby do každé proměnné byl výsledek přiřazen právě jednou, odpovídá kód dle výpisu [3.10.](#page-61-2)

Výpis 3.10: Výsledek optimalizace dle pravidel QRexpand

<span id="page-61-2"></span> $1$  VO = XO;  $2 \tV2 = V0 + X0$ ;  $3 \tV3 = V2 - X1$ ;  $4 \tV4 = V3 * V3;$  $5$  V1 = V4 / X3;  $6$  YO = V4 + X2

#### **Optimalizace dle pravidel QRreduce**

Dalším krokem je aplikace pravidel optimalizace QRreduce. Pro ilustraci problému je výchozím kód [3.11.](#page-62-0)

<span id="page-62-0"></span>Výpis 3.11: Výchozí kód pro ilustraci optimalizací dle pravidel QRreduce

 $1$  VO = XO;  $2 \tV2 = V0 + 0$ ;  $3 \tV3 = V2 - X1$ ;  $4 \tV4 = V2 * 0;$  $5$  V5 = V3 \* V4;  $6$  V6 = V3  $*$  1;  $7 \tV7 = V6 + V5$ ; 8 V1 = V7 / X3 ;  $9 \t Y0 = V7 + X2$ 

Z optimalizací dle pravidel QRreduce je nejprve provedena eliminace nadbytečných přiřazení. Po této optimalizaci vzniká kód dle výpisu [3.12.](#page-62-1)

<span id="page-62-1"></span>Výpis 3.12: Mezivýsledek optimalizace dle pravidel QRreduce po eliminaci nadbytečných přiřazení

  $V2 = X0 + 0$ ;  $2 \text{ V3} = \text{V2} - \text{X1}$ ;  $3 \tV4 = V2 * 0;$  V5 = V3 \* V4; V6 = V3  $*$  1;  $V7 = V6 + V5$ ;  $7 \tV1 = V7 / X3$ ; YO = V7 + X2

Následují redukce sčítání čísel s nulou, násobení čísel nulou a jedničkou. Tím je získán kód odpovídající výpisu [3.13.](#page-62-2)

<span id="page-62-2"></span>Výpis 3.13: Mezivýsledek optimalizace dle pravidel QRreduce po redukci přičítání nul, násobení nulou a násobení jedničkou

```
1 V2 = X0;
2 \text{ V3} = \text{V2} - \text{X1};
3 \tV4 = 0;4 V5 = V3 * V4;
5 V6 = V3;
6 V7 = V6 + V5;
7 \tV1 = V7 / X3;8 YO = V7 + X2
```
<span id="page-62-3"></span>Opakováním eliminace nadbytečných přiřazení je kód upraven do podoby [3.14.](#page-62-3)

Výpis 3.14: Mezivýsledek optimalizace dle pravidel QRreduce po opakované redukci nadbytečných přiřazení

 $1$  V3 = X0 - X1;  $2 \tV5 = V3 * 0$ ;  $3$   $V7 = V3 + V5$ ;  $4$  V1 = V7 / X3;  $5 \t Y0 = V7 + X2$ 

Poslední pravidla v sadě optimalizací QRreduce zajišťují zahození výpočetních operací, jejichž výsledky nejsou použity. V ilustračním kódu jsou proměnné X považované za vstup, proměnné Y za výstup a proměnné V za dočasné. Aplikací na ilustrační kód (výpis [3.14\)](#page-62-3) vznikne kód dle výpisu [3.15.](#page-63-0)

<span id="page-63-0"></span>Výpis 3.15: Mezivýsledek optimalizace dle pravidel QRreduce po odstranění operací, jejichž výsledky nejsou použity

 $1$  V3 = X0 - X1;  $2 \tV5 = V3 * 0;$  $3$   $V7 = V3 + V5$ ;  $4 \times Y0 = V7 + X2$ 

Jelikož jsou optimalizační pravidla opakována, dokud je co optimalizovat, proběhne celý cyklus optimalizací znovu a konečným výsledkem je kód odpovídající výpisu [3.16.](#page-63-1)

Výpis 3.16: Výsledek optimalizace dle pravidel QRreduce

<span id="page-63-1"></span> $1$  V3 = X0 - X1;  $2 \t Y0 = V3 + X2$ 

#### **3.4.4 Kompilace SVA kódu**

Úkolem kompilace SVA kódu je převedení jednotlivých instrukcí do instrukcí bloku DSP\_pipelineRAM. Kompilace je specifická pro příslušnou konfiguraci bloku DSP\_pipelineRAM a pro příslušné zapojení výpočetních bloků k vnořenému bloku DSP corePipelineRAM. Pokud se jedno nebo druhé změní, je nutné provést kompilaci s novým, změnám odpovídacím nastavením.

Prvním krokem kompilace je provedení pomocných optimalizací. Jedná se o již zmíněné rozšíření počtu pomocných proměnných SVA kódu tak, aby k jedné proměnné náleželo právě jedno přiřazení.

Následuje kontrola vstupního SVA kódu po aplikaci pomocných optimalizací. Kompilační program SVAToDSPCompiler v tomto kroku kontroluje, zda je do všech

použitých proměnných přiřazena právě jedna hodnota a zda proměnné nejsou použity dříve, než je jejich hodnota nastavena.

Pokud SVA kód projde kontrolou, je zahájena jeho kompilace. Každé SVA instrukci je přiřazena množina instrukcí bloku DSP\_pipelineRAM. Instrukce bloku se dělí na vstupní a výstupní. Vstupní instrukce, které zpravidla vkládají data určená k výpočtu do příslušného výpočetního bloku, jsou provedeny okamžitě. Instrukce výstupní, které zpravidla vyčítají výsledky z příslušného výpočetního bloku, jsou uloženy do zásobníku spolu s informací, v jakém taktu bude výsledek dostupný. Do sekvence instrukcí jsou přednostně přidávány operace, jejichž vstupy jsou dostupné v registrech, popřípadě jsou již vypočítané a čekají na vyčtení. Pokud je provedení instrukce závislé na proměnné nevyčtené, je před provedení instrukce vložena odpovídající instrukce vyčtení. Po kompilaci celého SVA kódu je nakonec přidána instrukce ukončení výpočtu a prezentace výsledků.

Posledním krokem kompilace je mapování proměnných do registrů bloku DSP corePipelineRAM. Přednostně jsou mapovány vstupní a výstupní proměnné. Po namapování vstupů a výstupů následuje mapování pomocných proměnných, které respektuje dobu jejich platnosti, jež je dána prvním přiřazením a posledním použitím. Posledním použitím končí i platnost vstupních proměnných.

Po namapování proměnných do registrů následuje doplnění odpovídajících adres do instrukcí a vygenerování výsledné sekvence instrukcí, která je následně uložena do souboru formátu COE s ohledem na bitovou šířku jedné instrukce. Vytvořením COE souboru je kompilace ukončena.

# **3.5 Simulace**

V blokačním módu pracující aritmetická jednotka APU\_small je verifikována proti výsledkům z aritmetické jednotky APU\_NB, jejíž funkce byla ověřena autorem vůči výsledkům z programu GNU Octave. Simulace ověřující funkci bloků QR\_Algorithm a DSP\_pipelineRAM využívají automatické, popřípadě ruční porovnání s výsledky z GNU Octave.

### <span id="page-65-2"></span>**3.5.1 Struktura simulace**

Simulace využívají pro generování hodinového signálu procesu clk process (viz. výpis [3.17\)](#page-65-0).

Výpis 3.17: Simulační proces clk\_process

```
1 -- Clock process definitions ( clock with 50%
        duty cycle is generated here .
2 clk_process : process
3 begin
4 clk \langle = '0';
5 wait for clk_period /2; -- for 0.5 ns signal
            is '0 '.
6 clk \langle = '1';
7 wait for clk_period /2; -- for next 0.5 ns
            signal is '1 '.
8 end process ;
```
Použití procesu clk process vyžaduje definici signálu clk a konstanty clk period (viz výpis [3.18\)](#page-65-1). S hodinovým signálem souvisí také signál clk en povolující hodiny, který je v simulacích trvale připojen k logické 1.

<span id="page-65-1"></span>Výpis 3.18: Signály pro proces clk\_process 1 **constant** clk\_period : time := 10 ns ;  $\overline{2}$ 3 **signal** clk : STD\_LOGIC := '0 '; 4 **signal** clk\_en : STD\_LOGIC ;

Ukončení simulace po vypršení určitého odsimulovaného časového úseku je zajištěno procesem watchdog\_process (viz. výpis [3.19\)](#page-66-0).

```
Výpis 3.19: Simulační proces watchdog_process
```

```
1 -- watchdog process
2 WATCHDOG will \leq WATCHDOG is + 1;
3
4 watchdog_process : process ( clk , clk_en ,
       WATCHDOG will)
5 begin
6 if rising_edge ( clk ) then
7 if ( clk_en = '1 ') then
8 WATCHDOG_is <= WATCHDOG_will;
9
10 assert WATCHDOG_is < WATCHDOG
11 report "Watchdog<sub>L</sub>timeout"
12 severity FAILURE ;
13
14 end if;
15 end if;
16 end process ;
```
Pro použití procesu watchdog process je nutné definovat signály WATCHDOG is a WATCHDOG\_will spolu s konstantou WATCHDOG (dle výpisu [3.20\)](#page-66-1). Změnou konstanty lze ovlivnit odsimulovaný čas, který musí uplynout pro zastavení simulace.

<span id="page-66-1"></span>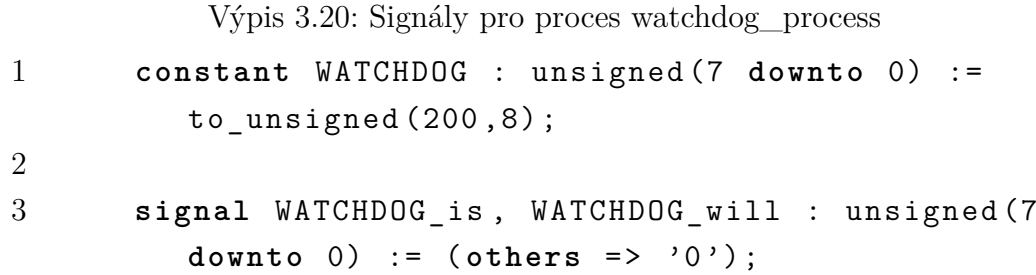

Porovnání výsledků s očekávanými hodnotami je možné prostřednictvím procesu sim\_check\_process (výpis [3.22\)](#page-67-0) s nímž souvisí definice signálů dle výpisu [3.21.](#page-66-2)

Výpis 3.21: Signály pro proces sim\_check\_process

<span id="page-66-2"></span>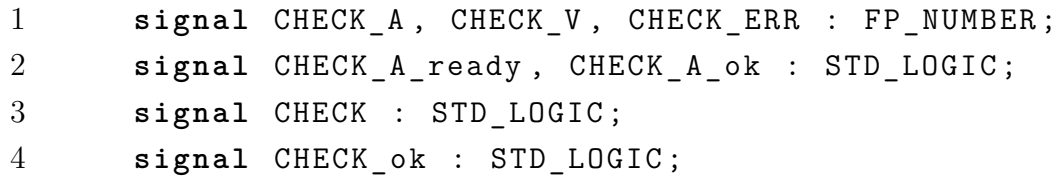

```
Výpis 3.22: Signály pro proces sim_check_process
1 -- check real part of result process
2 sim_check_process : process ( clk , clk_en , CHECK ,
       CHECK ok)
3 begin
4 if rising_edge ( clk ) then
5 if ( clk_en = '1 ') then
6 if ( CHECK_ok = '1 ') then
7 assert ( CHECK = '1 ')
8 report "Bad<sub>\BoxCheck\Boxof\Boxresult"</sub>
9 severity ERROR ;
10 end if;
11 end if;
12 end if;
13 end process ;
```
Čísla určená k porovnání jsou představována signály CHECK\_A a CHECK\_V. Velikost povolené chyby vyjadřuje signál CHECK\_ERR. Výsledek porovnání je přenášen signálem CHECK, jež je validní v době aktivního signálu CHECK\_ok. Pokud je kontrolované číslo ve shodě s číslem žádaným, je výsledek porovnání signalizován aktivitou (log. 1) signálu CHECK.

Použití procesu sim\_check\_process vyžaduje připojení bloku FP\_CHECK na příslušné signály dle výpisu [3.23.](#page-67-1)

```
Výpis 3.23: Obvyklé zapojení bloku FP_CHECK v simulaci
```

```
1 -- component for check results
2 test CHECK: FP CHECK
3 port map ( clk => clk, clk en => clk en, reset
          \Rightarrow reset,
A \implies CHECK A, A ready =>
                       CHECK A ready, A ok \RightarrowCHECK A ok,
V \implies CHECK V, ERR \implies CHECK ERR,
                       VERR_ready => CHECK_VERR_ready ,
                       VERR ok => CHECK VERR ok,
6 CHECK => CHECK, CHECK ready =>
                       CHECK_ready , CHECK_ok =>
                       CHECK ok);
```
Konkrétní zapojení se v různých simulacích mírně odlišuje. Signál CHECK\_ready může být trvale aktivní, signály CHECK\_A\_ready a CHECK\_VERR\_ready mohou být nepřipojeny. Přípustné je i sjednocení signálů CHECK\_A\_ok a CHECK\_VERR\_ok.

#### **3.5.2 Simulace bloků APU\_NB a APU\_NB\_small**

Výsledek simulace bloků APU\_NB a APU\_NB\_small je v příloze [O.1.](#page-106-0) Simulace využívá struktury popsané v kapitole [3.5.1.](#page-65-2)

Během simulace se postupně provádějí operace reálného sčítání, reálného odčítání, reálného násobení, reálného dělení, komplexního sčítání, komplexního odčítání, komplexního násobení a komplexního dělení. Hodnoty vstupních čísel jsou dané (viz tabulka [3.5\)](#page-68-0). Pomocí vhodného programu (např. GNU Octave/Matlab) lze vypočítat předpokládané výsledky operací a srovnat je s výsledky zjištěnými ze simulace (tabulka [3.5\)](#page-68-0). Výpočty v tabulce [3.5](#page-68-0) jsou zaokrouhleny na tři desetinná místa.

| A                | B                  | Operace  | Výpočet GNU        | Simulovaný         |
|------------------|--------------------|----------|--------------------|--------------------|
|                  |                    |          | Octave             | výsledek           |
| 5.15             | 16.00589           | sčítání  | 21.156             | 21.156             |
| 5.15             | 16.00589           | odčítání | $-10.856$          | $-10.856$          |
| 5.15             | 16.00589           | násobení | 82.430             | 82.430             |
| 5.15             | 16.00589           | dělení   | 0.322              | 0.322              |
| $5.15 - 2.2511i$ | $16.00589 + 3.13i$ | sčítání  | $21.156 + 0.879i$  | $21.156 + 0.879i$  |
| $5.15 - 2.2511i$ | $16.00589 + 3.13i$ | odčítání | $-10.856 - 5.381i$ | $-10.856 - 5.381i$ |
| $5.15 - 2.2511i$ | $16.00589 + 3.13i$ | násobení | $89.476 - 19.911i$ | $89.476 - 19.911i$ |
| $5.15 - 2.2511i$ | $16.00589 + 3.13i$ | dělení   | $0.283 - 0.196i$   | $0.283 - 0.196i$   |

<span id="page-68-0"></span>Tab. 3.5: Srovnání očekávaných a simulovaných výsledků vypočítaných aritmetickou jednotkou APU\_NB

#### **3.5.3 Simulace bloku APU\_small**

Cílem simulace bloku APU\_small je ověření funkce aritmetické jednotky. Blok APU\_NB je zde použit jako referenční aritmetická jednotka. Výsledek simulace bloku APU\_small je v příloze [P.1.](#page-107-0) Postup simulace je obdobný jako v případě simulace aritmetických jednotek APU\_NB a APU\_NB\_small.

#### **3.5.4 Simulace bloku DSP\_pipelineRAM**

Simulace bloku DSP\_pipelineRAM je rozdělena do několika částí. Výchozí simulace (soubor "sim\_DSP\_NoSignFullDeviceTest.vhd", viz elektronická příloha) ověřuje základní funkce bloku. Jedná se například o schopnost bloku DSP\_corePipelineRAM komunikovat s bloky pro výpočty nad čísly s plovoucí desetinnou čárkou, načítat vstupní data a prezentovat vypočítané výsledky. Výsledky jsou ověřeny automaticky vůči výsledkům získaným z GNU Octave.

Soubor "sim\_DSP\_ComplexQR\_4x4.vhd" (viz elektronická příloha) ověřuje schopnost bloku DSP\_pipelineRAM realizovat rozsáhlý výpočet (komplexní QR rozklad matice řádu 4). V tomto případě není automatická verifikace prováděna.

#### **3.5.5 Simulace bloku QR\_Algorithm**

Výstupem této práce je blok QR\_Algorithm. Jeho simulace (soubor "sim\_QR\_Algorithm.vhd", viz elektronická příloha) ověřuje schopnost bloku opakovaně provádět výpočet iterací QR algoritmu až do dosažení požadované přesnosti. Výsledky jsou kontrolovány automaticky oproti výsledkům aplikovaného algoritmu v programu GNU Octave.

Verifikace bloku QR\_Algorithm je kromě simulace možná i skrze procesor architektury ARM integrovaný v čipu Zynq-7020, který je součástí vývojové desky ZedBoard. Takový postup ověření funkce je realizovatelný prostřednictvím syntézy a implementace bloku topARMverification (soubor "topARMverification.vhd", elektronická příloha) a následného nahrání výsledného bitstreamu do hradlového pole. Po spuštění programu QRverification (viz elektronická příloha) v procesoru integrovaném na čipu Zynq-7020 lze stisknutím libovolného z petice tlačítek (BTNU, BTNL, BTNC, BTNR nebo BTND) spustit vygenerování jedné náhodné hermitovské pozitivně-semidefinitní matice řádu 4. Program vygenerovaná data předá bloku QR\_Algorithm a vyčte zpět výsledek výpočtu. Vygenerovaná matice i jí odpovídající výsledky jsou z procesoru odesílány prostřednictvím UARTu jako čistý text.

# **4 ZÁVĚR**

V rámci této práce byly zkoumány možnosti výpočtu vlastních čísel a vektorů symetrických a hermitovských matic. Byl analyzován algoritmus Householderovy transformace reálné matice do třídiagonálního tvaru a algoritmus QR rozkladu za použití Householderových matic. Získané výsledky byly použity pro sestavení a implementaci bloku pro výpočet vlastních čísel a vlastních vektorů čtvercové komplexní hermitovské pozitivně-semidefinitní matice řádu 4 do hradlového pole řady Xilinx Zynq-7000 se zaměřením na efektivní využití zdrojů.

Za účelem analýzy algoritmů a zpracování SVA kódu byly sestaveny programy AnalyzeAlgorithm, SVAInterpreter, SVAoptimalizer a SVAToDSPCompiler. Bylo také nutné rozšířit knihovny Processingg, Calculate a Format a moduly ESEM a CalculateSEM. Pro potřeby SVAToDSPCompileru byla naprogramována knihovna HarDes a modul HarDesSEM.

Žádaný výpočet vlastních čísel a vlastních vektorů je realizován blokem QR\_Algorithm, který realizuje výpočet využitím QR algoritmu. Implementace do hradlového pole byla verifikována pomocí simulací a procesoru ARM integrovaného na čipu Zynq 7020. Blok dokáže pracovat s frekvencí 100 MHz, přičemž jedna iterace vyžaduje 9778 taktů. Na testovací matici bylo dosaženo přesnosti v řádu  $10^{-5}$  v pěti iteracích a čase kratším 500  $\mu s$ . Během každé iterace je vykonáno 8635 instrukcí, což odpovídá 4317 výpočtům provedených nad čísly s plovoucí desetinnou čárkou. Při výpočtu je nutné celkem po dobu 1087 taktů čekat na mezivýsledky. Efektivita využití výpočetního bloku dosahuje 89 %. Bez aplikace optimalizací (program SVAoptimalizer) by bylo nutné provádět 5896 operací nad čísly s plovoucí desetinnou čárkou.

# **LITERATURA**

- [1] *Komplexní čísla* [online]. poslední aktualizace 2. 12. 2015 [cit. 2. 12. 2015]. Dostupné z URL: *<*<http://www.matematika.cz/komplexni-cisla>*>*.
- [2] KRUPKOVÁ, Vlasta FUCHS, Petr. *MATEMATIKA 1* 1. vyd., Brno: Vysoké učení technické v Brně, Fakulta elektrotechniky a komunikačních technologií, Ústav matematiky, 2007. 288 s. ISBN 978-80-214-3438-7
- [3] VICHER, Miroslav. *NUMERIKA* [online]. 26. 3. 2001,[cit. 24. 11. 2015]. Dostupné z URL: *<*[http://physics.ujep.cz/˜jskvor/NME/Vicher/NUMER.PDF](http://physics.ujep.cz/~jskvor/NME/Vicher/NUMER.PDF)*>*.
- [4] *Lineární algebra Vlastní čísla a vektory matic* [online]. poslední aktualizace 30. 1. 2003 [cit. 24. 11. 2015]. Dostupné z URL: *<*<http://artemis.osu.cz/mmmat/txt/la/mvl.htm>*>*.
- [5] *Symetrické matice* [online]. poslední aktualizace 17. 3. 2005 [cit. 26. 11. 2015]. Dostupné z URL: *<*<https://math.feld.cvut.cz/ftp/vyuka/MA5/SymetrMatice.pdf>*>*.
- [6] *Permutace* [online]. poslední aktualizace 4. 12. 2015 [cit. 4. 12. 2015]. Dostupné z URL: *<*<http://www.matematika.cz/permutace>*>*.
- [7] *1.2. NORMA A SKALÁRNÍ SOUČIN* [online]. poslední aktualizace 9. 9. 2002 [cit. 4. 12. 2015]. Dostupné z URL: *<*[http://artemis.osu.cz/Matem/2/1\\_02.pdf](http://artemis.osu.cz/Matem/2/1_02.pdf)*>*.
- [8] *Sklární součin* [online]. poslední aktualizace 19. 5. 2003 [cit. 4. 12. 2015]. Dostupné z URL: *<*[http://www.karlin.mff.cuni.cz/˜tuma/2002/NLinalg9.pdf](http://www.karlin.mff.cuni.cz/~tuma/2002/NLinalg9.pdf)*>*.
- [9] BASTINEC, Jaromír NOVÁK, Michal. *Moderní numerické metody* [online]. [cit. 19. 11. 2015]. Dostupné z URL: *<*<http://matika.umat.feec.vutbr.cz/inovace/materialy/skripta/mmnm.pdf>*>*.
- [10] QUARTERONI, Alfio SACCO, Riccardo SALERI, Fausto. *Numerical Mathematics (Second Edition)* 1. vyd., Berlín: nakladatelství Springer Berlin Heidelberg, 2007. 655 s. ISBN 0939-2475
- [11] MROVEC, Martin. *Řešení problémů vlastních čísel s aplikacemi v molekulové dynamice* Ostrava: Technická univerzita Ostrava, Fakulta elektrotechniky a informatiky, 2013, 51 s. Vedoucí bakalářské práce prof. RNDr. Zdeněk Dostál, DSc.
- [12] *QR Decomposition with Gram-Schmidt* [online]. poslední aktualizace 24. 5. 2007 [cit. 27. 11. 2015]. Dostupné z URL: *<*[http://www.math.ucla.edu/˜yanovsky/Teaching/Math151B/handouts/](http://www.math.ucla.edu/~yanovsky/Teaching/Math151B/handouts/GramSchmidt.pdf) [GramSchmidt.pdf](http://www.math.ucla.edu/~yanovsky/Teaching/Math151B/handouts/GramSchmidt.pdf)*>*.
- [13] TEJKAL, Jan. *QR-algoritmus* Praha: Univerzita Karlova v Praze, Matematickofyzikální fakulta, 2010, 59 s. Vedoucí bakalářské práce Doc. RNDr. Jan Zítko, CS<sub>c</sub>.
- [14] OBERHUBER, Tomáš. *Vlastní čísla matic aplikace* [online]. poslední aktualizace 17. 1. 2015 [cit. 9. 12. 2015]. Dostupné z URL: *<*[http://geraldine.](http://geraldine.fjfi.cvut.cz/~oberhuber/data/vyuka/num-1/06-vlastni-cisla.pdf) [fjfi.cvut.cz/~oberhuber/data/vyuka/num-1/06-vlastni-cisla.pdf](http://geraldine.fjfi.cvut.cz/~oberhuber/data/vyuka/num-1/06-vlastni-cisla.pdf)*>*.
- [15] *Numerical recipes* [online]. poslední aktualizace 17. 1. 2013 [cit. 25. 11. 2015]. Dostupné z URL: *<*[http://www.it.uom.gr/teaching/linearalgebra/NumericalRecipiesInC/c11-](http://www.it.uom.gr/teaching/linearalgebra/NumericalRecipiesInC/c11-4.pdf) [4.pdf](http://www.it.uom.gr/teaching/linearalgebra/NumericalRecipiesInC/c11-4.pdf)*>*.
- <span id="page-72-0"></span>[16] *LogiCORE IP Floating-Point Operator v7.0* [online]. poslední aktualizace 5. 10. 2015 [cit. 27. 11. 2015]. Dostupné z URL: *<*[http://www.xilinx.com/support/documentation/ip\\_documentation/](http://www.xilinx.com/support/documentation/ip_documentation/floating_point/v7_0/pg060-floating-point.pdf) [floating\\_point/v7\\_0/pg060-floating-point.pdf](http://www.xilinx.com/support/documentation/ip_documentation/floating_point/v7_0/pg060-floating-point.pdf)*>*.
- [17] TIŠNOVSKÝ, Petr. *Norma IEEE 754 a příbuzní: formáty plovoucí řádové tečky* [online]. poslední aktualizace 31. 5. 2006 [cit. 1. 12. 2015]. Dostupné z URL: *<*[http://www.root.cz/clanky/norma-ieee-754-a-pribuzni](http://www.root.cz/clanky/norma-ieee-754-a-pribuzni-formaty-plovouci-radove-tecky/)[formaty-plovouci-radove-tecky/](http://www.root.cz/clanky/norma-ieee-754-a-pribuzni-formaty-plovouci-radove-tecky/)*>*.

#### **SEZNAM SYMBOLŮ, VELIČIN A ZKRATEK**

**A** matice

- **v** vektor
- ||**v**||<sup>2</sup> Euklidovská norma vektoru **v**
- i imaginární jednotka
- *Z* komplexní číslo
- R množina reálných čísel
- $\mathbb C$ množina komplexních čísel
- SVA SFENCE Variable Assembler

## **SEZNAM PŘÍLOH**

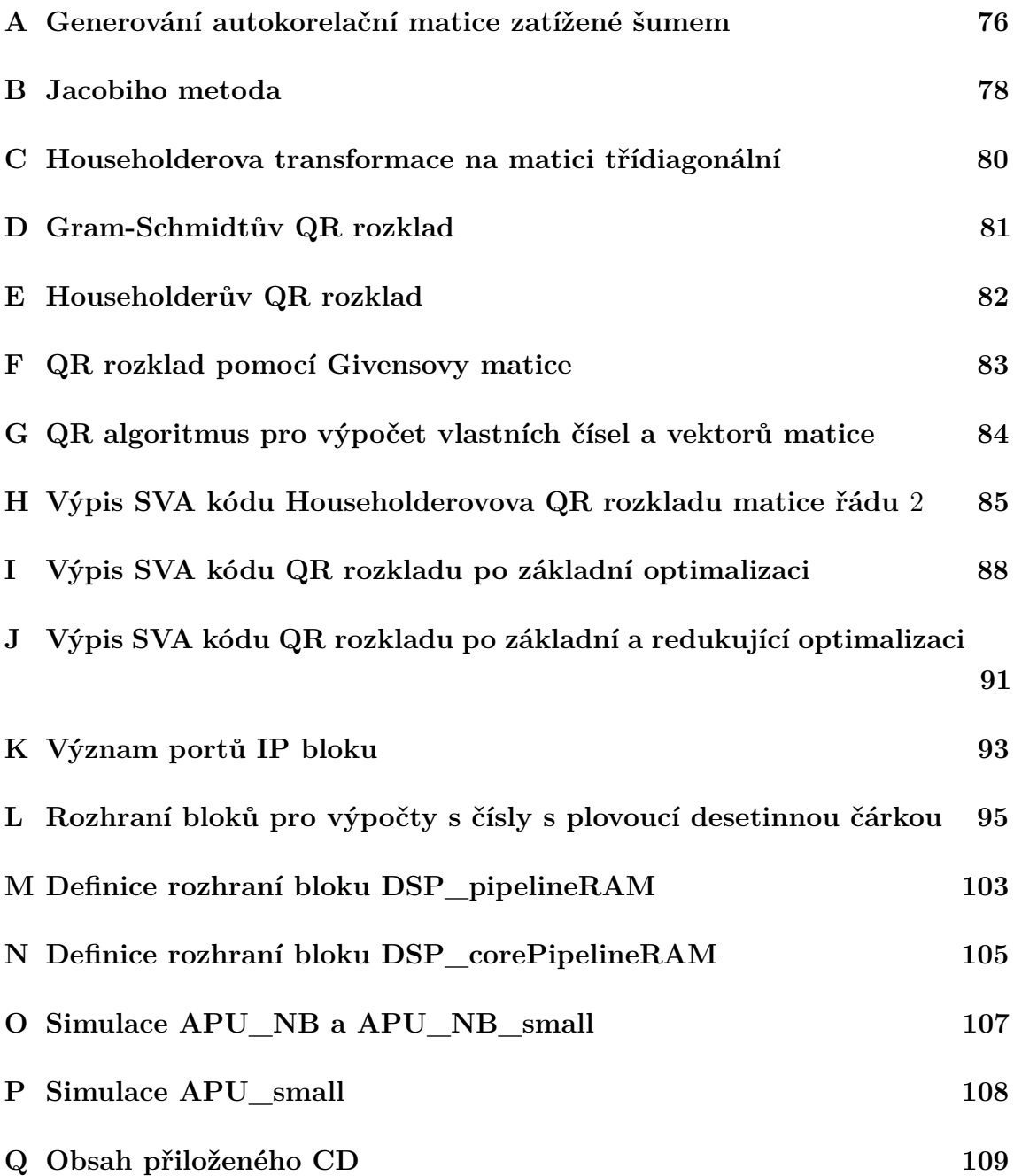

#### <span id="page-75-0"></span>**A GENEROVÁNÍ AUTOKORELAČNÍ MATICE ZATÍŽENÉ ŠUMEM**

Výpis A.1: Autokorelační matice zatížená šumem

```
1 % % Vypocet vlastnich cisel a vlastnich vektoru
\mathcal{D}_{\mathcal{L}}3 % % Generovani hermitovske ,
4 % pozitivne - semidefinitni komplexni ctvercove
5 % matice " W " , jejiz vlastni vektor prislusici
6 % nejvetsimu vlastnimu cislu
7 % bude " v " , ostatni vlastni cisla
8 % a vektory budou prisluset sumu .
9 % Matice " W " je velikosti " m ".
10 \text{ m} = 4;
11 % Vektor " v "
12 v = complex ( randn (m ,1) ,randn (m ,1) );
13 % Matice " W "
14 \text{ W} = \text{v} * \text{v};
15 % Pridani kladne realne konstanty k diagonale =
      pridani sumu
16 sigma = sqrt ( norm ( v ) ) /5; % 5 x mensi
17 W = W + sigma ^2 * eye(m , m ) ;
18 % Pozn . Matice " W " odpovida autokorelacni matici
19 % vzorku vicekanalovych dat obsahujicich signal
20 % prave z jednoho zdroje a nezavisly ( v case
21 % i mezi kanaly ) gaussovsky sum .
22 % Tato matice bude tedy mit jedno dominantni
23 % vlastni cislo a zbyle na urovni sumu ( sigma ^2) .
24
25 % % Vlastni cisla , vlastni vektory
26 % Vlastni vektory jsou sloupce eigenVectors , vlastni
       cisla
27 % jous na diagonale eigenValues
28 [eigenVectors, eigenValues] = eig(W);
29 % Vlastni cisla nejsou setrizena , provedeme
      setrizeni
30 [max , iSort ] = sort ( diag ( eigenValues ) , ' descend ') ;
31 % Vlastni cislo nalezi vzdy konkretnimu vlastnimu
```

```
vektoru ,
32 % provedeme prislusne setrizeni vlastnich vektoru
33 eigenVectors = eigenVectors (: , iSort ) ;
34
35 % Zobrazeni : Pro srovnani obou vektoru pouzijeme
      metodu
36 % unifikace faze na prvni hodnote =
37 % faze na prvim prvku vektoru bude nulova =
38 % prvni prvek vektoru bude realne cislo .
39 vUnif = v./v(1,1);
40 eigenVectors = eigenVectors ./ eigenVectors (1 ,1) ;
41 % Vektory zobrazime v komplexni rovine ,
42 % kde osa x je realna cast prvku vektoru ,
43 % osa y potom imaginarni cast vektoru
44 figure
45 plot ( real ( vUnif ) , imag ( vUnif ) , ' ob ') ;
46 hold on
47 plot ( real ( eigenVectors (: ,1) ) , imag ( eigenVectors (: ,1) )
      , 'xr');48 grid on
49 title ( ' Nejvetsi ␣ vlastni ␣ vektor ')
50 legend ('Skutecny','Nejvetsi<sub>ll</sub>vlastni<sub>ll</sub>vektor')
```

```
77
```
#### <span id="page-77-0"></span>**B JACOBIHO METODA**

```
Výpis B.1: Jacobiho metoda[11]
```

```
1 % jacobi maethod
\mathfrak{D}3 function [ eigval , eigvec , iter ] = JacobiDiag (A , myeps )
4 % eigval - diag . matrix of eigenvaluesm eufvec -
       matrix of eifenvectors
5 % iter - nr of iterations
6 format long ;
7 iter = 0;
8 S = A;
9 V = eye( size (S ,1) );
10 [ i , j ] = FindPivotIndex(S);
11 while ( norm (S - diag ( diag ( S ) ) ) >= myeps )
12 G = CreateGivensMatrix (S, i, j);
13 S = G' * S * G;14 V = V * G ;% rotate eigenvectors
15 [ i , j ] = FindPivotIndex (S);
16 iter = iter + 1;
17 end
18 eigvec = V;
19 eigval = diag(diag(S));
20 end
21
22 function [p, q] = FindPivotIndex(A)23 format long ;
24 n = size (A ,1) ;
25 p = 1;
26 q = 2;
27 pivot = 0;
28 for i = 1: n -1
29 for i = i + 1:n30 if (abs( A (i , j ) ) > abs( pivot ) )
31 pivot = A(i, j);
32 p = i;
33 q = j;34 end
```

```
35 end
36 end
37 end
38
39 function [G] = CreateGivensMatrix (M, i, j)40 format long ;
41 if (M(i, i) == M(j, j))
42 mytheta = pi /4;
43 else
44 mytheta = 1/2 * atan ( 2 * M (i , j ) / ( M(i , i ) -
         M(j, j));
45 end
46 G = eye( size (M ,1) );
47 G(i, i) = cos(mytheta);
48 G(j, j) = cos(mytheta);
49 G(i, j) = -sin(mytheta);
50 G(j, i) = sin(mytheta);51 end
```
#### <span id="page-79-0"></span>**C HOUSEHOLDEROVA TRANSFORMACE NA MATICI TŘÍDIAGONÁLNÍ**

Výpis C.1: Householderova transformace na matici třídiagonální

```
1 % Householder transform real
2
3 function out = HouseholderTransformReal ( A )
4 sizeA = size(A);
5
6 out = A;
7 ort = eye(sizeA);
8
9 for ( k =2:( sizeA -1) )
10 for (j=1:(k-1))
11 v(i, 1) = 0;12 end;
13
14 hlpA = 0;
15 for (j=k:sizeA)
16 v(j, 1) = out(j, k-1);
17 hlpA += out(j,k-1)^2;
18 end;
19 v (k , 1) += sign ( v ( k ) )* sqrt ( hlpA );
20
21 w = (1/(\sqrt{sqrt}(v' * v)) * v');
22
23 q = 2*(eye(sizeA) - w*w') * out*w;24
25 out = out - w*q' - q*w;
26 end;
27 end;
```
#### <span id="page-80-0"></span>**D GRAM-SCHMIDTŮV QR ROZKLAD**

Výpis D.1: QR rozklad pomocí Gram-Schmidtova algoritmu

```
1 % GramSchmidt QR
2
3 function [Q, R] = QR_G Gram Schmidt (A)4 sizeA = size(A)(1);
5
6 Q = zeros(sizeA);
7 U = Q;8 R = Q;
9 for k = [1: sizeA ]
10 U(1:size A, k) = A(1:size A, k);11
12 for n = [1:k-1]13 U(1: size A, k) = U(1: size A, k) - (A(1: size A, k) * Q)(1: sizeA, n) )*Q(1: sizeA, n);
14 end
15 Q(1: size A, k) = U(1: size A, k) / norm(U(1: size A, k), 2);16 end
17
18 R = Q' * A;
19 end
```
#### <span id="page-81-0"></span>**E HOUSEHOLDERŮV QR ROZKLAD**

Výpis E.1: QR rozklad pomocí Householderových transformací

```
1 % Householder QR
2
3 function [Q, R] = QR Householder (A)4 sizeA = size(A)(1);
5
6 \t R = A;7 Q = eye( sizeA ) ;
8
9 for ( k =1:( sizeA -1) )
10 z = zeros ( sizeA , 1) ;
11 x = z;12 z(k, 1) = 1;13 for (j=k : sizeA)
14 x(j, 1) = R(j, k);15 end;
16 hlpA = norm(x);
17
18 if ( x ( k ) >=0)
19 u = x + h1pA*z;20 else
21 u = x - h1pA*z;22 end
23
24 H = eye(sizeA) - 2*(u*u')/(u' * u);
25
26 R = H * R;
27 \tQ = Q * H;28 end;
29 end
```
#### <span id="page-82-0"></span>**F QR ROZKLAD POMOCÍ GIVENSOVY MATICE**

Výpis F.1: QR rozklad pomocí Givensovy matice

```
1 % QR rozklad matice Givensovou metodou
2 function [Q, R] = QR Givens (A)3 \text{ sizeA} = \text{size}(A)(1);4 \t R = A;
5 for i = [1: sizeA]6 for ii =[ sizeA : -1: ij +1]
7 % urcime c a s
8 a = R(i - 1, i)9 b = R(ii, ij)10 if ( b ==0)
11 c = 1;
12 s = 0;
13 else
14 if (abs( b ) >abs( a ) )
15 tau = -a/b;
16 s = 1/sqrt(1 + tau * tau);17 c = s*tau;
18 else
19 \tan = -b/a;
20 c = 1/\sqrt{2} c = 1/\sqrt{2} (1+\tan*tau);
21 s = c * tau;22 end
23 end
24 % vynulujeme prvek ii , ij
25 Gh = [c, s; -s, c];
26 R(ii-1:ii,ij:sizeA) = Gh' * R(ii-1:ii,ij:sizeA)27 end
28 end
29 % dopocitame matice Q
30 Q = A / R ;
31 end
```
#### <span id="page-83-0"></span>**G QR ALGORITMUS PRO VÝPOČET VLASTNÍCH ČÍSEL A VEKTORŮ MATICE**

Výpis G.1: QR algoritmus pro výpočet vlastních čísel a vektorů matice

```
1 % QR Eigen problem
2
3 function [eigenVectors, eigenValues, delta, iter] =
     QR Eigen (A, my, err)
4 eigenVectors = eye( size ( A ) ) ;
5 eigenValues = A;
6 Cdig = eigenVectors ;
7 Coth = abs( eigenVectors - 1) ;
8 iter = 0;
9
10 while true
11 if ( my )
12 [Q, eigenValues] = QR_Householder ( eigenValues );
13 else
14 [Q , eigenValues ] = qr( eigenValues ) ;
15 end
16
17 eigenValues = eigenValues * Q
18 eigenVectors = eigenVectors*Q;
19
20 delta = ( sqrt (sum(sum(abs( eigenValues .* Coth ) .^2) ) )
        /max(max(abs( eigenValues (1 ,1) ) ) ) ) ;
21 if ( delta < err )
22 break ;
23 end
24
25 iter = iter + 1;
26 end
27 end
```
## <span id="page-84-0"></span>**H VÝPIS SVA KÓDU HOUSEHOLDEROVOVA QR ROZKLADU MATICE ŘÁDU** 2

Výpis H.1: Výpis SVA kódu QR rozkladu pomocí Householderových transformací

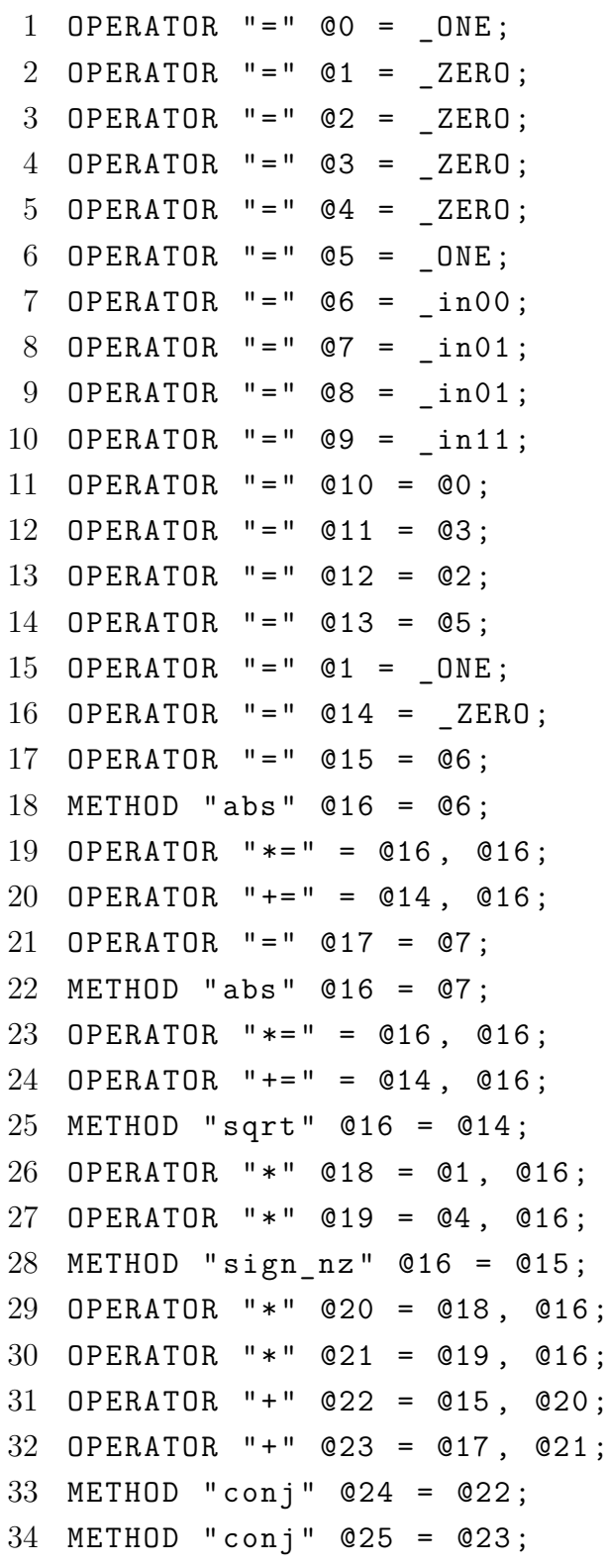

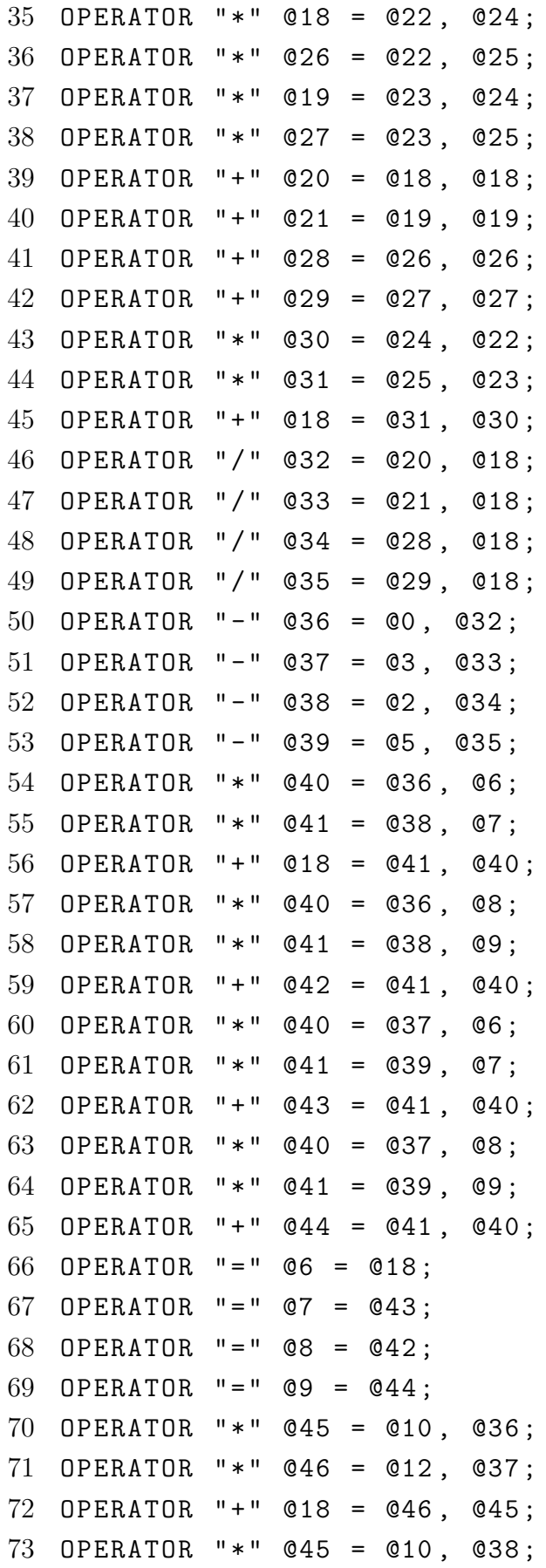

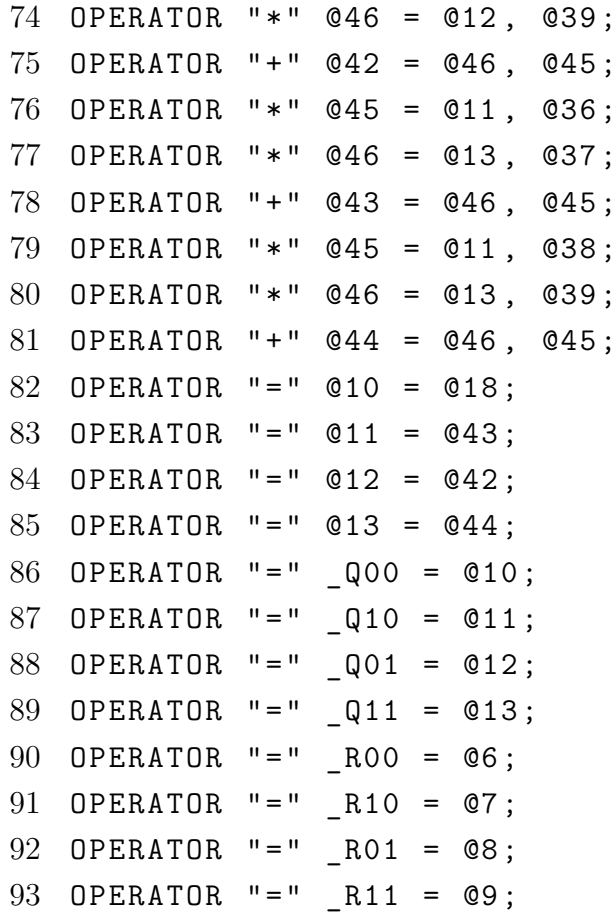

### <span id="page-87-0"></span>**I VÝPIS SVA KÓDU QR ROZKLADU PO ZÁKLADNÍ OPTIMALIZACI**

Výpis I.1: Výpis SVA kódu QR rozkladu po základní optimalizaci pro kompilovatelnost programem SVAToDSPCompiler

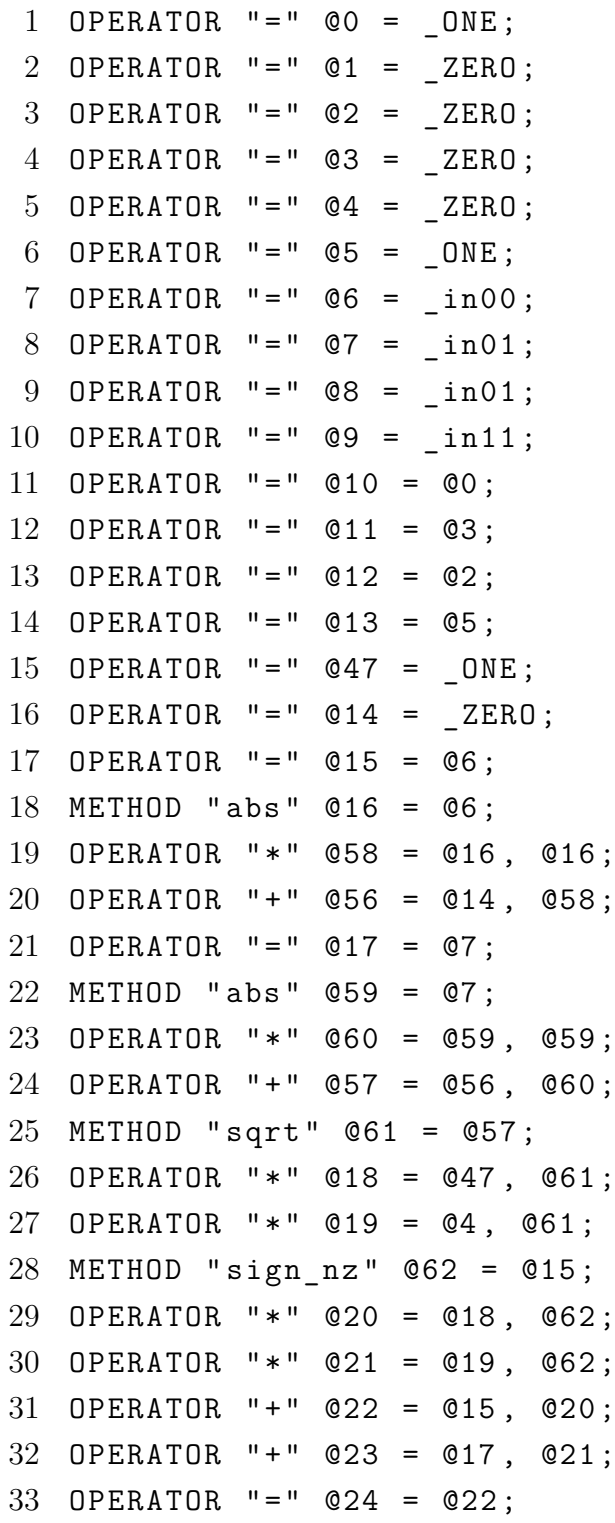

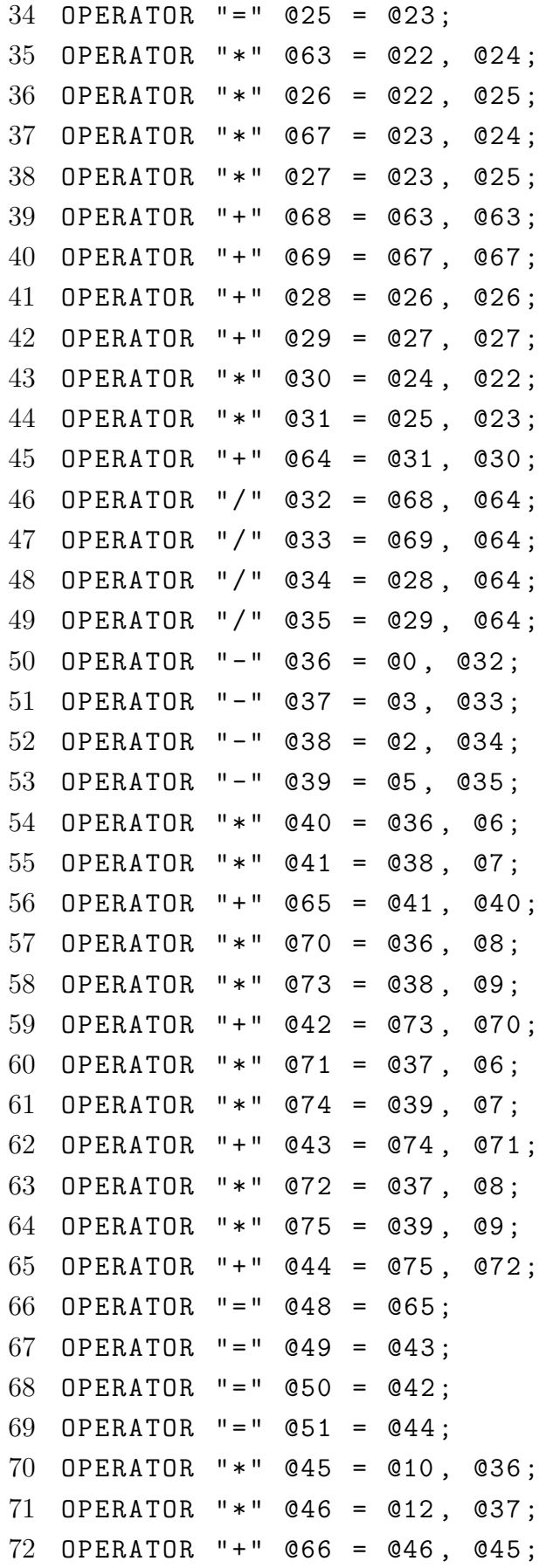

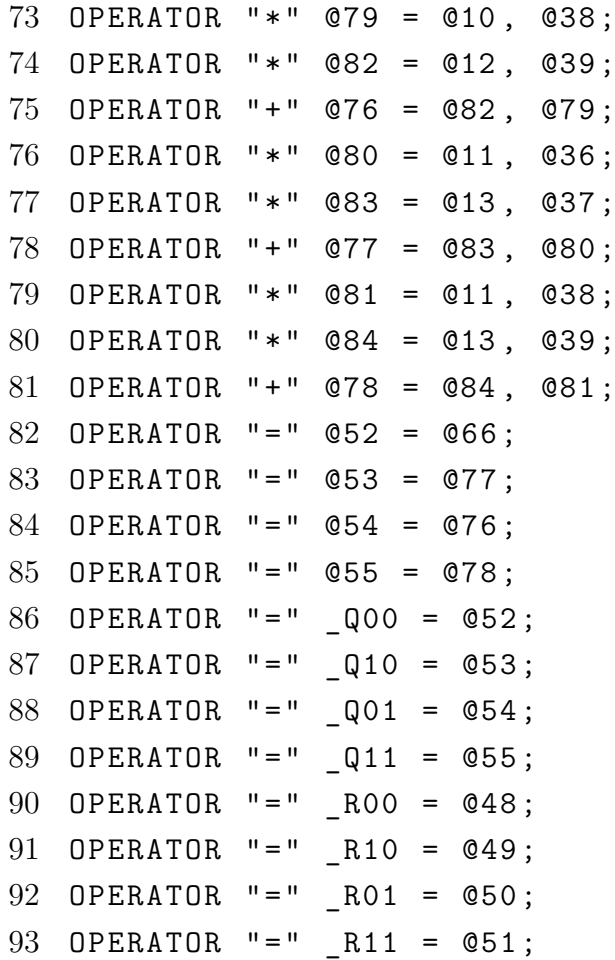

### <span id="page-90-0"></span>**J VÝPIS SVA KÓDU QR ROZKLADU PO ZÁKLADNÍ A REDUKUJÍCÍ OPTIMALIZACI**

Výpis J.1: Výpis SVA kódu QR rozkladu po základní a redukující optimalizaci provedené programem SVAOptimalizer

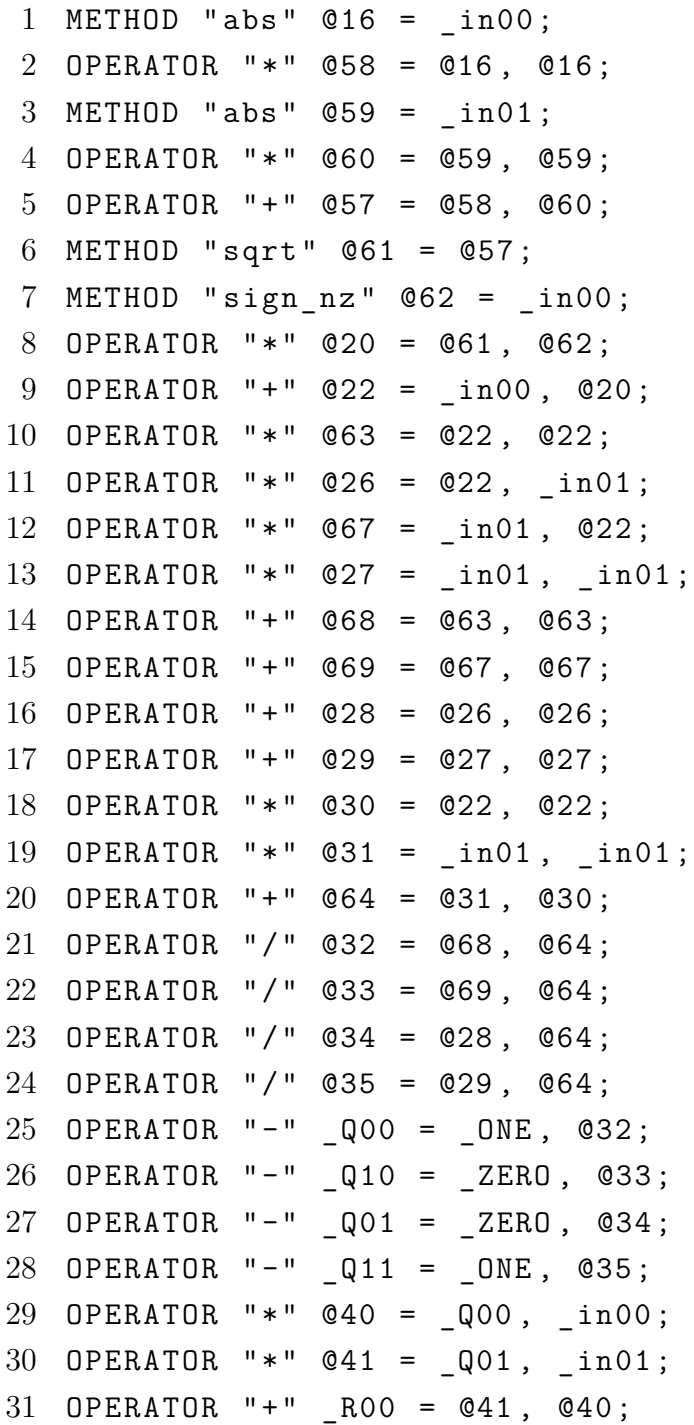

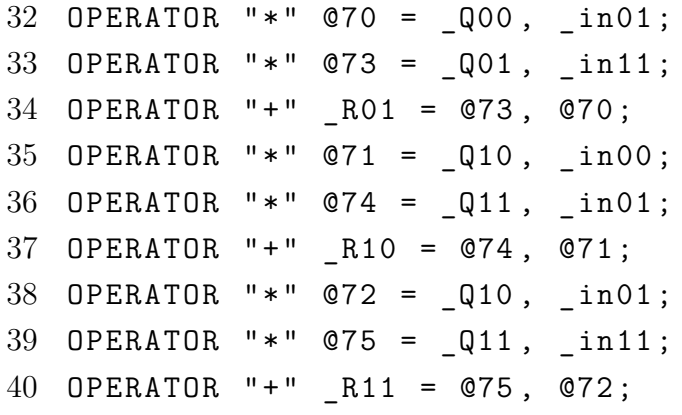

# <span id="page-92-0"></span>**K VÝZNAM PORTŮ IP BLOKU**

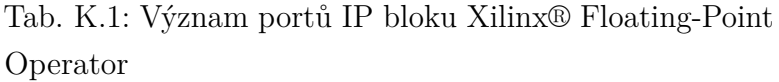

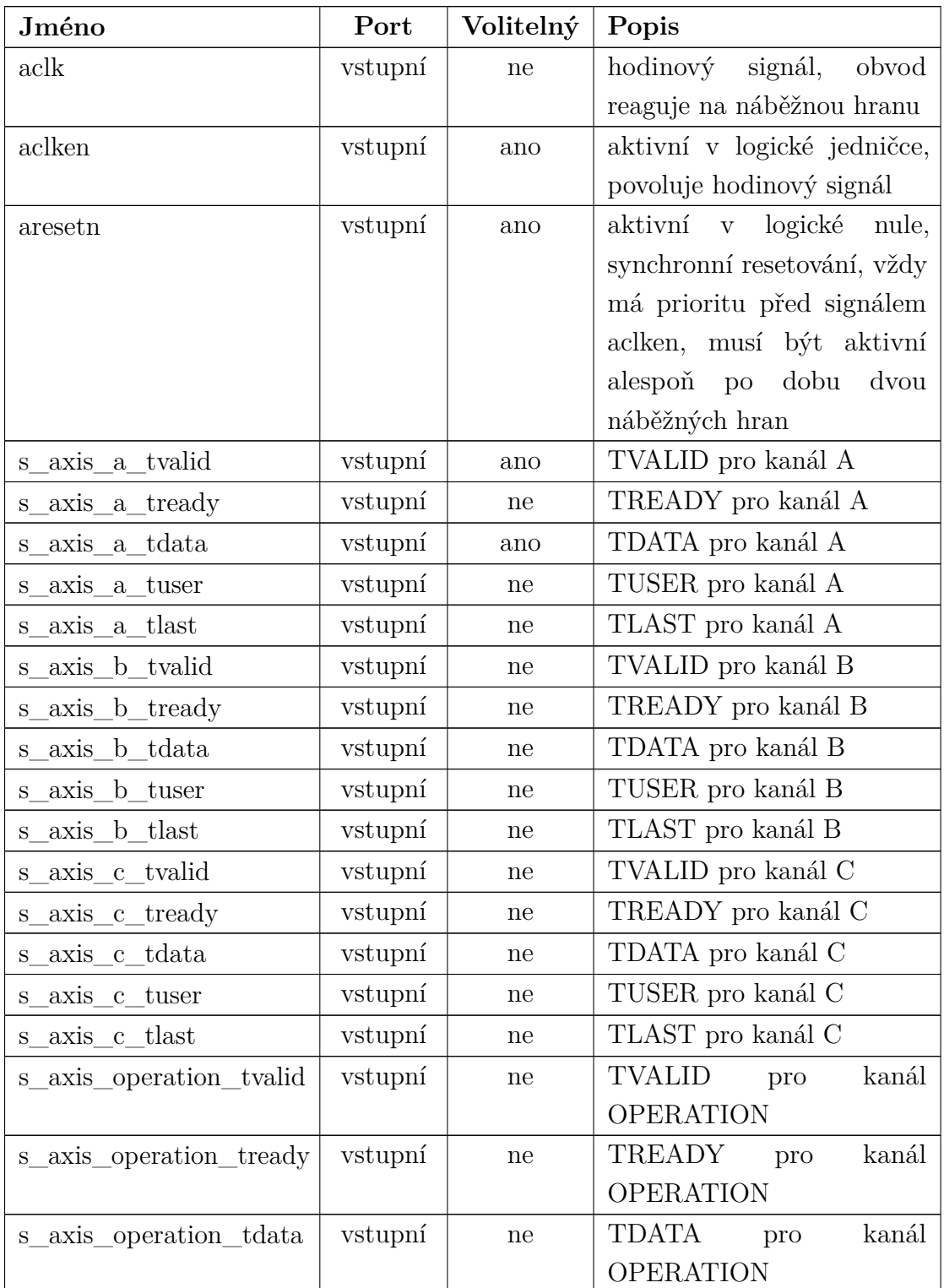

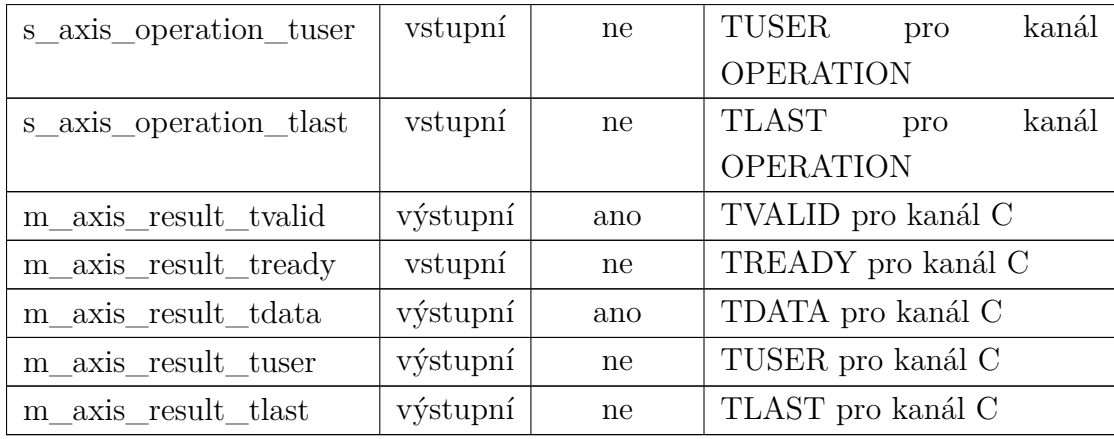

Vlastní překlad z dokumentace IP bloku Xilinx® Floating-Point Operator[\[16\]](#page-72-0).

### <span id="page-94-0"></span>**L ROZHRANÍ BLOKŮ PRO VÝPOČTY S ČÍSLY S PLOVOUCÍ DESETINNOU ČÁRKOU**

Výpis L.1: Soubor FP.vhd

```
1 -- -------------------------------------
2 -- Company :
3 -- Engineer :
4 --
5 -- Create Date : 10/08/2015 08:05:17 AM
6 -- Design Name :
7 -- Module Name : FP - Behavioral
8 -- Project Name :
9 -- Target Devices :
10 -- Tool Versions :
11 -- Description :
12 --
13 -- Dependencies :
14 --
15 -- Revision :
16 -- Revision 0.01 - File Created
17 -- Additional Comments :
18 --
19 -- -------------------------------------
20
21
22 library IEEE ;
23 use IEEE . STD_LOGIC_1164 . ALL;
24 use IEEE . NUMERIC_STD . ALL;
25
26 library work ;
27 use work . FP_SINGLE . ALL;
28
29 -- Uncomment the following library declaration if
      instantiating
30 -- any Xilinx leaf cells in this code .
31 -- library UNISIM ;
```

```
32 -- use UNISIM . VComponents . all ;
33
34 package FP is
35
36 subtype FP_NUMBER is FP_SINGLE_NUMBER ;
37
38 function negativeNumber ( pos : FP_NUMBER ) return
        FP_NUMBER;
39
40 constant FP_PLUS : STD_LOGIC := '0 ';
41 constant FP_MINUS : STD_LOGIC := '1 ';
42
43 subtype FP_CMP_OP is STD_LOGIC_VECTOR (3 downto 0)
        ;
44
45 constant FP_CMP_OP_Unordered : FP_CMP_OP := " 0001
        \mathbf{u} ;
46 constant FP_CMP_OP_LessThan : FP_CMP_OP := " 0011 "
        ;
47 constant FP_CMP_OP_Equal : FP_CMP_OP := " 0101 " ;
48 constant FP_CMP_OP_LessThanEqual : FP_CMP_OP := "
        0111" :
49 constant FP_CMP_OP_GreaterThan : FP_CMP_OP := "
        1001 ":
50 constant FP_CMP_OP_NotEqual : FP_CMP_OP := " 1011 "
        ;
51 constant FP_CMP_OP_GreaterThanEqual : FP_CMP_OP
        := "1101";
52
53 component FP_ADD is
54 Port ( clk : in STD_LOGIC ;
55 clk en : in STD LOGIC;
56 reset : in STD LOGIC;
57 A : in FP_NUMBER ;
58 B : in FP_NUMBER ;
59 AB_ready : out STD_LOGIC ;
60 AB_ok : in STD_LOGIC ;
61 Y : out FP_NUMBER ;
62 Y_ready : in STD_LOGIC ;
```

```
96
```
 Y\_ok : **out** STD\_LOGIC ; fail : **out** STD\_LOGIC ) ; **end component** ; **component** FP\_ADDSUB **is Port** ( clk : **in** STD\_LOGIC ; clk\_en : **in** STD\_LOGIC ; reset : **in** STD\_LOGIC ; sub : **in** STD\_LOGIC ; A : **in** FP\_NUMBER ; B : **in** FP\_NUMBER ; AB\_ready : **out** STD\_LOGIC ; AB\_ok : **in** STD\_LOGIC ; Y : **out** FP\_NUMBER ; Y\_ready : **in** STD\_LOGIC ; Y\_ok : **out** STD\_LOGIC ; fail : **out** STD\_LOGIC ) ; **end component** ; **component** FP\_MUL **is Port** ( clk : **in** STD\_LOGIC ; 84 clk en : **in** STD LOGIC; **reset : in STD LOGIC; A** : **in** FP\_NUMBER ; 87 B : **in** FP NUMBER ; **AB** ready : **out** STD LOGIC ; 89 AB ok: in STD LOGIC; 90 Y : **out** FP NUMBER; 91 Y ready : in STD LOGIC; Y\_ok : **out** STD\_LOGIC ; fail : **out** STD\_LOGIC ) ; **end component** ; **component** FP\_DIV **is Port** ( clk : **in** STD\_LOGIC ; 98 clk en : **in** STD LOGIC; **reset : in STD LOGIC; A** : **in** FP NUMBER ; 101 B : **in** FP NUMBER ;

**AB** ready : out STD LOGIC ; AB\_ok : **in** STD\_LOGIC ; 104 Y : out FP NUMBER; 105 Y ready : in STD LOGIC; 106 Y ok : **out** STD LOGIC; **fail : out STD LOGIC)**; **end component** ; **component** FP\_SQRT **is Port** ( clk : **in** STD\_LOGIC ; 112 clk\_en : in STD\_LOGIC; **reset : in STD LOGIC; A** : **in** FP NUMBER; **A** ready : **out** STD LOGIC; A\_ok : **in** STD\_LOGIC ; 117 Y : out FP NUMBER; 118 Y ready : **in** STD LOGIC; 119 Y ok : **out** STD LOGIC; fail : **out** STD\_LOGIC ) ; **end component** ; **component** FP\_CMP **is Port** ( clk : **in** STD\_LOGIC ; 125 clk en : **in** STD LOGIC; **reset : in STD LOGIC;** 127 cmp\_op : **in** FP\_CMP\_OP; **A** : **in** FP NUMBER; 129 B : **in** FP NUMBER ; **AB** ready : out STD LOGIC; **AB** ok: **in** STD LOGIC; 132 CMP : out STD LOGIC; 133 CMP ready : in STD LOGIC; 134 CMP ok : out STD LOGIC; **fail : out STD LOGIC)**; **end component** ; **component** FP\_ABS **is Port** (A : in FP\_NUMBER; **A** ready : **out** STD LOGIC;

```
141 A ok: in STD LOGIC;
142 Y : out FP NUMBER ;
143 Y ready : in STD LOGIC;
144 Y ok : out STD LOGIC);
145 end component ;
146
147 component FP_CHECK is
148 Port ( clk : in STD_LOGIC ;
149 clk en : in STD LOGIC;
150 reset : in STD LOGIC;
151 A : in FP_NUMBER ; -- value to be
               checked
152 A ready : out STD LOGIC;
153 A_ok : in STD_LOGIC ;
154 V : in FP_NUMBER ; -- valid value
155 ERR : in FP_NUMBER ; -- error , greater
               than zero
156 VERR ready : out STD LOGIC;
157 VERR ok: in STD LOGIC;
158 CHECK : out STD LOGIC;
159 CHECK ready : in STD LOGIC;
160 CHECK ok : out STD_LOGIC;
161 fail : out STD LOGIC);
162 end component ;
163
164 -- no IP core
165 component FP_NOTZERO is
166 Port ( clk : in STD LOGIC;
167 clk en : in STD LOGIC;
168 reset : in STD LOGIC;
169 A : in FP_NUMBER;
170 B : in FP NUMBER ;
171 AB ready : out STD LOGIC ;
172 AB_ok : in STD_LOGIC ;
173 Y : out FP_NUMBER;
174 Y_ready: in STD_LOGIC;
175 Y_ok : out STD_LOGIC ;
176 fail : out STD LOGIC);
177 end component ;
```

```
178
179 -- no IP core
180 component FP_SIGNNOTZERO is
181 Port ( clk : in STD LOGIC;
182 clk en : in STD LOGIC;
183 reset : in STD LOGIC;
184 A : in FP NUMBER ;
185 A ready : out STD LOGIC ;
186 A ok: in STD LOGIC;
187 Y : out FP_NUMBER;
188 Y_ready: in STD_LOGIC;
189 Y_ok : out STD_LOGIC ;
190 fail : out STD LOGIC);
191 end component ;
192
193 -- no IP core
194 component FP_ASSIGN is
195 Port ( clk : in STD_LOGIC ;
196 clk en : in STD LOGIC;
197 reset : in STD LOGIC;
198 A : in FP NUMBER ;
199 A_ready: out STD LOGIC;
200 A_ok : in STD_LOGIC ;
201 Y : out FP_NUMBER ;
202 Y ready : in STD LOGIC;
203 Y_ok : out STD_LOGIC ;
204 fail : out STD_LOGIC ) ;
205 end component ;
206
207 -- no IP core
208 component FP_DEVABS is
209 Port ( clk : in STD_LOGIC ;
210 clk en : in STD LOGIC;
211 reset : in STD LOGIC;
212 A : in FP NUMBER ;
213 A ready : out STD LOGIC;
214 A_ok : in STD_LOGIC ;
215 Y : out FP_NUMBER;
216 Y ready : in STD LOGIC;
```

```
217 Y_ok : out STD_LOGIC ;
218 fail : out STD_LOGIC ) ;
219 end component ;
220
221 -- no IP core
222 component FP_BUF is
223 Generic ( GN_bits : positive := 3;
224 GN numbers : positive := 8);
225 Port ( clk : in STD_LOGIC ;
226 clk en : in STD LOGIC;
227 reset : in STD_LOGIC ;
228 A : in FP NUMBER ;
229 A ready : out STD LOGIC ;
230 A_ok : in STD_LOGIC ;
231 A fail: in STD LOGIC;
232 Y : out FP_NUMBER;
233 Y ready : in STD LOGIC;
234 Y ok : out STD LOGIC;
235 Y fail : out STD LOGIC);
236 end component ;
237
238 component FP_ADDSUB_NB is
239 Port ( clk : in STD_LOGIC ;
240 clk en : in STD LOGIC;
241 sub : in STD_LOGIC ;
242 A : in FP NUMBER;
243 B : in FP NUMBER ;
244 AB_ok : in STD_LOGIC ;
245 Y : out FP_NUMBER;
246 Y_ok : out STD_LOGIC ) ;
247 end component ;
248
249 component FP_MUL_NB is
250 Port ( clk : in STD_LOGIC ;
251 clk_en : in STD_LOGIC ;
252 A : in FP NUMBER;
253 B : in FP NUMBER ;
254 AB_ok : in STD_LOGIC ;
255 Y : out FP_NUMBER ;
```

```
256 Y_ok : out STD_LOGIC ) ;
257 end component ;
258
259 component FP_DIV_NB is
260 Port ( clk : in STD_LOGIC ;
261 clk en : in STD LOGIC;
262 A : in FP NUMBER ;
263 B : in FP NUMBER ;
264 AB_ok : in STD_LOGIC ;
265 Y : out FP NUMBER ;
266 Y_ok : out STD_LOGIC ) ;
267 end component ;
268
269 component FP_SQRT_NB is
270 Port ( clk : in STD_LOGIC ;
271 clk_en : in STD_LOGIC ;
272 A : in FP NUMBER ;
273 A_ok : in STD_LOGIC ;
274 Y : out FP_NUMBER;
275 Y_ok : out STD_LOGIC ) ;
276 end component ;
277
278 end FP ;
279
280 package body FP is
281 function negativeNumber ( pos : FP_NUMBER ) return
        FP_NUMBER is
282 variable neg : FP_NUMBER ;
283 begin
284 neg := pos ;
285 neg ( pos ' high ) := NOT pos ( pos ' high ) ;
286 return neg ;
287 end negativeNumber ; -- end function
288 end package body ;
```
## <span id="page-102-0"></span>**M DEFINICE ROZHRANÍ BLOKU DSP\_PIPELINERAM**

Výpis M.1: Definice rozhraní bloku DSP\_pipelineRAM

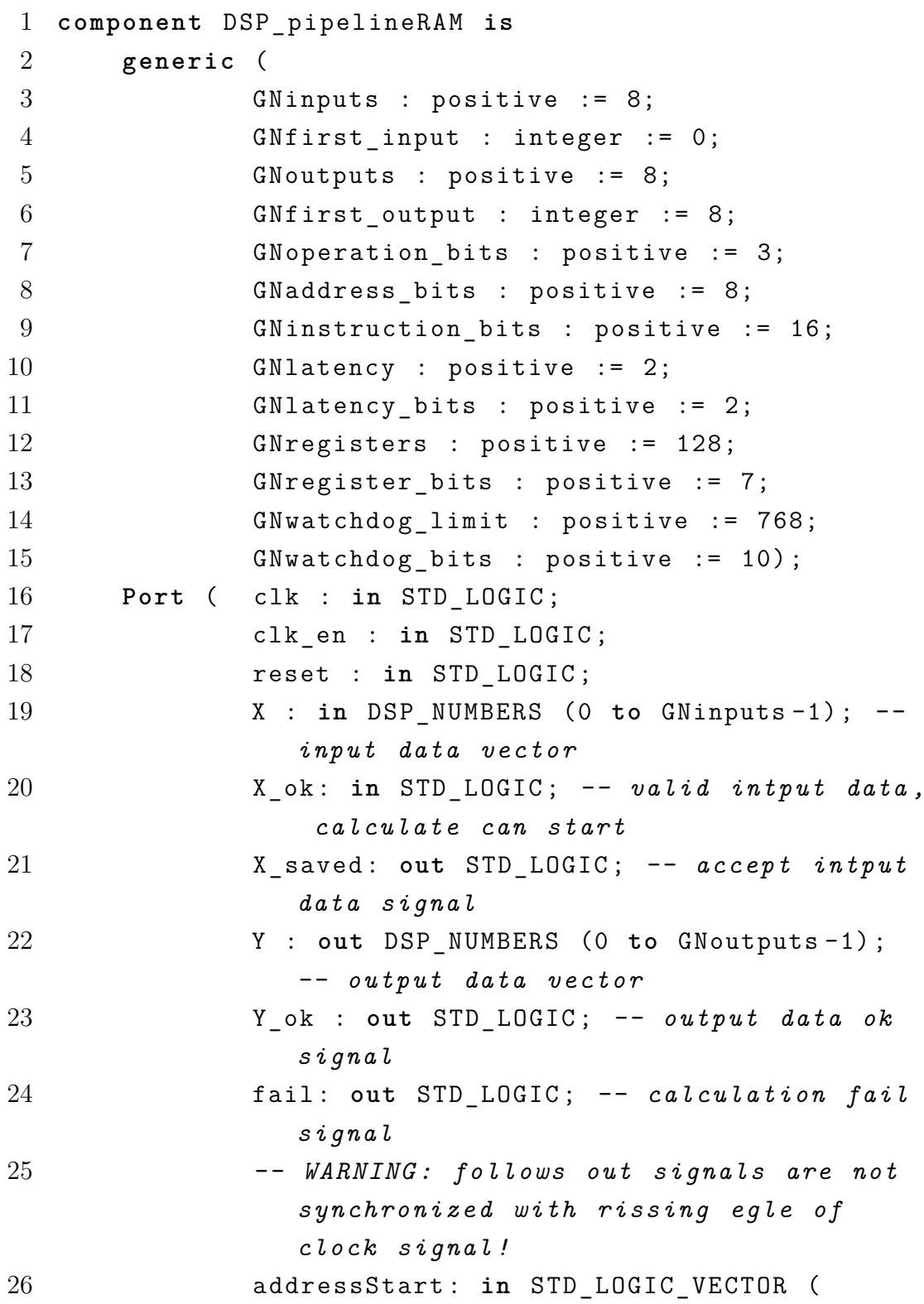

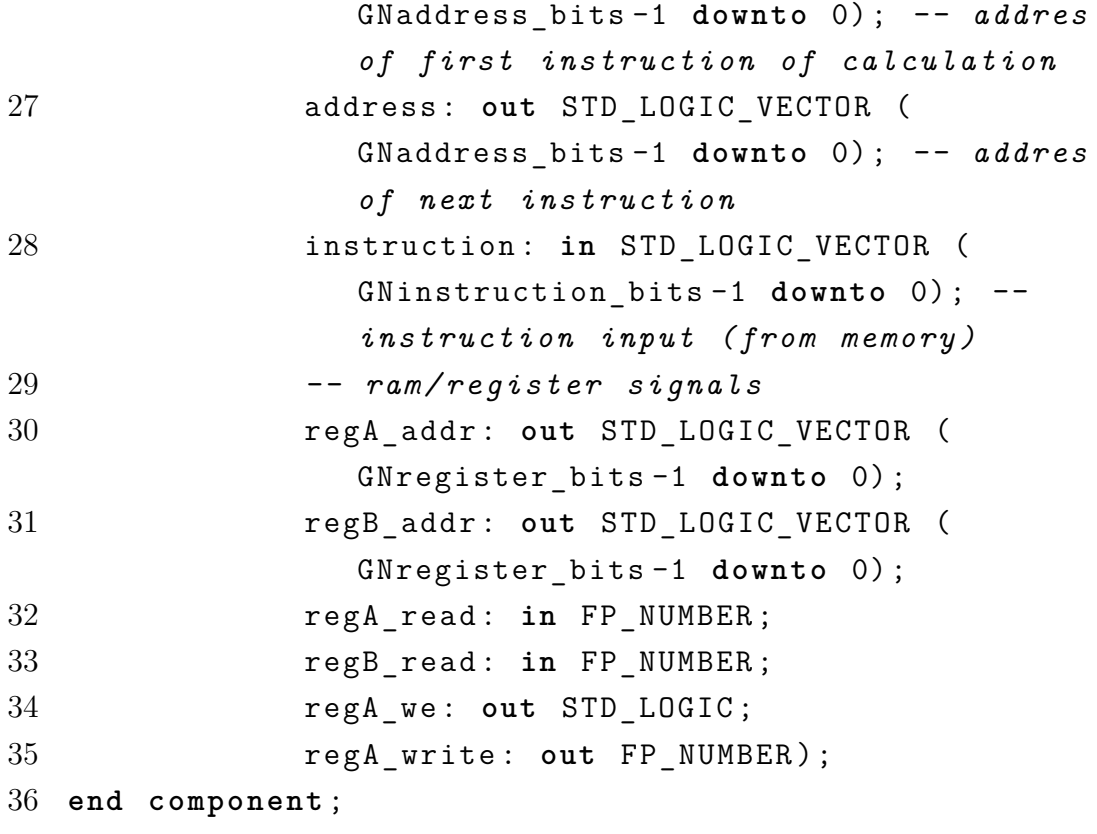

<span id="page-104-0"></span>**N DEFINICE ROZHRANÍ BLOKU DSP\_COREPIPELINERAM**

Výpis N.1: Definice rozhraní bloku DSP\_corePipelineRAM

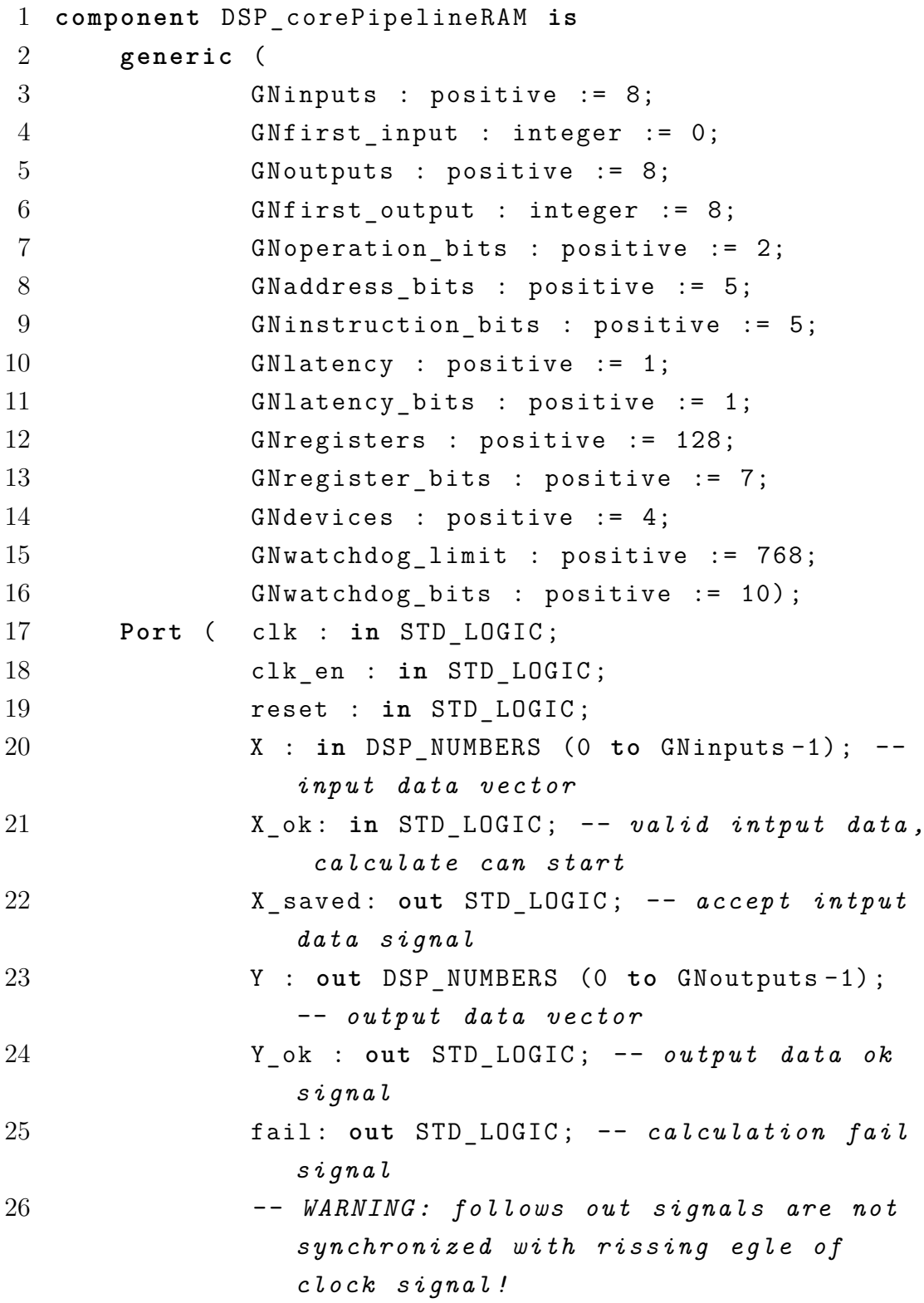

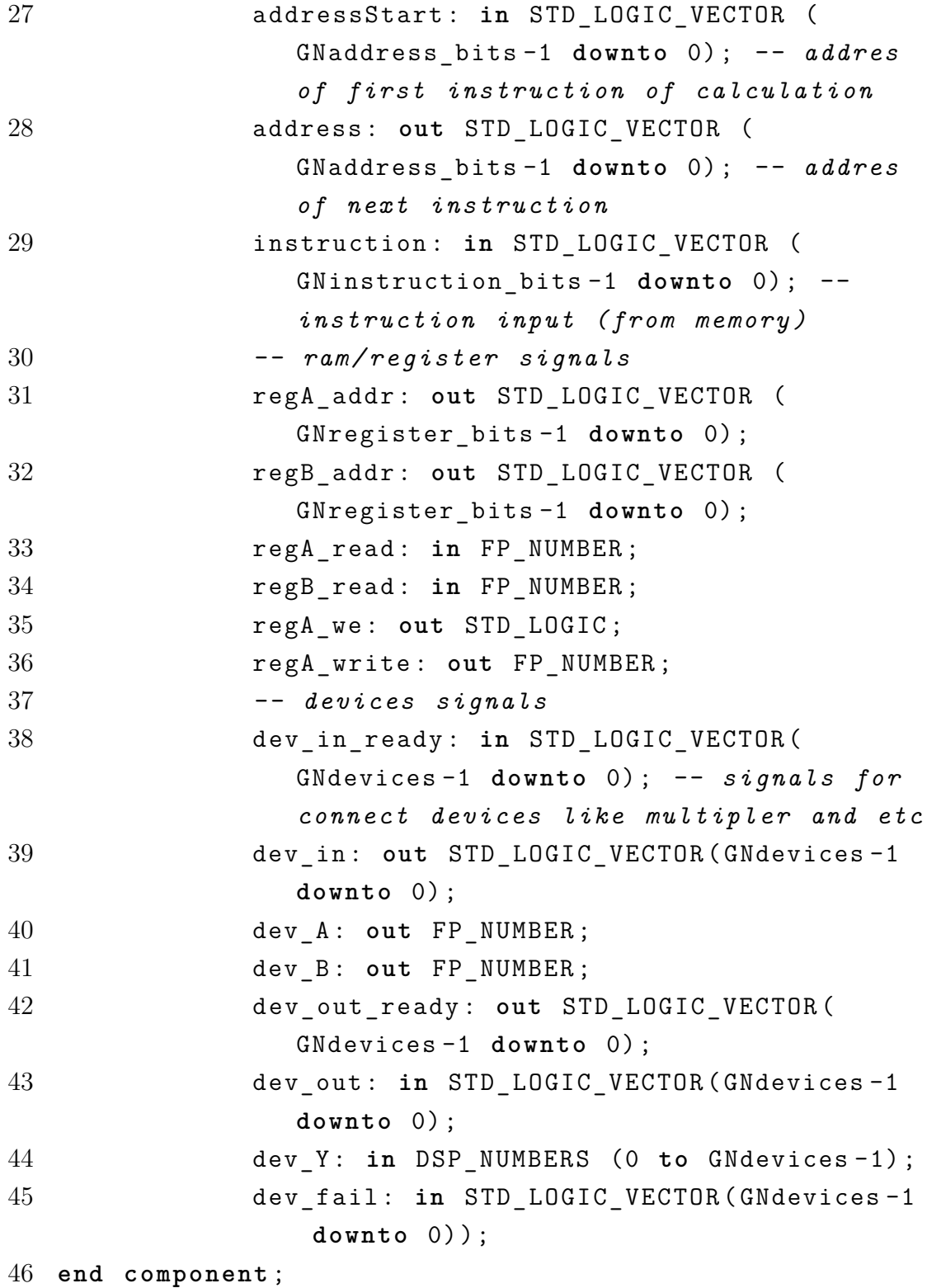

<span id="page-106-0"></span>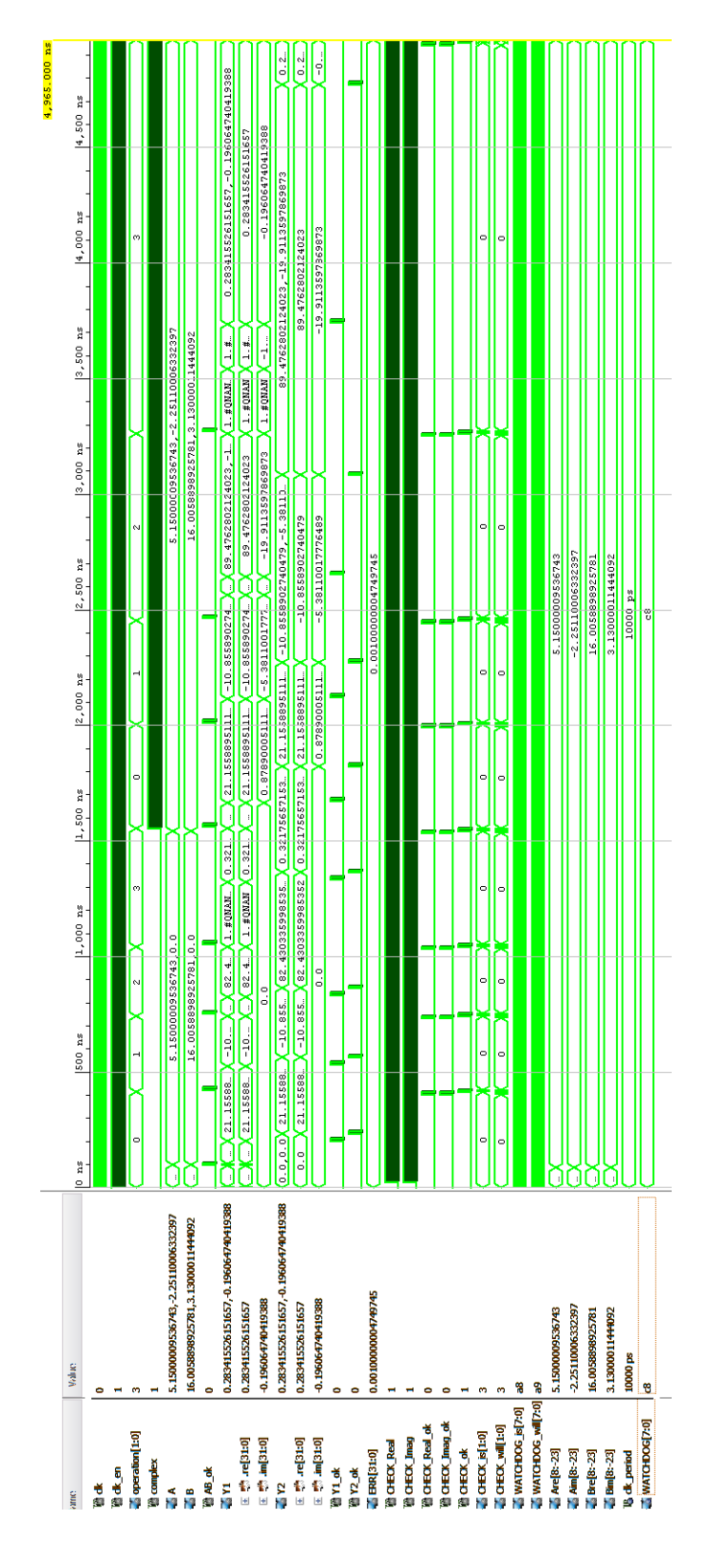

Obr. O.1: Simulace APU\_NB a APU\_NB\_small

#### <span id="page-107-0"></span>**P SIMULACE APU\_SMALL**

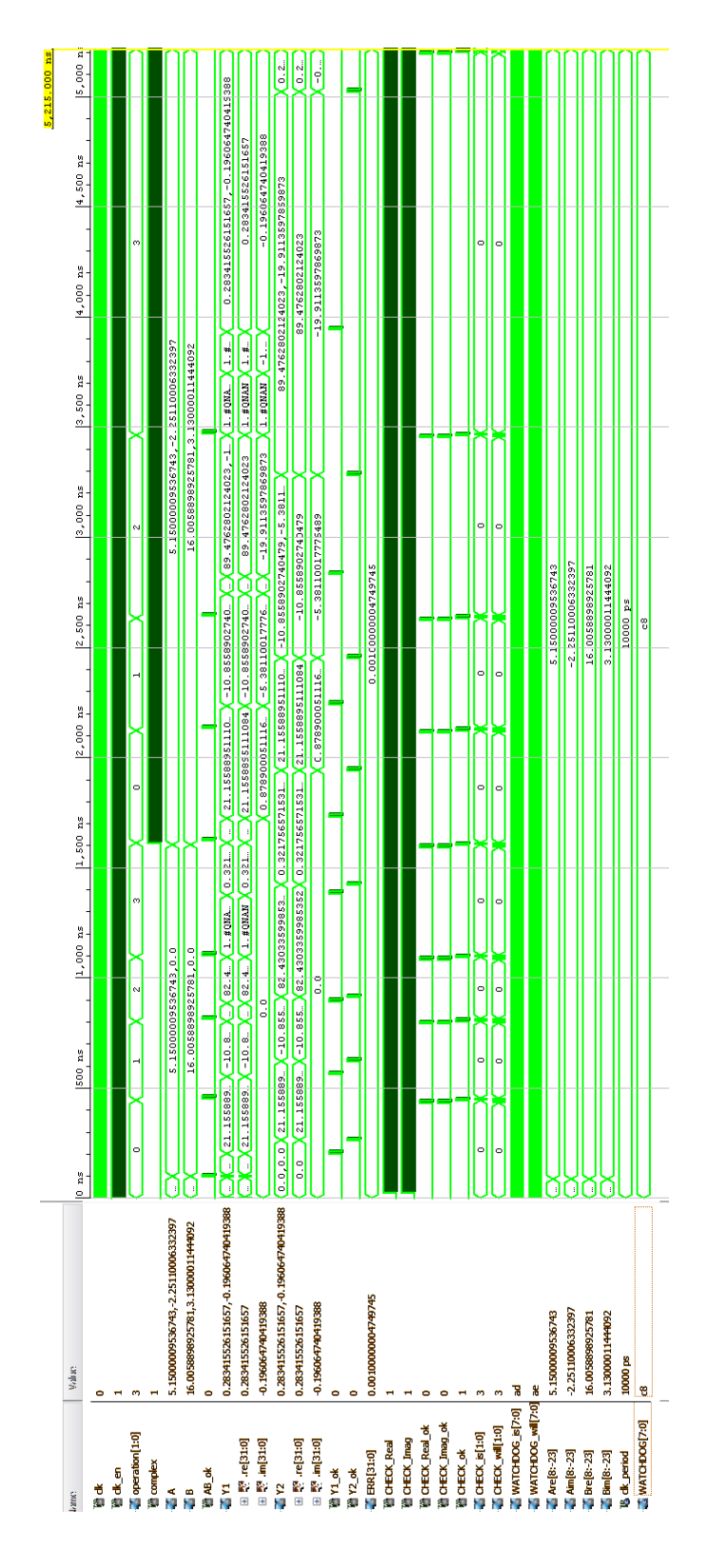

Obr. P.1: Simulace APU\_small
## **Q OBSAH PŘILOŽENÉHO CD**

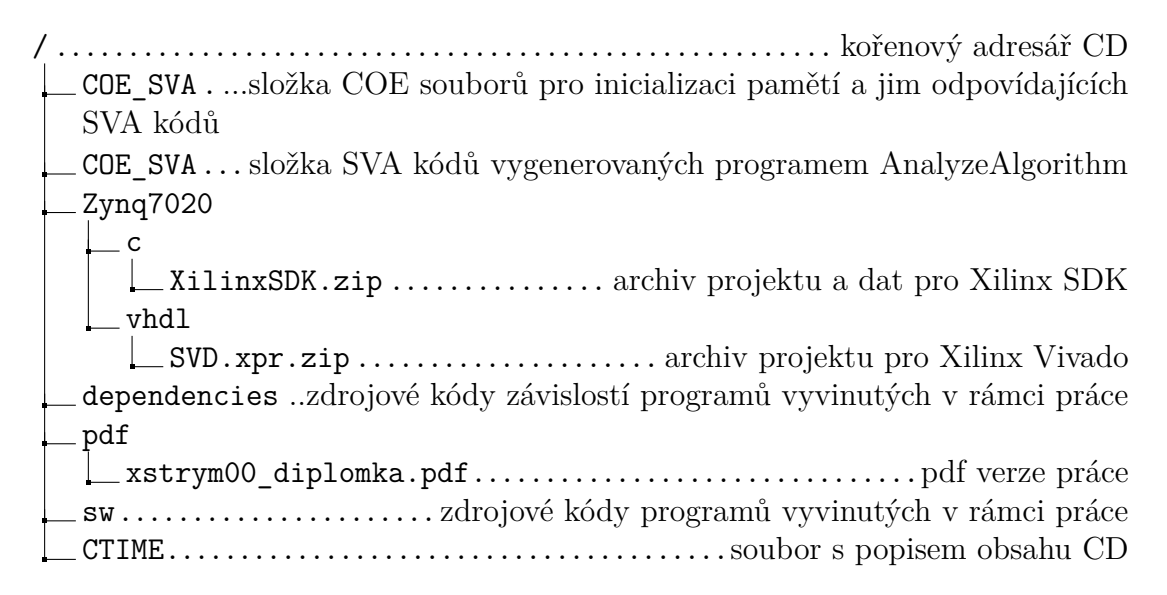